#### **المحاضرة االولى**

**مفاهٌم أساسٌة فً تكنولوجٌا المعلومات إستكشاؾ عالمنا الرقمً**

**أهداؾ المحاضرة** 

- **محو األمٌة الحاسوبٌة، لماذا؟!**
- **القاء الضوء على الحاسوب من منظور زمنً** التعرف على اهم المفاهيم الاساسية الخاصة بتكنولوجيا المعلومات
- o**( الحاسوب ، البٌانات ، المعلومات ، المعرفة ، تكنولوجٌا المعلومات (. • التعرؾ على انواع الحواسٌب المختلفة والمقارنة بٌنها من حٌث:**
	- o**( االداء والقدرة ، السعة التخزٌنٌة ، الثمن ، اماكن االستخدام (.**

محو الأمية الحاسوبية؟!

 **الحاسوب فً كل مكان حٌاتنا تتؤثر مباشرة فً حالة تعطلت الحواسٌب الحواسٌب تؽلؽلت وتسللت إلى حٌاتنا إلى درجة النعرؾ كٌؾ نعمل بدونها أن تكون ذو معرفة بالحاسوب ٌعن:ً أن تكون مستهلك واسع اإلطبلع أن تستخدم التكنولوجٌا الحالٌة والمستقبلٌة أن تزٌد فرصك فً سوق العمل أن تفهم األمور األخبلقٌة والقانونٌة المتعلقة بإستخدام الحاسب كن مستهلكا ومستخدما آمن للحاسوب: تجنب المتسللٌن والفٌروسات حماٌة خصوصٌتك إدراك المعنى الحقٌقً للخصوصٌة والمخاطر األمنٌة إستخدام اإلنترنت بحكمة تفادي إزعاجات إتصالك باإلنترنت صٌانة حاسوبك**

**• الاندماج في التكنولوجيا الحديثة** 

# **الحاسوب من منظور زمن:ً**

- **•** بالرغم من أن الحاسوب معنا من فترة قصيرة نسبيا ، إلا أنه نتاج قرون من الجهد، والبصيرة، والمعرفة العميقة
	- **بدأ البشر بالعد والحساب بواسطة األصابع والحجارة**
	- **ـ قام البابليون والصينيون بإستخدام عداد أباكوس من آلاف السنين**
	- **فً بداٌة القرن التاسع عشر ، أصبحت الحاجة الستخدام أدوات الجراء حسابات أكثر دقة ملحة جدا**

# **1642 – اآللة الحاسبة باسكالٌن**

أول آلة حاسبة ميكانيكية دقيقة، إخترعها بليز باسكال، أستخدمت لأداء **عملٌات حسابٌة مثل الجمع والطرح ، والضرب ، والقسمة. واعتبرت حجر**  أساس لتطوير الحواسيب ف*ي* أيامنا هذه.

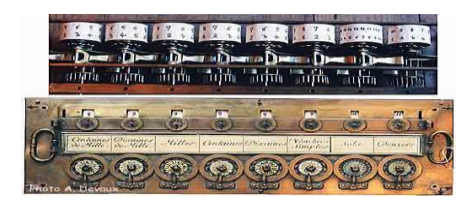

#### **1804 - 1805 – منوال جاكارد**

**قام نساج حرٌر فرنسً بإختراع منوال نسج ٌتم التحكم به عن طرٌق نقش من الثقوب على سلسلة من البطاقات. قام المنوال بتوفٌر الجهد عن طرٌق أتمتة عملٌة النسج.** قوبلت الفكر بالعداء من نساجين الحرير في تلك البلد خّوفا من أن تفقدهم أو تقلص من **فرص عملهم بطاقات جاكارد المثقبة وجدت طرٌقها إلى العدٌد من التطبٌقات،بما فٌها تخزٌن بٌانات**  ا**لكمبيوتر** 

**1834 – آلة باباج التحلٌلٌة** تشارلز باباج، بروفْيسور في مجال الرياضيات ، حقق حلمه بوضع تصميم لماكينة ميكانيكية **تقوم بحساب الجداول الرٌاضٌة لم ٌتم تطوٌر اختراعه ، إلى حٌز الوجود بشكل كامل، ومع ذلك فإن التصمٌم إحتوى على** مكونات شبيهة بتلك المستخدمة ف*ي* حواسيبنا الحالية ؛ مثل ذاكرة الوصول العشوائ*ي*، وحدة **المعالجة المركزٌة، وحدات اإلدخال واإلخراج**

**1834 – آلة باباج التحلٌلٌة** تم تصميم آلة باباج التحليلية ليتم برمجتها باستخدام البطاقات المثقبة ، صياغة النتائج بناءا **على حسابات مسبقة 1842 – 1843 قامت آدا الفليس البارعة بالرٌاضٌات ، بدراسة مبلحظات باباج وأنشؤت برنامج لتشغيل آلته التحليلية** تعتبر آدا لافليس أول مبرمجة كمبيوتر، وتم تسمية لغة برمجة لاحقا باسمها آدا ADA **تكرٌما لها 1890– آلة هولٌرث للجدولة هٌرمان هولٌرث ؛ مخترع أمرٌكً عمل لصالح مكتب التعداد السكان،ً قام باختراع آلة هولٌرث للجدولة.**

### **1890– آلة هولٌرث للجدولة**

**استخدمت هذه اآللة البطاقات المثقبة لتمثٌل وجمع بٌانات التعداد، وبالتالً تسرٌع عملٌة طوٌلة و مضنٌة من العمل الشاق فً عام 1869 ترك هٌرمان هولٌرث عمله فً مكتب التعداد السكانً ، لٌنشا شركة آلة الجدولة ، والتً أطلق علٌها الحقا إسم )آالت األعمال الدولٌة ( International business Machines والمعروفة باالختصار IBM 1939– حاسوب أتٌناسوؾ - بٌري )ABC)** قام جون أتيناسوف (بروفيسور ف*ي* جامعة ولاية آيوا ) وطالبه كليفورد بيري، **ببناء أول حاسوب رقمً ٌعمل بالطاقة الكهربابٌة، وتم إطبلق إسم حاسوب أتٌناسوؾ – بٌري أو )ABC)**

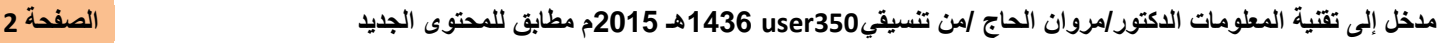

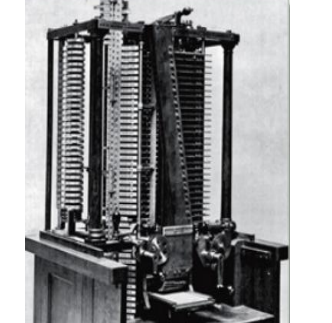

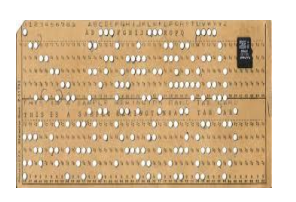

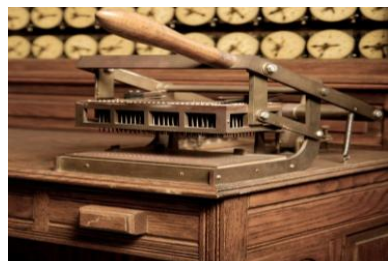

## **1939– حاسوب أتٌناسوؾ – بٌري )ABC)**

يعتبر أول حاسوب يستخدم الصمامات المفرغة لتخزين البيانات بدلا من المفاتيح الميكانيكية المستخدمة ف*ي* الحواسيب **السابقة الذكر**. حاسوب ABC كان له الفضل فى حصول تطورين رئيسيين كانا المحور الرئي*سي* ف*ي* الحواسيب لاحقا: **استخدام النظام الثنابً لتمثٌل البٌانات** يحتوى على ذاكرة تقوم بإعادة تغذية نفسها بالطاقة (وبالتالي بالبيانات) عند تشغيل الجهاز والقيام بعملية الاستنهاض

#### **1944– اإلٌنٌاك )ENIAC The)**

هى آلـة تم تمويلها بواسطة حكومة الولايات المتحدة لحساب الإعدادات المستخدمة فى الأسلحة. وقد قام بإنشائها كل من العالمين إيكارت ، و موشل*ى* تم وضع إينياك في حيز التشّغيل في جامعة بنسلفينيا في عام 1944، وأعتبر على نطاق واسع أول حاسوب رق*مي* إلكترون*ي* عال*ى* السرعة ناجح **قام اإلٌنٌاك بؤداء حسابات بسرعة عالٌة جدا، فعلى سبٌل المثال حساب المقذوفات سابقا ٌحتاج إلى 12 ساعة من الحساب**  اليدوي، في حين أنه تم في وقت 30 ثانية فقط باستخدام الإينياك

> **1944– اإلٌنٌاك )ENIAC The)** إستخدم إينياك قرابة ال 18000 صماما **مفرؼا، بوزن 30 طنا ، ومساحة تقدر ب 1400 قدما مربعا**

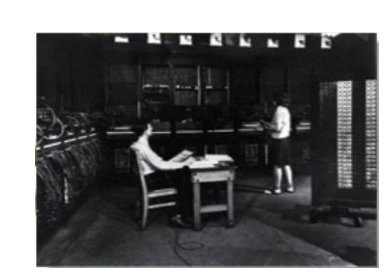

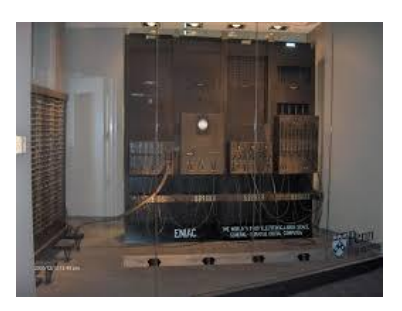

#### **1951– الٌونٌفاك )UNIVAC The)**

قام كل من إيكارت ،و موشل*ي* (مخترعا الإينياك) بإنشاء شركتهم الخاصة ، مصممين اليونيفاك، وال*ى* أعتبر أول حاسوب صمم للأعمال التجارية الأمريكية. **الٌونٌفاك)Computer Automatic Universal )أول حاسوب ٌستخدم**  الأشرطة الممغنطة كوحدة تخزين بديلة عن البطاقات المثقبة. **صحٌحا بفوز دوٌت كما حاز على ثقة العموم من الناس عندما أعطى تنبؤ آٌزنهاور فً انتخابات الرباسة لعام 1952**

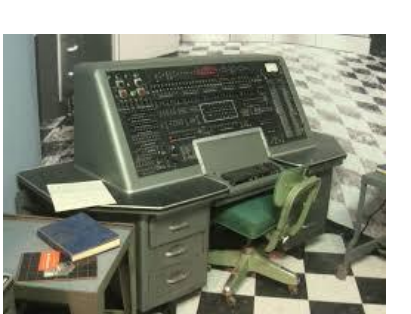

**-1958 بداٌة الدوابر المتكاملة )Circuits Integrated )وما بعدها**

قامت مختبرات بيل بتطوير الترانزستور في 1947، وحصلوا على جائزة نوبل في الفيزياء في عام 1956 الترانزستور : قطعة إلكترونية لديها القدرة على تغيير حالتها الالكترونية بين التشغيل والإيقاف ( ON, OFF) ، و يعتبر ا**لجزء الأساس في بناء دوائر الحاسوب** 1958- جاك كيلب*ي* من شركة تكساس للأدوات قام باختراع الدوائر المتكاملة، والت*ي* لديها القدرة على تخزين الآلاف من الترانزستورات في رقاقة (Chip) واحدة، الأمر الذي ساعد في جعل الحاسوب أصغر وأخف

#### **-1958 بداٌة الدوابر المتكاملة )Circuits Integrated )وما بعدها**

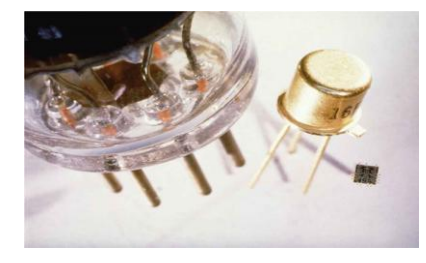

### **-1958 بداٌة الدوابر المتكاملة )Circuits Integrated )وما بعدها**

**تدرٌجٌا ، تم توفٌر رقاقة المعالج الدقٌق ) microprocessor )من قبل شركة إنتل )Intel )عام 1971** أول معالج دقيق احتوى قرابة ال 2200 ترانزستور، وتم تطويره ليحتوي الملايين من الترانزستورات في رقاقة واحدة. وتتنبأ شركة إنتل بأن تحتوي معالجاتها من 20 إلى 30 بليون ترانزستور في الرقاقة الواحدة في خلال الأعوام العشرة **القادمة**

هذه التطورات أدت إل*ى* ظهور وتقدم الحواسيب الشخصية القوية ف*ي* أيامنا هذه

## **-1975 األلتٌر )Altair The)**

**فً عام 1975أعلنت مجلة إلكترونٌات مشهورة عن توفر أول حاسوب شخص،ً األلتٌر بلؽت كلفة هذا الجهاز أقل من 500 دوالر استطاع عشاق الحاسب والمتحمسٌن له من إنشاء برامجهم الخاصة من المنزل**  أتصف بأنه ثقيل ومرهق للاستخدام حيث أنه لا يتصل بلوحة مفاتيح أو فأرة أو **طابعة** يتم إدخال البيانات ع*ن* طريق تغيير حالة المفاتيح ف*ي* واجهة الحاسب لتمثيل لغة الآلة الثنائية، وتظهر النتائج كومضات ضوء ف*ي* واجهة الحاسب **لٌس سهل االستخدام ومحبب كؤٌامنا هذه، ولكنه أعتبر صرعة العصر آنذاك** 

### **-1975 األلتٌر )Altair The)**

**بٌل جٌتس ؛ طالب تخرج من الثانوٌة العامة فً ذلك الوقت، كان من أوابل**  المستخدمين للألتير، يكتب برنامجا للحاسوب الجديد **هذه الجهود فً برمجة األلتٌر ، وبالتعاون مع بول ألٌن ، زرعت البذور لتشكل**  بداية شر كة مايكر و سو <u>ف</u>ت

## **)The Apple II( 2 األبل -1977**

**قام كل من ستٌؾ جوبس ،و ستٌؾ ووزنٌاك ببناء الحاسوب الشخصً أبل 1 فً عام ،1976ومن ثم أنشآ شركة أبل للحواسٌب . تم والدة الحاسوب الشخصً أبل 2 ، وملحق به شاشة ملونة، وسماعات، ونظام تخزٌن من أشرطة الكاسٌت تم اختراع القرص المرن فً عام 1967 بواسطة شركة IBM، وتم استخدامه من قبل شركة أبل** قام ووزنياك بتطوير محرك أقراص أسماه ديسك 2، ورافقه ديسك نظام التشغيل أسماه أبل دوس (Apple DOS) **دعم أبل 2 ، واإلصدارات التالٌة له بشكل تدرٌجً برامج الجداول المحاسبٌة ،ومعالجة النصوص ، وبرامج النشر المكتبً**

**-1981 حواسٌب IBM الشخصٌة ونظام التشؽٌل دوس DOS** أطلقت شركة **IBM ح**اسوبها الشخصي الأول في عام 1981 وبسبب سمعة IBM في تصنيع أجهزة المينفريم ( MainFrame)،وأيضا بسبب توظيفها لاستراتيجيات تسويق جيدة، **إكتسح حاسوب IBM الشخصً السوق** كل الحواسيب الشخصية التي تم تصنيعها على أساس حاسوب IBMالشخصي، أطلق عليها إسم الحاسوب الشخص*ي* **)PC: Personal Computer(**

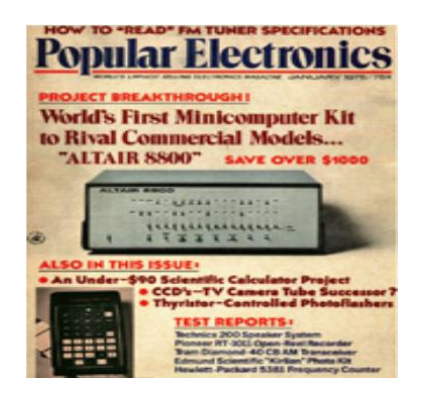

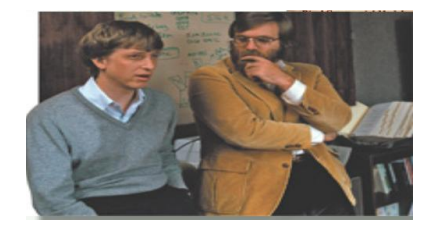

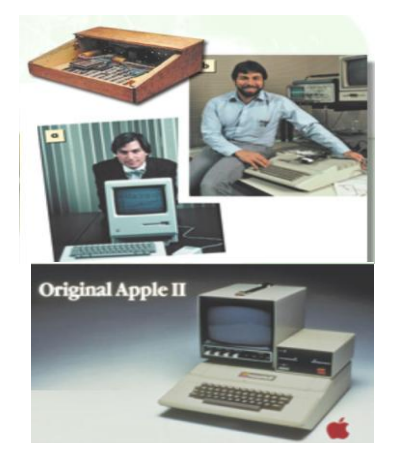

### **-1981 حواسٌب IBM الشخصٌة ونظام التشؽٌل دوس DOS**

**حاز حاسوب IBM الشخصً ، بعد سنتٌن من طرحه فً األسواق على لقب آلة هذا العام)Year the of Machine )من مجلة التاٌم، على ؼرار لقب رجل هذا العام طلب بٌل جٌتس من شركة IBM أن تقوم شركة ماٌكروسوفت بتطوٌر نظام التشؽٌل الخاص بؤجهزتها عام ،1980 مطلقا بذلك نظام التشؽٌل ماٌكروسوفت دوس )DOS-MS)، والذي ٌعمل على معالجات إنتل Microprocessor Intel**

### <u>1982تطور البرمجيات</u>

مع زيادة شعبية الحواسيب الشخصية ، تم توجه السوق لتوفير برمجيات تطبيقية تشبع رغبات المستخدمي*ن* له وتنافست الشركات البرمجية في تقديم أفضل ما لديها للمنافسة في السوق من برامج **مخزنة على أقراص مرنة**

## **The Macintosh(MAC) نتوشٌالماك -1984**

تم تقديمه من قبل شركة أبل، وأصبح واحدا من الاكثر مبيعا ف*ي* مجال الحواسيب، بسبب ميزته في استخدام واجهة المستخدم الرسومية **(GUI**)

#### **1995-1993 طفرة اإلنترنت**

أدى توفّر الإنترنت في المنازل إلى زيادة مبيعات الحواسيب الشخصية في العالم، مع اختراع متصفح موزياك عام 1993 أتيحت الفرصة للمستخدمين لاستعراض ملفات الوسائط المتعددة Multimediaعلى الويب تبع متصفح موزياك بوقت قريب متصفحات أخرى مثل نت سكيب، و مستكشف الإنترنت وزاد اهتمام الناس أكثر باستخدام الحاسوب الشخصى لإدراكهم الحاجة له في التواصل عبر البريد الإلكترون*ي* ، وإدارة **أعمالهم، والتحادث مع األصدقاء، والتعامبلت التجارٌة ، وإجراء البحوث**

> **-2008 وما بعد : حواسٌب الٌوم والؽد** مع تطور التكنولوجيا المستمر، دخل الحاسوب في جميع ميادين الحياة، موفرا بذلك أدوات و تطبيقات كثيرة مختلفة، تساعدنا ف*ي* حياتنا اليومية، وف*ي* شت*ى* الميادين

**مفاهٌم عامة فً الحاسوب**

### **الحاسوب )Computer):**

 **هوعبارة عن جهاز الكترونً مصنوع من مكونات مادٌة منفصلة )المعدات Hardware)، ٌتم ربطها ثم توجٌهها باستخدام أوامر خاصة )البرمجٌات Software )وذلك لمعالجة وادارة البٌانات أو المعلومات .**

### **البٌانات)Data):**

و هي عبار ة عن مجموعة من الحقائق الهجردة التي ليس لها معنى مفهوم نسبيا ، حيث تعد البيانات بمثابة المادة الخام الت*ّى* لا يمكن الاستفادة منها الا بعد ان يتم معالجتها.

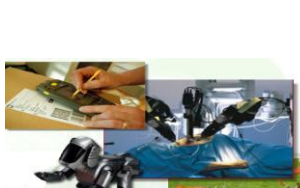

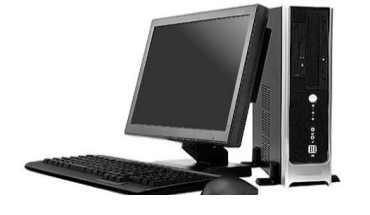

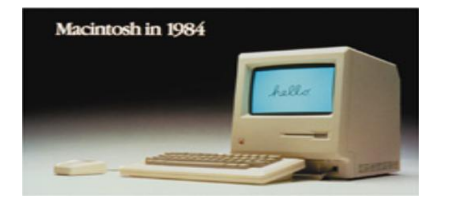

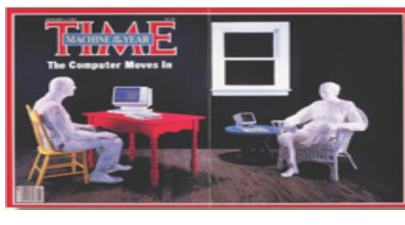

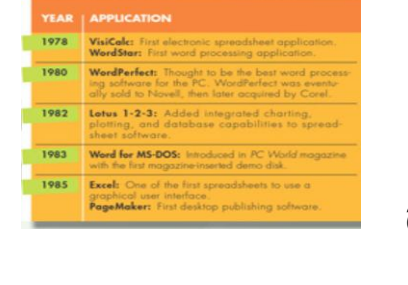

### **المعلومات)Information):**

**هً عبارة عن بٌانات تم معالجتها بحٌث اصبح لها معنى مفهوم نسبٌا، باالضافة الى امكانٌة استخدامها .**

### **المعرفة)Knowledge):**

**هً عبارة عن حصٌلة استخدام المعلومات وتطبٌقها ، او معلومات خضعت للتطبٌق والممارسة.**

**كٌؾ ٌعمل الحاسوب؟**

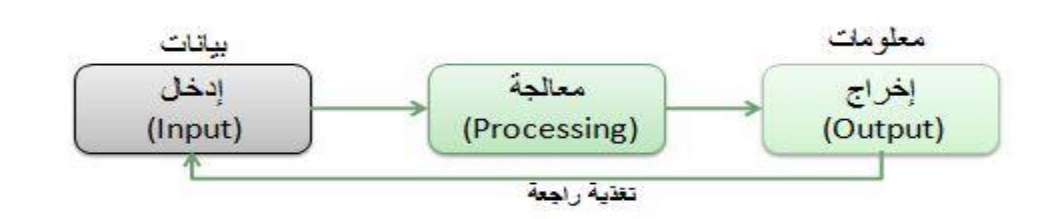

يقوم الكمبيوتر بتنفيذ ثلاث عمليات أساسية<u>:</u>

- .1 **إدخال أو استقبال البٌانات عن طرٌق وحدات االدخال ) Unit Input).**
- .2 **معالجة البٌانات وتحوٌلها إلى معلومات عن طرٌق وحدات المعالجة ) Unit Processing).**
	- .3 **إظهار المعلومات المخرجة عن طرٌق وحدات االخراج ) Unit Output)**

# **نظام الحاسوب)System Computer)**

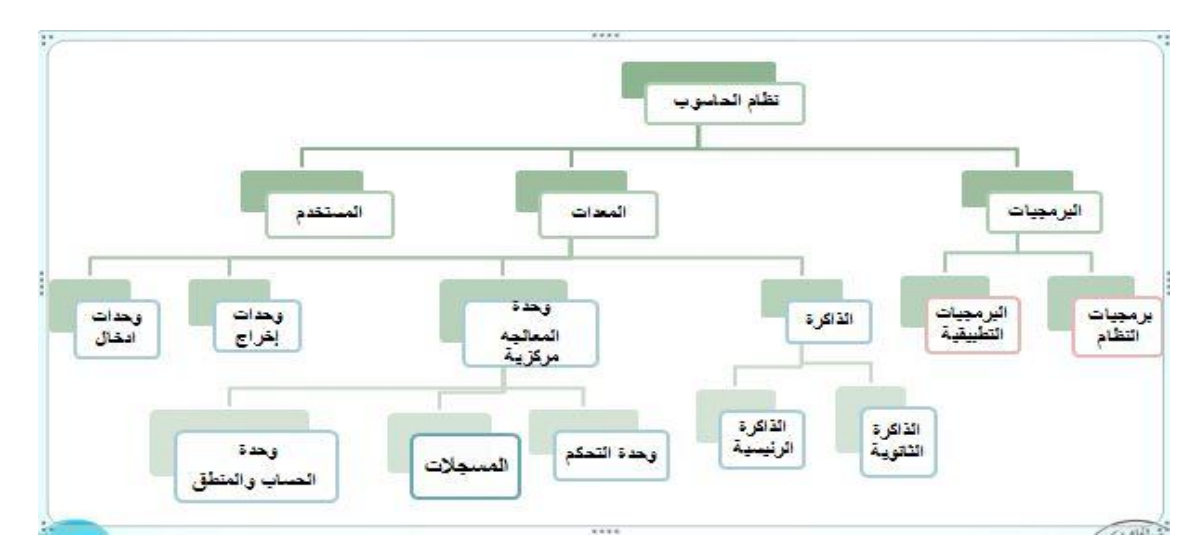

**ٌتكون نظام الحاسوب )System Computer )من:**

.1 **المعدات )Hardware): هً األجزاء الملموسة من الحاسوب مثل الشاشات والطابعات والفؤرة ولوحة المفاتٌح.**

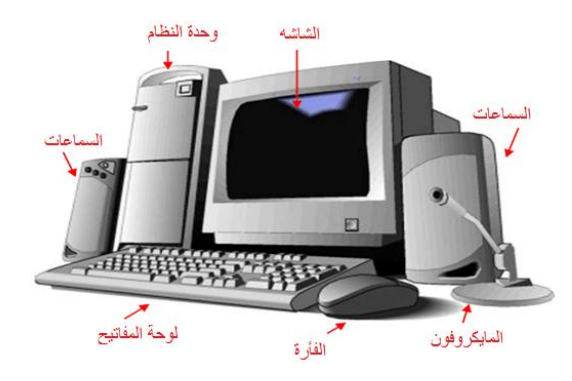

**.2 البرمجٌات)Software):**

 **هً المكونات ؼٌر الملموسة من برامج ومجموعة تعلٌمات تتحكم وتوجه عمل المعدات**

**.3 المستخدمون)Users):**

**هو شخص ٌنفذ البرمجٌات على الحاسوب إلنجاز بعض المهام.**

# **تكنولوجٌا المعلومات )Technology Information)**

### **تكنولوجٌا المعلومات )Technology Information ):**

عبارة عن مجموعة من الادوات(Tools) التي تساعدنا في استقبال البيانات و معالجتها وتخزينها واسترجاعها **وطباعتها ونقلها بشكل الكترونً)form Electronic)، سواءا كانت على شكل نص او صوت اوصورة او فٌدٌو وذلك باستخدام الحاسوب. األدوات)Tools): مثل الحاسوب والطابعه واالقراص واالنترنت وتطبٌقات تعدد الوسابط، الموباٌل...الخ**

تكنولوجيا المعلومات والاتصال( <u>ICT)(Information\_and\_Communication\_Technology):</u> هوتوسيع **لمصطلح تكنولوجٌا المعلومات ضمن قطاع التعلٌم.**

تع*نى* تكنولوجيا المعلومات بـ:

- **معالجة البٌانات**
- **إسترجاع البٌانات** 
	- **الحاسوب**
	- **االتصاالت**
- **و استخدام البر مجيات**

**أكثر فرص العمل األكثر إنتشارا متعلقة بالحاسب** 

## أنواع الحواسيب) **(Types of Computer**)

تتفق الحواسيب بأنها جميعها تعالج البيانات و يتم تصنيفها ال*ى* أنواع حسب إختلافها ف<u>ى :</u>

- **األداء**
- **سعة التخزٌن**
	- **الثمن**
	- **الحجم**
- **0** اماكن الأستخدام
- **1 - الحواسٌب العمبلقه)Computers Super):**
	- **حواسٌب قوٌة جدا .**
		- **مكلفة جدا.**
- **قادرة على معالجة ملٌارات التعلٌمات بلحظة.**
- تستخدم ف*ي* التنبوَ بالحالة الجوية،أو التنقيب عن النفط ، أو مراقبة حالة الرياح وال**ضغط لمجسم تصميم اختباري لهيكل طائرة في أنفاق الرياح الضخمة.**

**2 -الحواسٌب الكبٌره)Mainframes):**

- **ء ذات قدرات عالية(بحيث تعالج ملايين التعليمات في الثانية الواحدة)** 
	- **ؼالٌة الثمن**
- **كبيرة الحجم، بحجم غرفة،وتحتاج الى بيئة محكمة لابقاءه باردا وبعيدا عن الغبار**

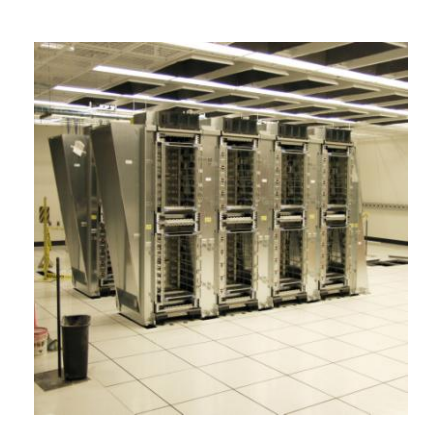

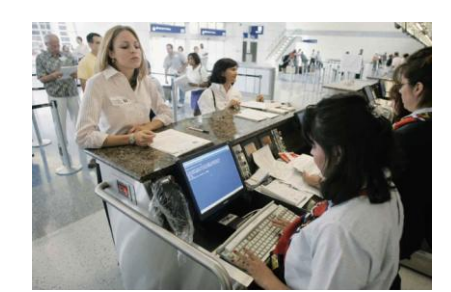

- تخدم مئات المستخدمي*ن* ف*ي* وقت واحد
- **تستخدم فً الشركات الكبٌرة ، مثل البنوك والمنظمات الكبٌرة، لمعالجة كمٌات كبٌرة من البٌانات، كتحضٌر مبلٌٌن الشٌكات،او الفواتٌر والطلبٌات.**

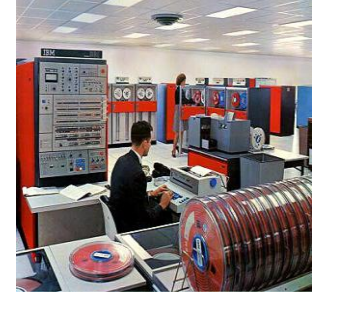

تكون الحواسيب الكبيرة (Mainframe) على شكل جهاز مركزي متصل بمجموعة من الطرفيات (Terminals) **شاشات و لوحات مفاتٌح.**

 **الطرفٌات نوعان:**

- **طرفٌات صماء)Terminals Dump): تقوم باإلدخال و االخراج فقط .**
	- **طرفٌات ذكٌة )Terminals Intelligent): تتحمل جزء من المعالجة باإلضافة الى االدخال و االخراج**

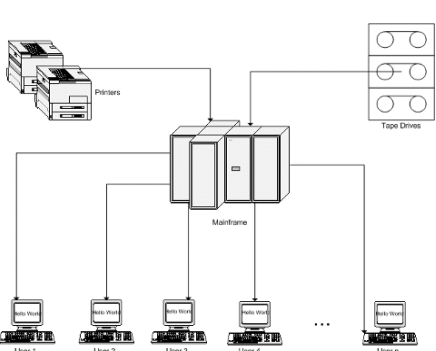

**3 -الحواسٌب المتوسطة )Computers Mini):**

**أصؽر حجما من الحواسٌب الكبٌرة، بحجم خزانة الملفات.** تعتبر وسطا في الطاقة بين الحواسيب<u>.</u> تستخدم ف*ي* الاعمال التجارية الكبيرة والمعقدة نوعا ما. تستخدم ف*ي* الاماكن الت*ي* يكون فيها استخدام الحواسيب الشخصية غير مناسب والحواسيب الكبير ة **غالبة الثمن** .

**4 -الحواسٌب الشخصٌة)Computers Personal):**

**هً أصؽر حجما بحٌث ٌمكن وضعها على طاولة.** ارخصها ثمنا، واكثرها شيوعا ف*ي* متناول الجميع تقريبا. أمثلة عليها:

- **الحاسوب الشخصً IBM**
- **الحواسٌب المتوافقة مع IBM**
- **Apple Macintosh بٌحواس**

**5 -الحواسٌب المحموله)Computers Laptop):**

- **حجم حقٌبة الٌد .**
- **ٌمكن نقلها من مكان الى آخر بمنتهى السهولة.**
	- **تمتلك شاشة و لوحة مفاتٌح صؽٌرة الحجم.**
		- **نفس قوة الحواسيب الشخصية.** 
			- **اؼلى ثمنا.**
- **يمكن وصلها بمصدر تيار كهربائي اوتشغيلها على البطارية.**

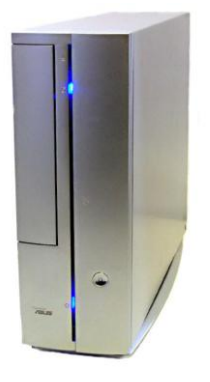

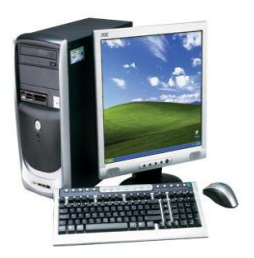

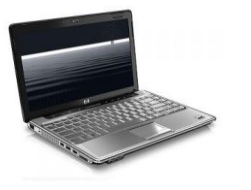

**6 -حواسٌب الجٌب)الكفٌة()Computers Palmtop): صؽٌرة بحجم كؾ الٌد . تمتلك شاشة ولوحة مفاتٌح صؽٌرتً الحجم. تقوم ببعض الوظابؾ التً تقوم بها الحواسٌب المحمولة ولكن بشكل ابسط. ٌمكن نقل الملفات منها الى الحواسٌب الشخصٌة . اسعارها منخفضة نسبٌا.** من امثلتها جهاز المساعد الرق*مي* الشخص*ي(*Personal Digital Assistant) اللذ*ي* يستخدم من اجل عمليات الحساب وتحديد المواعيد وارسال واستقبال البريد **االلكترون،ً واالطبلع على المبلحظات** 

**7 -حواسٌب الشبكه )Computer Network):** يتم ف*ي* هذا النوع ربط مجموعة من الحواسيب(قد تكون حواسيب شخصية) **باستخدام شبكة ربط ما، وقد ٌكون الربط كالتال:ً شبكة خادم بعمبلء ٍ)Network Client –Server) : فً هذا النوع ٌتم اختٌار جهاز ذو مواصفات عالٌة لٌكون خادما )Server )بحٌث ٌحتوي البرمجٌات البلزم استخدامها من قبل اجهزة حاسوب اخرى )Clients)مرتبطة مع الخادم بشبكة وصل. شبكة عمل جماعً)Network Group Work):مجموعة من الحواسٌب المتصلة معا بشبكة،بهدؾ المشاركة بالمصادر المتوفرة**

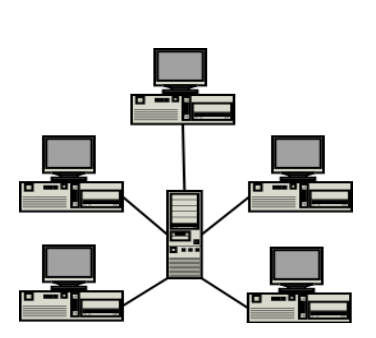

**انتهت** 

## **المحاضرة الثانٌة**

**المعدات: الحاسوب الشخصً –داخل الصندوق، الملحقات**

**أهداؾ المحاضرة** 

- **التعرؾ على اجزاء الحاسوب الشخصً )وحدة النظام ، المدخبلت ، المخرجات( .**
	- **التعرؾ على وحدات المعالجة المركزٌة واهم مكوناتها .**
		- **التعرؾ على االنواع المختلفة لوحدات االدخال .**
		- **التعرؾ على االنواع المختلفة لوحدات االخراج .**

# **-4-1أجزاء الحاسوب الشخصً**

- **:)System or CPU Box( النظام وحدة** .1
	- **)Mother Board( األم اللوحة**
		- **)Memory( الذاكره**
	- **)Power Supply( الطاقة مصدر**

**القوابس )Ports):**

- **القوابس المتتالٌة )Ports Serial): تنقل البٌانات بت تلو اآلخر**
- **القوابس المتوازٌة )Ports Parallel ):تنقل مجموعة من البت مع بعضها البعض**
	- **Port SCSI :تنقل البت بشكل متزامن وتتمٌز بالسرعة الكبٌرة والقدرة على ربط 15 جهازا من خبلل كٌبل واحد.**
		- **Port USB: له القدرة على ربط 127 جهازا من خبلل كٌبل واحد.**
			- **قوابس لوحة المفاتٌح)Keyboard )و الفؤرة)mouse(**

**ثقوب التوسع )Slots Expansion)**

**اللوحة اإلضافٌة )Board Expansion )، أو البطاقة )Card)، أو المعدل )Adapter).**

**متحكمات األجهزه )Controllers Device).**

**مشؽبلت األقراص الممؽنطة)Drives Disk).**

**.)The System Clock( النظام ساعة**

**دورات الساعة Cycles Clock**

**التردد Hertz**

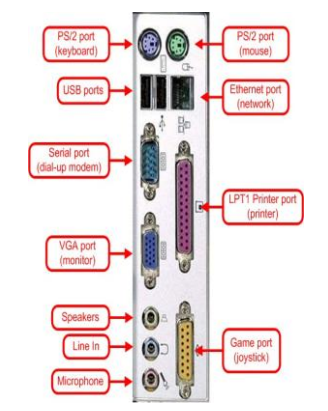

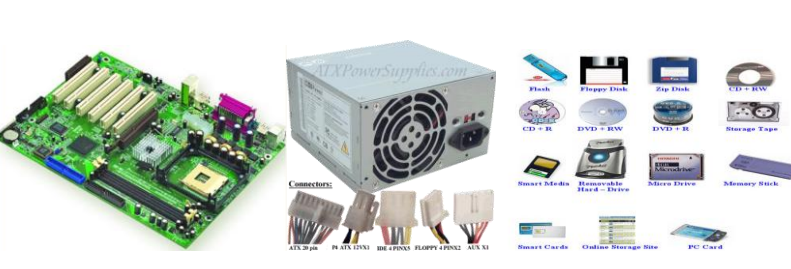

**وحدة المعالجة المركزٌة )CPU)**

الأضوية (LED Displays)

**-2 وحدات اإلدخال)Devices Input).**

**-3 وحدات اإلخراج )Devices Output).**

**-4طرفٌات أو ملحقات أخرى )Peripherals).**

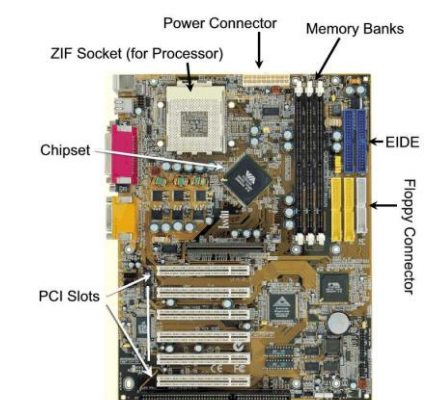

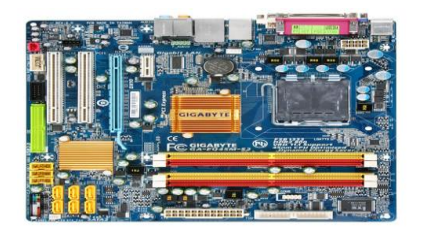

**وحدة المعاجة المركزٌة ))CPU)Unit Processing Central)**

**تقع وحدة المعالجة المركزٌة والذاكرة الربٌسٌة فً الحاسوب على لوحة الكترونٌة تدعى اللوحة األم )Board Mother )إذ ٌقع على هذه اللوحة جمٌع الدوابر االلكترونٌة .**

وحدة المعالجة المركزية **(CPU): هي الوحدة التي يتم فيها المعالجة الفعلية للبيانات** 

- **• تدعى أحٌانا بإسم المعالج المٌكروي )Microprocessor).**
- **• تعتمد قوة الحاسوب ونوع البرمجٌات على نوع المعالج المٌكروي الموجود فٌه.**
	- **• إستخدمت شركة IBM معالجات بنتٌوم ، الذي تنتجه شركة INTEL.**
		- **• إستخدمت شركة Macintosh Apple معالجات Motorola**

# **المكونات الربٌسٌة لوحدة المعالجة المركزٌة:**

- **.1 وحدة الحساب والمنطق ))ALU )Unit Logic & Arithmetic): تقوم باداء العملٌات الحسابٌة )Operations Arithmetic )االساسٌة االربع ؛ الجمع والطرح والقسمة والضرب، كما تقوم بؤداء العملٌات المنطقٌة )Operations Logic )مثل المقارنات التً تسمح للحاسوب بتقٌٌم المواقؾ .**
- **.2 المسجبلت)Registers):عبارة عن مواقع تخزٌن خاصة عالٌة السرعة تخزن البٌانات والمعلومات بشكل مإقت الستخدامها من قبل وحدة الحساب والمنطق.وهناك أنواع من هذه المسجبلت كل له عمله الخاص به.**
	- **.3 وحدة التحكم )Unit Control): عبارة عن مجموعة من الدوابر تكون مهمتها ما ٌل:ً**

**أ - قراءة وتفسٌر تعلٌمات البرنامج ب -توجٌه العملٌات داخل وحدة المعالجة المركزٌة**

- **ج -التحكم بتدفق البٌانات والتعلٌمات من و إلى الذاكرة الربٌسٌة،** 
	- **ومتحكمات وحدات اإلدخال واإلخراج**

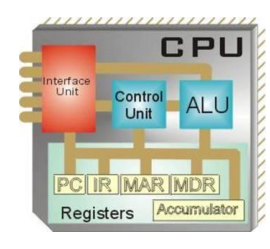

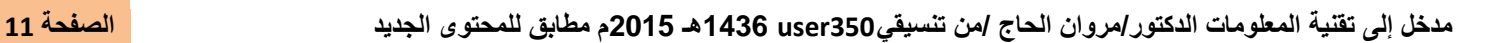

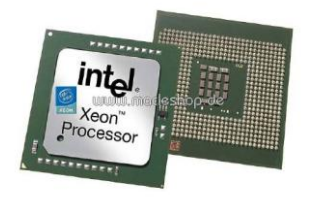

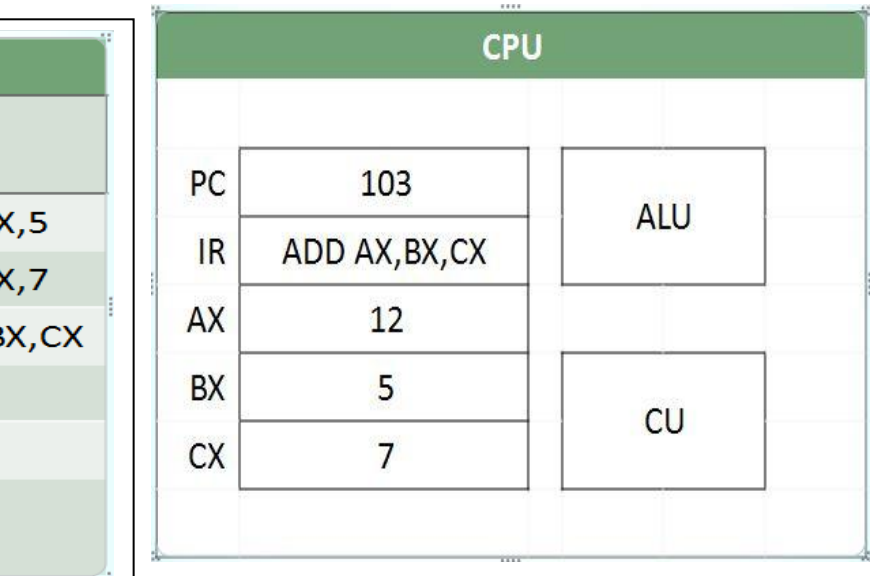

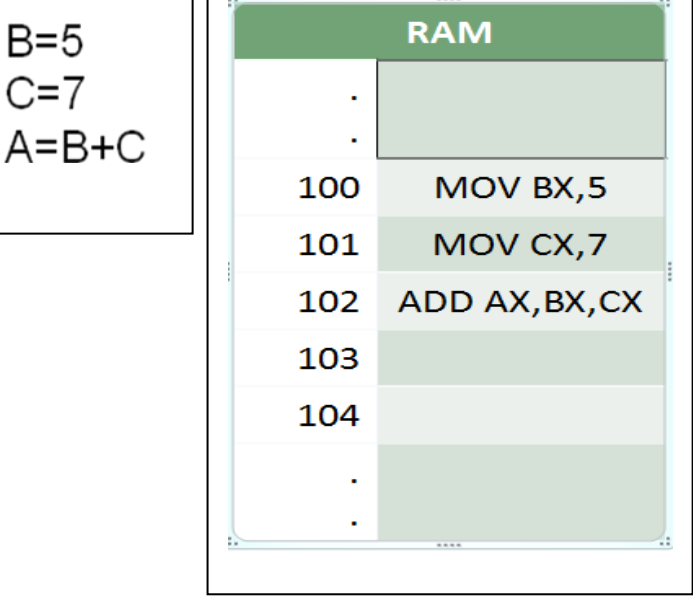

# **وحدات اإلدخال )Devices Input ).**

**وحدات اإلدخال : هً تلك الوحدات التً تتٌح لك إمكانٌة إدخال البٌانات إلى الحاسوب ، حٌث تتنوع هذه الوحدات بتنوع اشكال البٌانات )حروؾ ، ارقام ، صوت ، صورة ، فٌدٌو(.**

**أمثلة على وحدات اإلدخال:**

- **.1 لوحة المفاتٌح )Keyboard )-:**
	- **.2 الفؤرة)Mouse )-:**
	- **.3 كرة التعقب )Trackball )-:**
- **.4 اإلدخال بلمس لوح خاص )Pad Touch )-:**

**.5 القلم الضوبً)Pen Light )-:**

- **.6 الماسحات الضوبٌة )Scanners)**-:
- **.7 قارئ البار كود)Reader Code Bar )**-:
- **.8 قارئ العبلمات البصرٌة )Reader Mark Optical )-:**
	- **.9 الشارة المؽنطٌسٌة (Strip Magnetic(-:**
		- **10 .عصا التحكم (Joystick(-:**
		- **.11عصا التحكم (Joystick(-:**
	- 12. الكاميرا الرقمية (Digital Camera):-
		- **.13 كامٌرا الفٌدٌو (Camera Video(-:**
			- **.14 كامٌرا الوٌب (Camera Web(-:**

# **وحدات اإلخراج)Devices Output)**

**وحدات االخراج -: وهً الوحدات التً تسمح بإظهار نتابج المعالجة التً قام بها الحاسوب ، حٌث تتنوع هذه الوحدات بتنوع اشكال المعلومات )حروؾ ، ارقام ، صوت ، صورة ، فٌدٌو(**

**أمثلة على وحدات اإلخراج:**

**-: )Video Display Units(VDU)( البصري العرض وحدة .1**

**تعتبر الشاشات من أهم المعدات إلظهار النصوص والرسومات ، وتسمى اٌضا المراقب ) Monitor )وذلك النها تمكن**  المستخدم من مراقبة العمليات الت*ي* تحدث ف*ي* النظام <u>.</u>

**وهناك عدة انواع من شاشات العرض أهمها :**

**أ. شاشات أنبوبة األشعة المهبطٌة )(CRT(Tube Ray Cathode )-:**

**تشبة شاشة التلفاز اال أنها أكثر وضوحا ،** 

 **وتؤخذ حٌزا كبٌرا ، كما انها اثقل وزن .**

**ب. شاشات العرض المسطح )Display Panel Flat)**

**مثل (Diode Crystal Liquid(LCD تؤخذ هذه الشاشات حٌزا صؽٌرا،** 

وتتميز بخفة الوزن ، وتعد من حيث السعر أغل*ى* ثمنا .

**ٌجب األخذ بعٌن االعتبار االمور التالٌة عند شراء الشاشة:**

**1 -األلوان (Color (، تعتمد جودة األلوان وعددها على نوعٌة الشاشة وكرت الشاشة**

**)Graphic Adapter(**

**2 -حجم الشاشة )Size Screen)ٌ:قاس حجم الشاشة قطرٌا** 

**من الزواٌا وٌتراوح من 15 الى 29انش** 

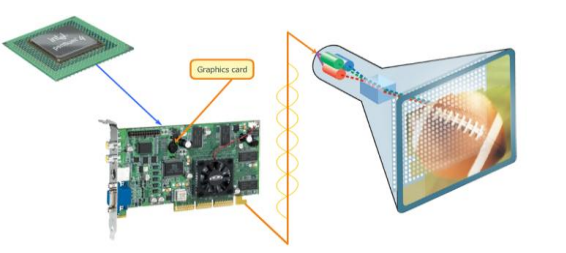

**-3 الكثافة النقطٌة)Resolution): هً عدد النقاط أو البكسل )Pixel )التً تظهر على الشاشة فً اإلنش المربع منها.**

 **- و هناك ثبلثة مواصفات قٌاسٌة:**

- **بطاقة مصفوفة رسوم الفٌدٌو)VGA )، 640X480**
- **بطاقة مصفوفة رسوم الفٌدٌو السوبر)SVGA )، 800X600**
- **بطاقة مصفوفة رسوم الفٌدٌو الممددة)XVGA )، 1024X768**

**-2 طابعات الرسوم الهندسٌة)Plotters )-:**

**-3 مكبرات الصوت)Speakers )-:**

**-4المنسقات الصوتٌة ) Synthesizer Speech)**

**-5 جهاز العرض )Projectors )-:**

**-6 الطابعات )Printers ):**

تستخدم لاخراج النتائج على ورق ، حيث يوجد تباين بين الطابعات من حيث السعر والحجم والسرعة والكثافة <sub>-</sub> **وتقاس دقة الطباعة بوحدة dpi( Inch Per Dot )أي عدد النقاط فً اإلنش الواحد.** يعتمد شراء الطابعة على عدة عوامل منها الميزانية ، الالوان المطلوبة ، حجم المخرجات ، نوعية المخرجات <u>.</u> **تصنؾ الطابعات إلى نوعٌن :**

**أ. الطابعات التصادمٌة )Impact ): ا**لطابعات التي تصطدم بشكل مباشر مع ورقة الطباعة .مثل

- **:)Daisy Wheel( العجلة طابعة**
- طابعة المصفوفة النقطية )Matrix Dot):

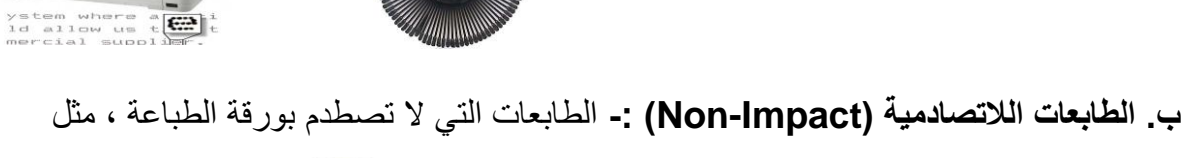

طابعة النفث الحبري)Inkjet ):

:)Laser Printers( الليزر طابعة

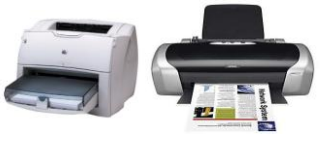

 **أما فٌما ٌتعلق بطرٌقة تؽذٌة الطابعة بالورق فهناك اكثر من طرٌقة:** 1 -**التؽذٌة باالحتكاك Feed Friction -:** يتم مسك ورقة واحدة بين بكرتين كما ف*ي* الة الطابعة . 2 -**التؽذٌة بالجر Feed Traction -:** يتم استع*م*ال ورق خاص فيه فجوات عند حافاته ، وكلما برمت العجلات يتم سحب الورقة الى داخل الطابعة . **-3 التؽذٌة المنفصلة )Feed Sheet Cut )أو التؽذٌة بالدرج feed Tray-: ٌتم سحب الورق ورقة تلو الورقة تلقابٌا الى داخل الطابعة . وحدات االدخال/االخراج شاشات اللمس )Screen Touch ).** هي وحدات قادرة علي تلقي البيانات او الاوامر ، إضافة الى قدرتها على اظهار النتائج ،

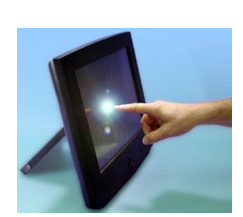

**انتهت** 

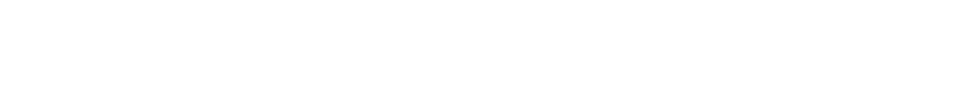

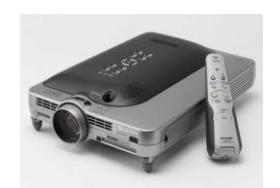

**المحاضرة الثالثة** 

المعدات: الذاكرة والتخزي*ن* والأداء البرمجيات: الشبح في داخل الحاسوب

**أهداؾ المحاضره** التعرف على أنواع الذاكرة(Types of Memory) **التعرؾ على أنواع الذاكرة الربٌسٌة)Memory Primary of Forms) توضٌح أثر انقطاع التٌار الكهربابً)Failure Power)** توضيح كيفية تمثيّل البيانات في الذّاكرة(Data Representation in the Memory) التعرف على الدوائر الإلكترونية في ذاكرة الحاسوب **(Memory Chips) التعرؾ على الذاكرة الثانوٌة)Storage Secondary)** التعرف على أنواع الذاكرة الثانوية(Storage Devices) تخزين البيانات في الذاكرة الثانوية(Stored Data) **أداء الحاسوب)Performance Computer) البرمجٌات : الشبح داخل الجهاز**

**)Kinds of Memory( الذاكرة أنواع** يتم تخزين البيانات فى مواقع ت*سمى* الذاكرة، حيث تسمح هذه الذاكرة باسترجاع البيانات المخزنة عليها .

**هناك نوعان من الذاكرة:**

**-1 الذاكرة الربٌسٌة)Memory Primary) -2 الذاكرة الثانوٌة)Memory Secondary) أنواع الذاكرة الربٌسٌة )Memory Primary of Forms): تقسم الذاكرة الربٌسٌة إلى األنواع التالٌة:**

- **-: )Random Access Memory )RAM( ( ًالعشواب الوصول ذاكرة** 1
	- **تعمل عند تشؽٌل الجهاز.**
- **أ تعتبر منطقة العمل الربٌسٌة فً جهاز الحاسوب، ؾي برنامج ٌُراد تنفٌذه ٌجب أن ٌتم تحمٌله على ذاكرة RAM.**
	- **ذاكرة RAM متطاٌرة ) Volatile )لذلك ٌنصح بحفظ العمل أوال بؤول.**
	- الذاكرة المتطايرة هى تلك الذاكرة التى تفقد محتوياتها بفقدان التيار الكهربائ*ى*
- **تقسم إلى مواقع )Locations)متساوٌة الحجم، كل من هذه المواقع ٌخزن تعلٌمة أو جزء من البٌانات .**
	- **كل موقع له عنوانه الخاص به)Address Location)**
		- **تقاس ذاكرة RAM بالجٌجا باٌت**

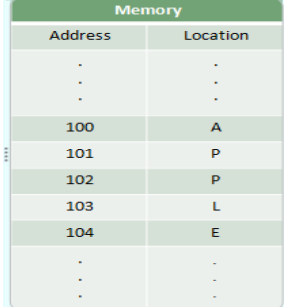

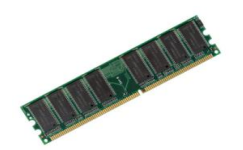

- **-: )Read Only Memory )ROM(( فقط القراءة ذاكرة -2**
- **وهي ذاكرة صغيرة جدا تحتفظ بالتعليمات اللازمة للحاسوب لكي يبدأ عمله**  $\bullet$ عندما يتم تشغيله ، وتسمى هذه العملية بالإستنهاض (Booting Up)
- **هً ذاكرة ؼٌر متطاٌرة) Volatile-Non)،أي ال تفقد محتوٌاتها بفقدان التٌار الكهرباب،ً وال ٌمكن الكتابة علٌها من قبل الحاسب.**
	- **هً ذاكرة ثابتة ، الٌمكن تؽٌٌر حجمها .**

## **ماذا نقصد بعملٌة االستنهاض)Up Booting)؟**

- **لنراجع الحقابق التالٌة:**
- 1( **المعدات ال تعمل بدون البرمجٌات**
- 2( **البرمجٌات حتى تعمل ٌجب أن تكون فً الذاكرة الربٌسٌة RAM**
	- 3( **ذاكرة RAM ذاكرة متطاٌرة**
	- 4( **عند تشؽٌل الجهاز تكون ذاكرة RAMفارؼة**

إذا عند تشغيل الجهاز لا يوجد برنامج موجود في الذاكرة ، وبالتال*ي* ما الذي يشغل الجهاز؟

**الجواب: إن عملٌة االستنهاض Up Booting هً المسبولة عن ذلك.**

**االستنهاض: هً عملٌة تبدأ عند تشؽٌل الجهاز ، حٌث ٌتم تحفٌز برنامج موجود فً ذاكرة ROM لٌقوم بتحمٌل برنامج نظام التشؽٌل)Windows )الموجود فً الذاكرة الثانوٌة )القرص الصلبHardDisk ) إلى الذاكرة الربٌسٌة RAM، لٌبدأ الجهاز عمله**

## **-3 ذاكرة الكاشً )Memory Cache )-:**

- **ذاكرة متطاٌرة**
- **تتصل بوحدة المعالجة المركزٌة )CPU)**
	- **تتسم بالسرعة العالٌة**
- **•** تخزن عليها البيانات والبرمجيات المستخدمة بكثرة من قبل المستخدم، بحيث توفر وقت استدعائها من الذاكرة **RAM وبالتالً زٌادة اإلنتاجٌة .أي أن الهدؾ من ذاكرة cache تقلٌص الفجوة فً السرعة ما بٌن الذاكرة الربٌسٌة RAM و وحدة المعالجة المركزٌة CPU**

**عادة تكون هذه الذاكرة بسعة 512 كٌلو باٌت إلى 2 مٌجاباٌت**

**-4 ذاكرة Flash:**

- **ذاكرة ؼٌر متطاٌرة .**
- **تخزن البٌانات فً مجموعة كتل)Blocks ).**
- **ٌتم التخزٌن والمسح بحركة واحدة تدعى Flash .**
	- **ؼالٌة الثمن.**
- **تستخدم فً تخزٌن نظام اإلدخال/ اإلخراج )BIOS ).**
- **BIOSعبارة عن برنامج ٌتم تحمٌله عند تشؽٌل الكمبٌوتر للتعرؾ على وحدات اإلدخال واإلخراج المرتبطة معه .**

 **تستخدم ذاكرة فبلش )Flash )فً الحواسٌب المحمولة والطابعات ، والكامٌرا الرقمٌة، و الهواتؾ المحمولة . تؤثٌر إنقطاع التٌار الكهربابً)Failure Power ):**

**إن انقطاع التٌار الكهربابً ٌإدي إلى:**

- **.1 مسح المعلومات التً لم ٌتم حفظها من الذاكرة الربٌسٌة**
	- **.2 قد ُتعطب بعض الملفات او البرمجٌات االخرى.**
- **عندما تفتح جهازك مرة أخرىٌ،نفذ برنامج لفحص القرص الصلب بشكل أوتوماتٌك،ًوٌخبرك عن األخطاء والفشل**  الذ*ي* يجده

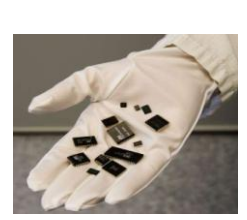

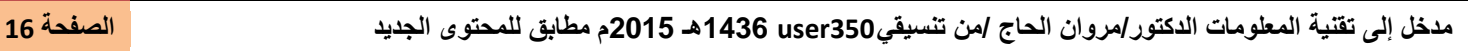

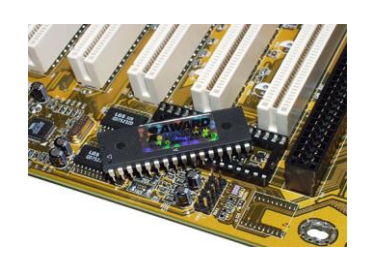

**Hard Disk** 

- **للتقلٌل قدر االمكان من حدوث العطب عند انقطاع التٌار الكهرباب:ً**
	- **-1 افصل الجهاز عن الكهرباء .**

**-2 استخدم محوالت طاقة لها مصفٌات خاصة تمنع حدوث عطب الجهاز، حٌث أنها تصفً التموج فً الكهرباء .**

3- استخدام مزود طاقة غير منقطع **(Uninterrupted Power Supply) وهو عبارة عن بطارية احتٌاطٌة تزود الحاسوب بالطاقة اثناء انقطاع الكهرباء.**

#### **تمثٌل البٌانات فً الذاكرة)Memory the in Representation Data)**

- **• ٌتم تخزٌن البٌانات فً الحاسوب باستخدام النظام الثنابً )0,1( .**
	- **• ٌتم تخزٌن هذه الخانة الثنابٌة بوحدة تخزٌن تسمى بت Bit .**
- **• مجموعة من 8 بت )Bits 8 )تسمى باٌت )Byte)، وهً عدد الوحدات الثنابٌة البلزمة لتمثٌل رمز واحد فً الحاسوب**
	- **• الباٌت هو وحدة قٌاس الذاكرة**
	- **• كل أربعة بت ، أو نصؾ باٌت ٌدعً Nibble**

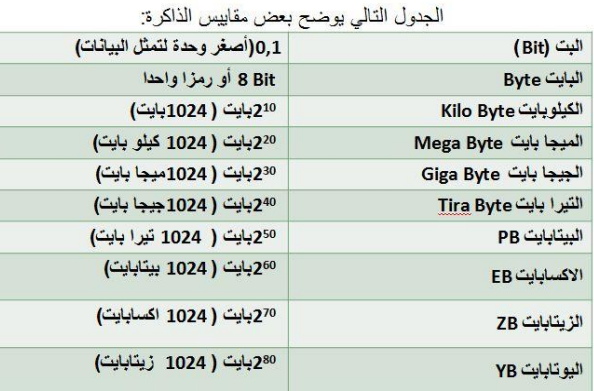

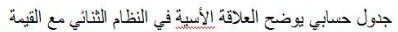

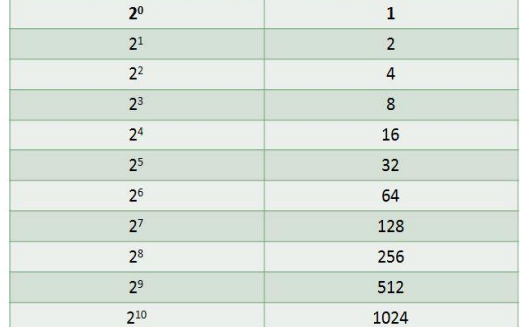

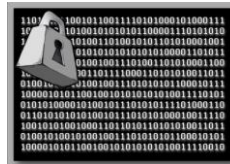

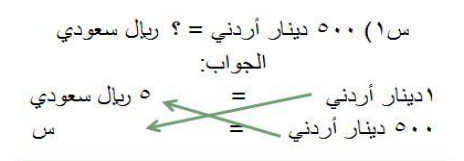

۱ دینار أردنی X س = ۵۰۰ دینار أردنی X ۵ ریال سعودی س = ٥٠٠ دين<del>ار أردن</del>ي × ٥ ريال سعودي ا ديتا<del>ر أدن ب</del>ي س=٧٠٠ X ٥ ريال سعودي=٢٥٠٠ ريال سعودي

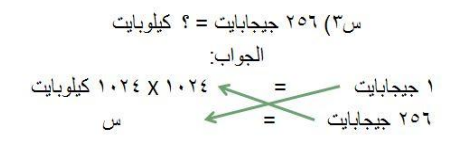

١ جيجابايت X س = ٢٥٦ جيجابايت X ٢٠٢٤ X ٢٠٢٤ كيلوبايت س= ٢٥٦ جيكتابايت ٧ ٢٠٢٤ × ١٠٢٤ كيلوبايت ا جيجاساييت  $u = 1018$  x 1 × 1 × 1 × 1 × 1 × 1 × 1 كيلويايت = 1 × 1 × 1 × 1 × 1 × 1 1 × 1 كيلويايت

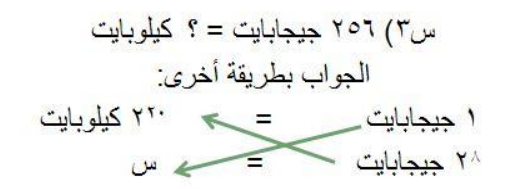

 $\mathsf{Y} \subseteq \mathsf{X}$  د جیجابایت  $\mathsf{Y} \subseteq \mathsf{Y}$  کیلو بایت  $w = \overline{Y}^{\pi}$ س=  $\overline{Y}^{\pi}$ جيجابايت X ۲۰۰ كيلوبايت ا حکملات س=۲<sup>۲۸</sup> کیلو پایت

## **الدوابر اإللكترونٌة فً ذاكرة الحاسوب )Chips Memory):**

- **• تصنع ذاكرة RAM من دوابر خاصة Chips**
- **• تجمع هذه الدوابر لتشكل بطاقات صؽٌرة Cards**
- **• تثبت هذه البطاقة فً اماكن خاصة على اللوحة االم**
- **• كل بطاقة لها سعة تخزٌنٌة قد تصل إلى 2 أو 4 جٌجا باٌت.**
- **• ٌمكن للمستخدم ان ٌضٌؾ ذاكرة على حاسوبه ، بشرط ان ٌنتبه الى نوع الذاكرة المناسبة لجهازه وان ٌتاكد من طرٌقة التثبٌت وصحتها .**

Track/<br>Cylinder

Heads

## الذاكرة الثانوية <mark>(Secondary Storage) :</mark>

- **• تستخدم لتخزٌن البرمجٌات والملفات والبٌانات بشكل دابم .**
- **لتنفٌذ اي برنامج، او فتح اي ملؾ، ٌجب تحمٌل نسخة منه من الذاكرة الثانوٌة الى ذاكرة RAM .**
	- **• لحفظ التؽٌٌرات التً اجرٌت على الملؾ ٌتم تخزٌنه على الذاكرة الثانوٌة .**

## **أنواع الذاكرة الثانوٌة )Devices Storage ):**

- **-1 القرص الصلب )Disk Hard )-:**
- **أهم وسط تخزٌن نظرا لسرعة العالٌة وسعتة الكبٌرة** 
	- **ٌقع داخل وحدة النظام .**
	- **ٌمكن زٌادة عدد االقراص الصلبة من الداخل )External HD( والخارج**
		- **-2 االقراص المرنة )Disks Floppy )-:**
- **تعد االقراص المرنة وسط تخزٌن ممؽنط ومؽلؾ بعلبة ببلستٌكٌة .**
- **ـ صغير الحجم ، خفيف الوزن ، يمكن نقلة بسهولة ، رخيص الثمن .** 
	- **سعته التخزٌنٌة تبلػ 1.4 مٌجاباٌت .**
- **-: )CD-ROM (Compact Disk – Read only Memory)( )المضؽوط )ًالضوب القرص -3**
	- **ٌستخدم اشعة اللٌزر فً قراءة المعلومات .**
		- **ه تصل سعت الى 700 مٌؽاباٌت .**
	- **ٌستخدم لتخزٌن الملفات ذات الوسابط المتعددة .**
		- **خفٌؾ الوزن ، ذات موثوقٌة عالٌة .**
	- **ال ٌمكن الكتابة علٌها او حذؾ البرامج منها ، اال باستخدام مشؽبلت خاصة .**
		- **-: Digital Versatile Disk )DVD( ًالرقم القرص -4**
			- **ٌستخدم تقنٌة االقراص الضوبٌة .**
			- **ه سعت التخزٌنٌة عالٌة جدا تصل الى 4 - 8 جٌجاباٌت .**
				- **ٌستخدم لتخزٌن االفبلم ذات الجودة العالٌة .**
		- **السعة التخزٌنٌة Ray Blue قد تصل إلى 50جٌجا باٌت**
			- **-5 أقراص ZIP -:**
			- **تشبه االقراص المرنة فً شكلها ،**
			- **اكبر واثقل نوعا ما من االقراص المرنة .**
			- **تبلػ سعتها التخزٌنٌة 100 مٌجاباٌت او 750 مٌجاباٌت.**

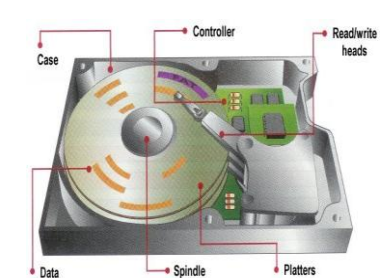

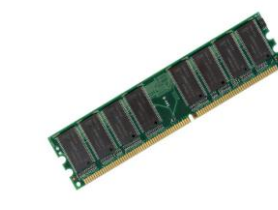

- **-6 الشرٌط الممؽنط Tape Magnetic -:**
- **ـ عبارة عن شريط بلاستيكي رفيع السمك ، يغطي احد وجهيه مادة سهلة المؽنطة كؤسٌد الحدٌد .**
- **ٌعد الشرٌط الممؽنط وسطاً ذا كفاءة وموثوقٌة واقتصادٌة لبلحتفاظ بنسخ احتٌاطٌة للكمٌات الكبٌرة من البٌانات .**
	- **ٌإخذ علٌه طرٌقة الوصول التتابعٌة للبٌانات المخزنة .**

## **-7 البطاقة الذكٌة )Cards Smart)-:**

- **لها نفس حجم وشكل بطاقة االبتمان .**
- **تحتوي على دابرة حاسوب فٌها ذاكرة ومعالج وموقع تخزٌن دابم .**
- **ٌمكن استرجاع البٌانات المخزنة فٌها ، كما ٌمكن التعدٌل على البٌانات فٌها .**

## **-: USP Flash Drives -8**

- **0 صغيرة الحجم ، يمكن وضعها في الجيب .**
- **. تستخدم لحفظ ونقل البيانات بكميات كبيرة .** 
	- **ٌوجد لها عدة سعات GB-1GB8**

ترتيب وسائط التخزين من الاعل*ى* وحت*ى* الاقل سعه للتخزين

- **.1 الشرٌط الممؽنط**
- **.2 القرص الصلب**
- **.3 الفبلش مٌموري Flash USB**
	- **.4 أقراص البلو-راي Ray Blue**
		- **.5 القرص الرقمً DVD**
			- **.6 اقراص ZIP**
		- **.7 القرص الضوبً CD**
	- **.8 القرص المرن disk floppy**

## تخزين البيانات في الذاكرة الثانوية(Stored Data)

- يتم تمثيل وتخزين البيانات في الذاكرة الثانوية بالنظام الثنائي **(1,0).**
- **• ٌتم ضم مجموعات كبٌرة من البٌانات الثنابٌة فٌما ٌسمى بالملفات )Files).**
- **• ٌتم انشاء هذه الملفات باستخدام برامج خاصة )مثل برامج ماٌكروسوفت اوفٌس(.**
	- **• توجد هذه الملفات بصورة مستقلة عن البرامج التً انشاتها.**
- **• ٌتم تمٌٌز الملفات الى انواع باستخدام امتداد للملؾ ٌتم تحدٌده بواسطة البرنامج الذي انشاه.**
	- **• االمتداد Doc لملؾ word، 3MP لملفات الصوت ، Gif لملفات الصور.**

### العمليات الت*ي* تخضع لها الملفات هي:

- **.1 صناعة الملؾ وتسمٌته وحفظه)Save and ,Name ,Create)**
	- **.2 نسخ الملؾ وتحرٌكه و حذفه )Delete and Move , Copy)**
- **.3 استرجاع المعلومات من الملؾ وتحدٌثها)Update and Retrieve)**
	- **.4 عرض الملؾ على الشاشة وطباعته )Print and Display)**
		- **.5 تنفٌذ الملؾ)Execute)**
- **.6 تحمٌل الملؾ من القرص للذاكرة الربٌسة إلمكانٌة نسخة من قبل االخرٌن .**
	- **.7 تصدٌر الملؾ من البرامج الذي تعمل علٌها الى برنامج اخر .**
	- **.8 ضؽط الملؾ بحٌث ٌخزن دون فرؼات وبالتالً تصؽٌر حجمة .**
	- **.9 حماٌة الملؾ من عبث االخرٌن او الوصول ؼٌر المخول او الفٌروسات .**

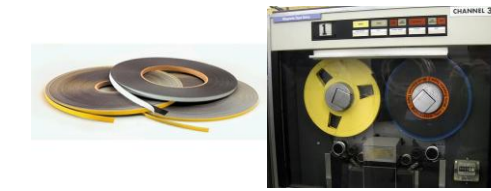

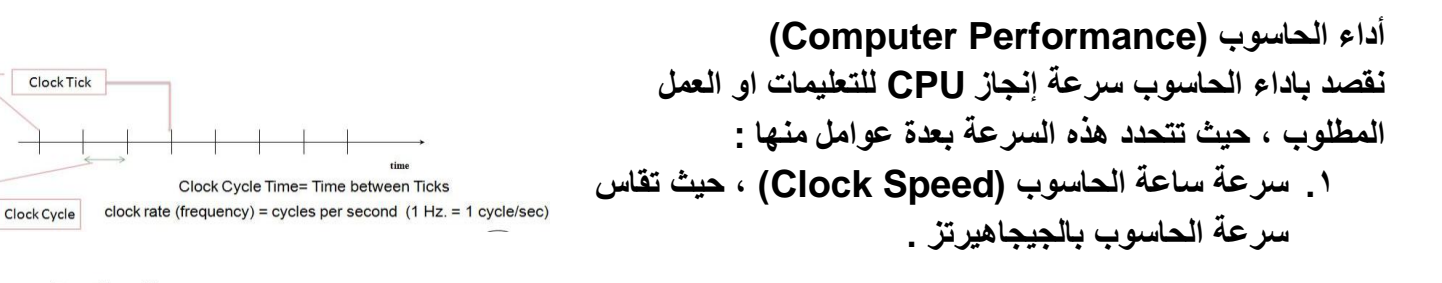

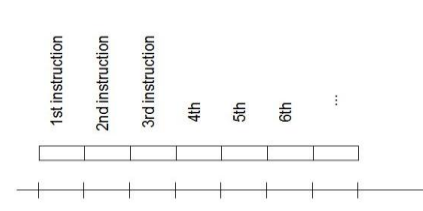

Clock Tick

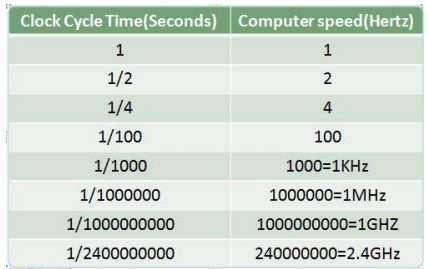

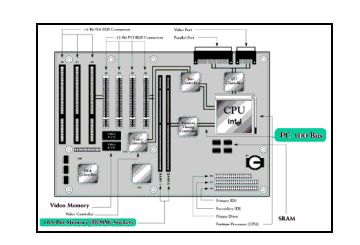

- **Clock Rate=1/Clock Cycle Time نقصد باداء الحاسوب سرعة إنجاز CPU للتعلٌمات او العمل المطلوب ، حٌث تتحدد هذه السرعة بعدة عوامل منها : .2 سعة الذاكرة الربٌسٌة وسرعتها ) Cache , RAM)**
	- **.3 سرعة القرص الصلب )Speed Disk Hard)**
- **.4 سرعة النواقل )Speed Bus)، حٌث تقسم النواقل إلى ثبلثة أنواع: أ - ناقل العناوٌن)Bus Address)**
	- **ب -ناقل البٌانات)Bus Data)**
	- **ت -ناقل التحكم )Bus Control)**
	- **.5 وجود بطاقة الرسوم)Acceleration Graphic)**
		- **.6 عدد البرامج المشتؽله فً نفس الوقت**

**Computer speed=Clock Rate**

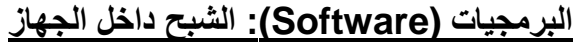

- **• كما أن دماغ االنسان ٌحتاج إلى عقل )فكر( ٌشؽله ، تحتاج معدات الحاسوب إلى برمجٌات تدٌرها وتشؽلها.**
- **• البرنامج)Program): مجموعة من التعلٌمات المتسلسلة والمرتبة بشكل منطقً تقوم بتوجٌه الكمبٌوتر ألداء** وظيفة ما،مكتوب بلغة بر مجة معينه.
- **• البرمجٌات )Software): هً عبارة عن برنامج او مجموعة من البرامج والبٌانات والمعلومات المخزنة مع التوثٌق الخاص بهذه البرامج.**
	- المبرمج (Programmer):هو الشخص الذي يقوم بكتابة البرامج مستخدما لغة برمجة واحده او اكثر.

**انتهت** 

# **المحاضرة الرابعة البرمجٌات / تصمٌم النظم وتطوٌرها / الرسومات والوسابط الرقمٌة، والوسابط المتعددة**

## **أهداؾ المحاضرة**

- **انواع البرمجٌات.**
- **• برمجٌات النظم .)لؽات البرمجة ، المترجمات، نظم التشؽٌل(**
	- **• البرمجٌات التطبٌقٌة .)التطبٌقات اإلنتاجٌة (**
		- **الواجهة فً البرمجٌات.**
		- **تصمٌم النظم وتطوٌرها .**
		- **الرسومات والوسابط الرقمٌة، والوسابط المتعددة**

#### أنواع البرمجيا*ت*

**هناك نوعان من البرمجٌات:**

- **برمجٌات النظم)Software System): هً البرمجٌات التً ٌستخدمها الحاسوب لٌقوم بعمله على اكمل وجه.**
	- **البرمجٌات التطبٌقٌة)Software Application):هً البرمجٌات التً تطِّوع الكمبٌوتر من اجل تنفٌذ وظابؾ مفٌده عامة خاصة بالمستخدم ولٌست اساسا لٌعمل الحاسوب.**

**-1برمجٌات النظم )Software System)**

من امثلة برمجيات ال<mark>نظم:</mark>

- **)C, Pascal, Basic, Java(.البرمجه لؽات - أ**
- **ب -المترجمات )Compilers )والمفسرات)Interpreters)**
	- **ج -نظم التشؽٌل )Systems Operating)**

## **أ- لؽات البرمجة )Languages Programming)**

يتم تطوير برامج الحاسوب من خلال لغات البرمجة ، وتتكون لغة البرمجة من مجموعة من الرموز والقواعد لتوجيه العمليات في الحاسوب ، وهناك العديد من لغات البرمجة المستخدمة التي يجب على أي شخص يهدف لأن يصبح مبرمجا ان يتعلم احدى هذه اللغات ويتقنها ليستطيع بعد ذلك اعطاء اوامره للحاسوب ، ومن اشهر لغات البرمجة المعروفة : لغة **JAVA ،C++ ،Pascalو ،Basic**

أ**جيال لغات البرمجه:** 

- **1 -لؽة اآلله )Language Machine)**
- **2 -لؽة التجمٌع)Language Assembly)**
- **3 -اللؽات عالٌة المستوى)Language Level High)**
- **4 -مولدات التطبٌقات)Generators Application )أو لؽات الجٌل الرابع ) 4 th generation )Languages**
	- **5 -برمجٌات الكابنات الموجهة )Languages Oriented Object)**
		- **-1 لؽة االلة )Language Machine).**
		- **تعد لؽة االلة اللؽة االساسٌة لجهاز الحاسوب .**
		- **تتكون البرامج المكتوبة بلؽة االلة من ارقام ثنابٌة )1,0(.**
			- **تتصؾ لؽة االلة بصعوبة استخدامها بشكل كبٌر .**
			- **تحتاج لؽة االلة الى وقت كبٌر فً اعداد البرامج.**
				- **لبلخطاء تعد لؽة االلة من اكثر اللؽات عرضة .ً**

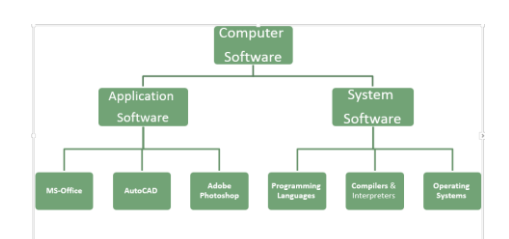

- **-2 لؽة التجمٌع )language Assembly ).**
- **ه تتكون لغة التجميع من اختصارات سهلة التذكر او الرموز المختصرة مثل (ADD,STO,MUL).** 
	- **•** تتميز لغة التجميع باسخدام العنونة الرمزية .
	- يمكن استخدام أنظمة العد الثمانية او السادس عشرية او العشرية في قيم البيانات .
- تحتاج البرامج المكتوبة بلغة التجميع للترجمة الى لغة الالة ولهذا الغرض يتم استخدام برنامج خاص يسم*ى* **المجمع )Assembler)**
	- **-3 لؽات عالٌة المستوى )Language Level High).**
	- تعد هذه اللغات من اقرب اللغات ال*ي* الانسان حيث انها تستخدم جملا يستخدمها الانسان <sub>-</sub>
		- **تحتاج هذه اللؽات الى مترجمات ومفسرات لٌفهمها الحاسوب .**
		- **تتمٌز هذه اللؽات بسهولة استخدامها فً حل المشاكل المعقدة** 
			- **ٌمكن استخدامها على انواع مختلفة من الحواسٌب .**
				- **C++,JAVA,VB اللؽات هذه اشهر**
			- **-4 مولدات التطبٌقات )Generators Application ).**
		- **تسمى هذه اللؽات بلؽات الجٌل الرابع وهً لؽات قواعد البٌانات .**
		- **تقوم هذه اللؽات فً صناعة الملفات والشاشات والتقارٌر دون كتابة البرامج .**
			- **من اشهر هذه اللؽات Oracle , Access**

## 5- برمجيات الكائنات الموجهة (Object Oriented Language)

- تعد هذه البرمجيات من احدث التقنيات في اعداد البرامج حيث تتكون هذه اللغات من مجموعة من الكينونات وكل **كٌنونة تحمل مجموعة من الصفات .**
- اكثر ما يميز هذه اللغات وجود كل مجموعة بيانات مع العمليات الخاصة بها في كينونة واحدة ولا يمكن الوصول **الى البٌانات اال من خبلل العملٌات فقط .**

## **ب- المترجمات والمفسرات Interpreters & Compilers**

- **المترجم او المفسر عبارة عن برنامج ٌقوم بتحويل البرنامج المصدري )code Source )المكتوب بلؽة عالٌة**  المستوى الى البرنامج الهدف*ى* (Object code) المكتوب بلغة الالة.
	- المترجم يقوم بترجمة جميع البرامج المكتوبة بلغات عالية المستوى مرة واحدة فقط <u>.</u>
	- **المفسر ٌقوم بترجمة وتنفٌذ جملة واحدة فً الوقت الواحد بمجرد ادخالها الى الحاسوب .**
	- **يعد المفسر ابطأ من المترجم في تنفيذ البرامج كما انه ياخذ حيزا اكبر في الذاكرة الرئيسة.**

## **ج- نظم التشؽٌل )System Operating)**

- يعرف نظام التشغيل على انه مجموعة من البرامج التي تتحكم وتشرف وتدعم الحاسوب والحزم التطبيقية .
	- **ال ٌمكن لجهاز الحاسوب ان ٌعمل اال عند توفر نظام التشؽٌل.**
	- يتكون نظام التشغيل من مجموعة من البرامج الت*ي* تع*مل كفريق و*احد في اداء المهام .

### أمثلة على نظم التشغيل:

- **DOS دوس**
- **وٌندوز Windows**
	- **لٌنوكس Linux**
		- **ٌونٌكس Unix**
		- **IBM OS/2**
- **Mac-OS ماكنتوش**

#### **وظابؾ نظام التشؽٌل**

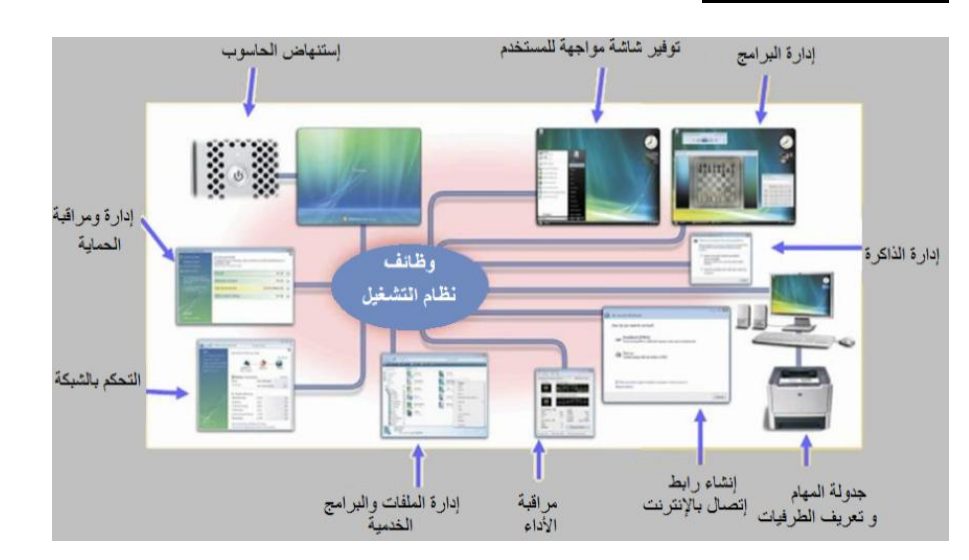

## **وظابؾ نظم التشؽٌل . -1استنهاض الحاسوب واالستعداد للعمل -2 واجهة ربط المستخدم مع البرمجٌات االخرى -3ادارة المهام والمصادر** 4-مراقبة النظام واعاقة الع*م*ليات غير المسموح بها **-5ادارة الملفات وتنظٌمها ونسخها ونقلها ... الخ -6المحافظة على سرٌة النظام والوصول ؼٌر المخول لبٌانات وبرمجٌات الجهاز. انواع نظم التشؽٌل -1 متعدد المهام )Multitasking ): اكثر من مهمة فً نفس الوقت -2متعدد المعالجة)Multiprocessing): اكثر من معالج فً نفس الحاسوب** 3- متعدد المستخدمين(Multi Users): يسمح لأكثر من شخص بالع*م*ل على نفس الجهاز في نقس الوقت 4-المشاركة الزمنية (Time Sharing) 5-نظام تشغيل الشبكات(Network OS) **-6نظام تشؽٌل أجهزة الوقت الحقٌقً)OS Time Real)**

#### **-2 البرمجٌات التطبٌقٌة –التطبٌقات اإلنتاجٌة**

البرمجيات التطبيقية: تم اعداد هذه البرامج من اجل تنفيذ وظائف مفيدة عامة وتعتبر تطبيقات إنتاجية بمجملها، عل*ى* **سبٌل المثال:**

- **برامج معالجة النصوص تمكن الكاتب من تحرٌر وتنسٌق النص على الشاشة قبل الطباعة.**
	- **برنامج النشر المكتبً ٌنتج النص بجودة احترافٌة بالوثابق والرسومات وبتكلفة معقولة.**
- **برامج الوٌب تجعل من الممكن للناشرٌن للوصول إلى عدد كبٌر ما الجمهور دون القلق بشؤن المشاكل المرتبطة بطباعة وتوزٌع وثابق ورقٌة.**
- **تستخدم برامج جداول البٌانات)Spreadsheet )لتتبع المعامبلت المالٌة، والتنبإ بالظروؾ االقتصادٌة، وتسجٌل**  البيانات العلمية، وغيرها من المهام التي تنطوي على حسابات رقمية متكررة<u>.</u>
	- **حزم المحاسبة وإعداد الضرابب)Packages Tax & Accounting ) تإدي وظابؾ مالٌة محددة.**
	- **ٌمكن لمعالجات الرٌاضٌات رمزٌة )Processors Mathematics Symbolic )التعامل مع مجموعة**  متنوعة من الوظائف الرياضيات العليا الت*ى* تنطوي على الأرقام والرموز، والمعادلات، والرسومات<sub>.</sub>

 **تستخدم برامج التحلٌل اإلحصابً لجمع البٌانات وتحلٌلها. برامج محاكاة الكمبٌوتر ٌمكن أن تكون أداة قوٌة لمساعدة الناس على فهم عالمهم واتخاذ قرارات أفضل. -3 البرمجٌات التطبٌقٌة – تطبٌقات قواعد البٌانات قاعدة بٌانات: مجموعة منظمة من المعلومات المخزنة فً الحاسوب، على شكل جداول الجدول: مجموعة من المعلومات ذات صلة ببعضها البعض، وٌتكون من السجبلت السجل: المعلومات ذات الصلة لشخص واحد، أو منتج، أو حدث. وكل قطعة منفصلة من المعلومات فً سجل هو حقل الحقل: ٌحتوي على قٌمة قد تكون من نوع من األنواع المختلفة من البٌانات: .** رقمية **تارٌخ نص محسوبة**  برنامج قاعدة بيانات: أداة برمجية لتنظيم، وتخزين، واسترجاع هذه المعلومات(ف*ي* قاعدة البيانات)، بالإضافة إل*ى* **إستخبلص معلومات جدٌده من المعلومات الموجودة تسهل تطبٌقات قواعد بٌانات العمل بحٌث ٌمكن: تخزٌن كمٌات كبٌرة من المعلومات استرجاع المعلومات بسرعة ومرونة تنظٌم وإعادة تنظٌم المعلومات طباعة وتوزٌع المعلومات فً مجموعة متنوعة من الطرق العملٌات التً ٌمكن إجراإها على قواعد البٌانات: االستٌراد: استقبال البٌانات من ملفات نصٌة أو جداول بٌانات تصفح: التنقل خبلل المعلومات االستعبلم: البحث عن سجبلت التً تطابق معاٌٌر محددة الفرز: إعادة ترتٌب سجبلت )أبجدٌا أو رقمٌا( الطباعة: تقارٌر، والملصقات، نماذج الرسابل تصدٌر: إلى برنامج آخر للطباعة أو التخزٌن بصورة ملؾ آخر توفٌر لؽة االستعبلم الهٌكلٌة )SQL): وهً لؽة قٌاسٌة لبلستعبلمات المعقدة البرمجة، وحالٌا تم تسهٌلها**  للمستخدم ع*ن* طريق توفير واجهات مستخدم رسومية تسمح بالاستفسارات عن طريق مجموعة من الخيارات **من أمثلة برامج قواعد البٌانات: مايكروسوفت أكسس أوراكل MySQL ماٌكروسوفت SQL سٌرفر** الوا**جهة في البرمجيات (Interfaces**) الوا**جهة Interface هي الطريقة التي يتخاطب بها مستخدم البرمجية مع الحاسوب وهي نوعان : -1 التخاطب بكتابة االوامر : حٌث ٌكتب المستخدم االمر كامبل من خبلل لوحة المفاتٌح لٌظهر على الشاشة ، وتعد هذه**  الطريقة قديمة وبطيئة وتحتاح لمعرفة اكثر بنظام الحاسوب.

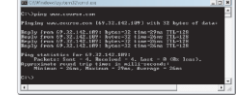

2- وا**ج**هة المستخدم الرسومية

**)(GUI(Interface User Graphical ): تسخدم الصور واالٌقونات والقوابم**  حيث يختار المستخدم الامر المطلوب او الايقونة بتوجية الفأرة والنقر عليها لتفعيل **االمر او شاشات اللمس وهذه الطرٌقة تتمٌز بالسهولة والمتعة .**

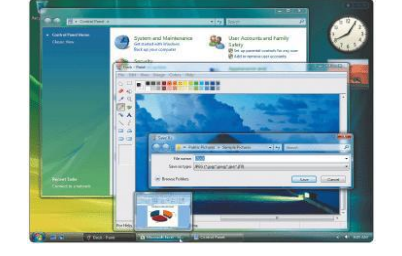

**تصمٌم النظم وتطوٌرها** 

يقصد بتطوير النظام عملية تحويل نظام يدوي إل*ى* نظام محوسب ، مثل تحويل نظام الرواتب او المالية اليدوي ال*ى* نظام حاسوبي ، حيث تمر عملية تطوير النظام بعدة مراحل تسمى <u>دورة حي</u>اة النظام <u>System Life Cycle</u> **مراحل دورة حٌاة النظام :**

- ١ ـ مرحلة التحليل : في هذه المرحلة يتم التعرف على النظام الحال*ي* وتشخيص المشاكل التي يعاني منها بالاضافة ال*ي* التعرف على متطلبات النظام الجديد .
	- **.2 مرحلة دراسة الجدوى : فً هذه المرحلة ٌتم دراسة الجدوى االقتصادٌة والفنٌة والتشؽٌلٌة وجدولة وقت تطوٌر**  النظام ، وتعد هذه المرحلة ذات اهمية بالغة ف*ي* اتخاذ القرار بتطوير النظام لم لا .
		- **.3 مرحلة التصمٌم : فً هذه المرحلة ٌتم اعداد التصامٌم المنطقٌة Design Logical للنظام .**
		- **.4 مرحلة التطبٌق -: ٌتم انجاز عدة مهام ه:ً برمجة النظام .** اختبار النظام : حيث يتم اختبار النظام للتأكد من خلوه من الاخطاء والمشاكل، ويمكن استخدام اكثر من طريقة **لبلختبار، كؤن تستخدم طرٌقة االختبار ألفا ، أو بٌتا(**
			- تدريب المستخدمين عل*ى* النظام الجديد <sub>-</sub> ت**نصيب النظام وتشغيله وتسليم**ه للمستخدمين <u>.</u>
				- **-5 صٌانة ومراقبة النظام . إلدامة عمل النظام**

ما الفرق بين اختبار ألفا واختبار بيتا؟

- اختبار ألفا : هو قيام مجموعة من الزملاء في الشركة الذين لم يشاركوا في الإنتاج الفعلي، أن يختبروا البرمجية **فً المنزل.**
	- اختبار بيتا : هو اختبار البرمجية خارج الشركة في مجموعة متنوعة من الأنظمة من قبل أشخاص محددين.

الرسومات، والوسائط الرقمية، والوسائط المتع*د*دة

- **للرسم باستخدام الحاسوب نستخدم برمجٌات رسم خاصة تتعامل مع البكسل المكونة لسطح الشاشة**
	- **ـ البكسل: نقاط صغيرة من الأبيض والأسود أو الألوان التي تشكل الصور التي تظهر على الشاشة**

<mark>برمجيات الرسوم :</mark>

- **ترسم بكسل على الشاشة الستخدام جهاز تؤشٌر)الفؤرة مثبل(**
- **ٌتم تحوٌل حركات المإشر إلى خطوط و أنماط أو أشكال مختلفة على الشاشة** 
	- **لوحة الأدوات: شبيهة بأدوات الرسم في العالم الحقيقي**

ملفات صور الرسومات النقطية(Bit Mapped Pictures(BMP)): ملفات تظهر كيف يتم تعيين الصور على هيئة **مجموعة من البكسل على الشاشة.**

- **قد تكون الرسومات بتدرج اللون الرمادي وٌستخدم 8 خانات ثنابٌة )BIT )لكل بكسل. مما ٌسمح بما مجموعه 256 من الظبلل الرمادٌة المختلفة والمتدرجة من األبٌض إلى األسود**
- وقد يتم تمثيل الرسومات بتدرجات الألوان المختلفة ويمكن تمثيلها بعدد 24 خانـة ثنائية مما يعطي مجال واسع من **تدرجات األلوان المختلفة التً قد تصل إلى 16 ملٌون تدرج لون.ً**
- **معالجة الصور: أحد فروع علم الحاسوب )المعلوماتٌة(،التً تهتم بإجراء عملٌات على الصور بهدؾ تحسنٌها طبقاً لمعاٌٌر محددة أو استخبلص بعض المعلومات منها.**
	- **ٌمكن للمستخدمٌن التبلعب بالصور مع أدوات مثل أدوبً فوتوشوب** 
		- **أقوى من تقنٌات برامج الرسم التقلٌدٌة**
	- **ٌمكن أن تشوش على جزء من الصورة أو تدمج صور من مصادر مخلفة فً صورة واحدة** 
		- **ٌمكن أن تخلق صورا ملفقة )مفبركة( التً ال تظهر أي دلٌل على التبلعب**
	- **برامج إدارة الصور الرقمٌة تبسط وقادرة على أتمتة المهام الشابعة مثل التقاط، وتنظٌم، وتحرٌر، وتبادل الصور الرقمٌة.**
		- **من أمثلة برامج معالجة الصور:**
			- **أبل آي فوتو**
			- **جوجل بٌكاسا**
			- **أدوبً الٌت روم**
		- **برمجٌات الرسم : تقوم بتخزٌن الصور كمجموع من الخطوط واألشكال )وتسمى الرسومات كابنٌة التوجه أو الرسومات المتجهة(.**
			- **العدٌد من أدوات الرسم )الخط، والشكل، وأدوات النص( مماثلة ألدوات الرسم فً برامج الرسم النقط.ً**

**توصٌؾ الوثابق المحمول )) PDF) Format Document Portable): هو تنسٌق ملؾ وضع من قبل شركة**  أدوبي. تمكن الوثائق الرقمية بأن يتم تبادلها بين البرامج بمعزل عن تلك البرامج أو المعدات أو نظام التشغيل الت*ي* أستخدمت ف*ي* إنشائها.

- **ٌمكن أن تحتوي على النص، والخطوط، والصور، والرسومات المتجهة**
- **ٌمكن عرضها من خبلل متصفحات الوٌب باستخدام برنامج Reader Acrobat Adobe**

**الوسابط الرقمٌة : هناك عدة أشكال رقمٌة Format Digital للملفات الصوتٌة والبصرٌة وذلك بحسب برامج**  الوسائط الرقمية الت*ي* تنتج كل نوع من هذه الملفات.

- يقوم كل برنامج من هذه البرامج بإستخدام منهاج ضغط ملفات يختلف عن الآخريحاول بواسطته تقديم عملية ضغط **أفضل للملفات**
	- نوعية الضغط لأي نوعية سمعية وبصرية تأخذ في عين الإعتبار أحسن وأصغر حجم يُمكن أن يستخدم في الانترنت لت*سر*يع التحميل أو التنزيل.
- **من هذه األشكال الرقمٌة: مٌدٌا بالٌر ــ Player Media، رٌل مٌدٌا ــ Media Realوكوٌك تاٌم ــ Quick** Time، وهي مناهج ضغط متشابهة ومتساوية في الاداء لكن منها ما هو شائع الاستعمال أكثر من الباقين<u>.</u>
	- **مثالً طّورت شركة ماٌكروسوفت مع الوٌندوز برنامج وٌندز مٌدٌا ــ Media Windowsللملفات السمعٌة والڤٌدٌو، وهو البرنامج األكثر شٌو ًعا كنظام تشغٌل، والوٌندز مٌدٌا مدمج فٌه بحٌث ٌعمل تلقائٌاً معه.**
	- أما إذا كان برنامج ويندز ميديا لا يتناسب مع الملف السمعي المطلوب تشغيله فينبغي التأكد من أن البرنامج **المناسب للملف موجود على الجهاز.**
		- ِ معظم البرامج المشغلة للوسائط الرقمية مجانية وتحميلها سهل عن الشبكة حت*ى* ولو كان الاتصال بطيئاً.
			- **•** يمكن لبرنامج مشغل وسائط رقمية أن يقوم بتشغيل أشكال رقمية لملفات سمعية مختلفة.
- **يمكن معرفة الشكل الرقمً للملف السمعً من إسم الجزء األخٌر للملف الذي ٌلً النقطة. مثال على ذلك:) 3MP، )WMA ،.rm**

● منهاج ضغط الملفات السمعية والبصرية هو مجموعة معادلات رياضية تستخدم في شيفرة البرمجة لتأدية مهمات **مثل تصغٌر حجم الملفات.**

**الوسابط المتعددة)MultiMedia): مزٌج من النص، والرسومات، والرسوم المتحركة، والفٌدٌو، والموسٌقى، والصوت،**  والموئثرات الصوتية التي تتيح للمستخدم القيام بدور نشط في التجربة المراد مشاهدتها مدمجة معا في البرمجية

- **المتطلبات: شاشات عالٌة الجودة اللون، المعالجات السرٌعة، ذاكرة كبٌرة، واألقراص ROM-CD، والسماعات، وبطاقات الصوت**
	- **العديد من خطوط الويب اليوم لا يمكنها تسليم ملفات الوسائط الكبيرة بسرعة كافية**
	- **•** تستخدم هذه الطريقة في العرض والتعليم والتدريب والألعاب والاغراض التجارية .
	- **اصبح استخدام الوسابط المتعددة منتشر بشكل واسع والسبب ٌعود الى الزٌادة الهابلة فً سرعة الحواسٌب .**

**برمجٌات إنشاء الوسابط المتعددة : تستخدم إلنشاء وتحرٌر وثابق الوسابط المتعددة.**

- **تستخدم برامج إنشاء مثل أدوبً فبلش**
- **تربط وثابق المصدر معا للتواصل مع المستخدمٌن بطرٌقة أكثر جمالٌة وارضاءا**

**انتهت** 

#### **المحاضرة الخامسة تراسل البٌانات وشبكات الحاسوب**

**أهداؾ المحاضرة مجتمع المعلومات تراسل البٌانات أنواع الشبكات تبعا للتوزٌع الجؽرافً معدات تراسل البٌانات أشكال الشبكات بروتوكوالت الشبكة**

## **The Information Societyالمعلومات مجتمع**

**ٌتصؾ عصرنا الحالً بعدة صفات منها -: عصر المعلوماتٌة . عصر تكنولوجٌا المعلومات . عصر ثورة االتصاالت . القرٌة الصؽٌرة .** وذلك نتيجة التطور الهائل ف*ي* صناعة تكنولوجيا المعلومات والاتصالات الذي أدى الى ايجاد ما يس*مى* بمجتمع المعلوماتية <mark>.</mark> **ما المقصود بمجتمع المعلوماتٌة ؟ ما أهم ممٌزات هذا المجتمع ؟ ما هً المآخذ الربٌسٌة على مجتمع المعلوماتٌة ؟ هو ذلك المجتمع الذي ٌعتمد على تقنٌة المعلومات فً وصوله للمعلومات ، وقراءة االخبار، وإرسال الرسابل، والتسوق،**  وتسجيل المواعيد، وعقد الصفقات ، والتجارة ....الخ .

**ممٌزات مجتمع المعلومات -:**

- **التعلٌم االلكترونً .**
	- **التجارة الكترونٌة.**
- **الحكومة االلكترونٌة .**
	- **العمل عن بعد .**
	- **البرٌد االلكترونً .**
- **التواصل مع االخرٌن بسرعة عالٌة وكلفة قلٌلة .**
	- **النشر االلكترونً .**

**مآخذ مجتمع المعلوماتٌة:**

- **تقلٌل االحتكاك االجتماعً .**
- **الحاجه الى خبرات معٌنه .**
- **الحاجه الى مهارات عقلٌة وذهنٌة كبٌرة .**

#### **تراسل البٌانات Communication Data**

**عبارة عن توزٌع البٌانات بٌن نقطتٌن أو اكثر.** هى عملية ارسال واستقبال البيانات والمعلومات مابين طرفيين ، الأول يسمى مرسل (Sender) والثان*ي* يسمى مستقبل **.)Receiver(**

#### **شبكة الحاسوب Network Computer :**

هى نظام لربط جهازين أو أكثر باستخدام إحدى تقنيات نظم الاتصالات من أجل تبادل المعلومات والموارد والبيانات بينها ، وكذلك تسمح بالتواصل المباشر بين المستخدمي<u>ن.</u> **مهما كان شكل البٌانات المنقولة )نص، أو صورة ،أو صوت ، أو فٌدٌو( ،فإنه ٌتم نقلها على شكل )0,1( وذلك بعد**  تحويلها من شكلها الاصلى عن طريق (شيفرة ASCII). إستخدام شبكة الحواسيب في الع*م*ل يدعى بالعمل الجماعي المحوسب Workgroup Computing وهو يؤدي إل*ى*: **المشاركة بالمعدات . المشاركة بالبرمجٌات . المشاركة بالبٌانات .** الاتصال(المستخدمين ببعضهم البعض**)** . **تقدٌم الخدمات للعمبلء بسرعة ،و سهولة ، وبؤقل تكلفة . إرسال الرسابل القصٌرة . االتصاالت الصوتٌة والفاكسات ، وعقد المإتمرات الفٌدٌوٌة.**

تسع*ى* الحكومات والمنظمات الخاصة في ظل وجود الشبكات والتطور الـهائل في تكنولوجيا المعلومات الى تطوير عملية تراسل البيانات بحيث يمكن تبادلها بأشكالها المختلفة بسرعة ودقة <sub>-</sub> **باإلضافة الى ذلك فقد اوجدت بعض الحكومات فً دولها ما ٌسمى بالحكومة االلكترونٌة )government-E )التً تمكن المواطن من انجاز معامبلته من خبلل االنترنت** أدى التنافس الحاد بين شركات الاتصالات الى انخفلض كلفة الاتصال على المستخدم بالإضافة الى زيادة الخدمات المقدمة **وتحسين نوعيتها . بعض الشركات اصبحت تقدم عروضا مجانٌة على خدمة االنترنت حتى ان كلفة الهاتؾ قد تصبح منخفضة اٌضا عند**  استخدامه ف*ى* الاتصال عبر الانترنت <u>.</u>

> **أنواع الشبكات تبعا للتوزٌع الجؽرافً Types of Network According to their geographical Distance :)Local Area Network (LAN ةٌالمحل الشبكة .1 مجموعة من الحواسٌب مرتبطة مع بعضها البعض عن طرٌق خطوط**  اتصال بحيث تغطى منطقة محدودة مثل مكتب أو مبن*ى* أو مجموعة **مبانً .**

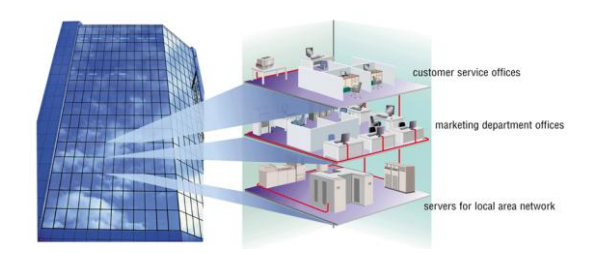

**تقسم الشبكة المحلٌة ) LAN ) إلى نوعان: شبكة خادم بعمبلء )Network Server Client )-:** تتميز هذه الشبكة بوجود حاسوب مميز الخادم (Server) يقدم الخدمات الشبكية الى حواسيب اخرى الع*م*لاء (Clients) **مرتبطة معه.**

> **الخادم هو عبارة عن حاسوب ٌمتلك مواصفات وقدرات عالٌة اكبر من**  ا**لحو اسبب المر تبطة به**

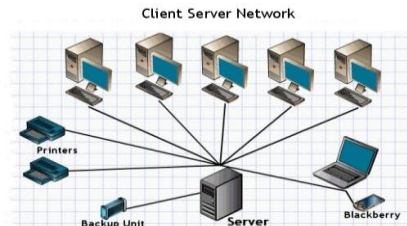

**انواع الخوادم )Servers ): -1 خادم الملفات )Server File ): ٌستخدم فً تخزٌن البرامج وملفات البٌانات المشتركة على قرص صلب سعته عالٌة**  وسرعته كبيرة ، وتسمى عملية تحميل الملفات من الخادم الى الحاسوب الطرفي بـ(Downloading) وعملية الإيداع **الى الخادم بـ)Uploading).** 2- خادم الطباعة (Print Server) : الذي يتحكم بالطباعة المشتركة بين محطات العمل فى الشبكة . 3- خادم الاتصالات (Communication Server) : يقوم بالسماح لمستخدمي الشبكة بالاتصال مع الحواسيب خارج **نطاق الشبكة عبر فتحات متسلسلة ووحدات مودم عالٌة السرعة . -4 خادم الوٌب )Server Web )الذي ٌخزن علٌه موقع الوٌب الخاص بالمنشؤة . -5خادم البرٌد)Server Mail ):وهو خاص بالبرٌد اإللكترونً**  الخادم المتخصص (Dedicated Server) : إذا تم تحديد جهاز خادم واحد لوظيفة واحدة ،كأن يكون خادم ويب فقط ، **ٌطلق علٌه إسم الخادم المتخصص.وال ٌكون خادما متخصصا اذا تم استخدام الخادم الكثر من عمل.**

> **تقسم الشبكة المحلٌة ) LAN ) إلى نوعان:** شبكة نظير لنظير (Peer to Peer Network) :-

- **في هذا النوع من الشبكات تكون جميع الاجهزة متساوية ومتكافئة .**
- **او عمٌبلً فً نفس الوقت بإمكان اي جهاز فً الشبكة أن ٌكون خادمؤ . ً**
	- **لا يوجد جهاز مميز عن الاجهزة الاخرى فى الشبكة .**
	- **تعد هذه الشبكة اقل كلفة من شبكة الخادم والمستفٌد .**
		- **تستخدم هذه الشبكة فً االعمال البسٌطة .**

**:)Wide Area Network ( WAN الموسعة الشبكة**

- **تربط حواسٌب منتشره فً منطقة جؽرافٌة واسعة كالمدن والدول وحتى القارات .**
	- **ترتبط هذه الحواسٌب عن طرٌق خطوط الهاتؾ واالقمار الصناعٌة.**
	- **تستعمل شبكة الهاتؾ المبّدله )PSTN )لبلتصال ببعضها عبر مسافات بعٌدة .**
		- **من امثلة الشبكات الموسعة ATM الخاص**
		- **بالبنوك والتً تمكن من الوصول الى رصٌدك** 
			- **م** من اماكن متباعدة في العالم <u>.</u>

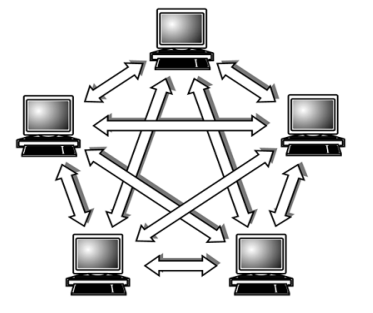

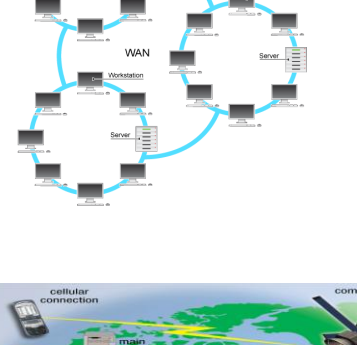

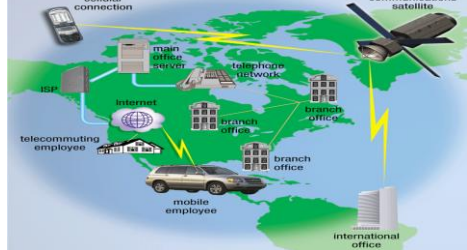

6

الرسال

شريحة ٣

شريحة ٣

الممرات

الرسال بة

شريحة ٢

#### <mark>تراسل البيانات</mark>

**كٌؾ تنتقل الرسالة من مكان إلى آخر فً الشبكة الموزعة !!؟ .1 تجزيء الرسالة إلى شرابح . .2 ترقٌم الشرابح . .3 ارسال كل شرٌحة عبر ممر معٌن . .4 تجمٌعها عند وصولها للمستقبل . .5 ترتٌبها حسب الرقم . .6 ازالة الرقم والدمج .**

**معدات تراسل البٌانات تستخدم الشبكات الموسعة أجهزة خاصة منها: .1 الموزع)HUB): عندما تصل الشرٌحة ، ٌوزعها على جمٌع الحواسٌب المتصلة معه .**

> **تستخدم الشبكات الموسعة أجهزة خاصة منها: .2 المحول)Switcher): ٌحول الشرٌحة إلى الحاسوب المطلوب فقط .**

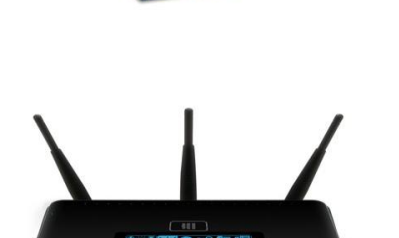

**تستخدم الشبكات الموسعة أجهزة خاصة منها: -3 الموجه)Routers): ٌوجه الشرٌحة عبر الممر المناسب حتى تصل للطرؾ اآلخر، وٌستخدم فً االنترنت والشبكات الكبٌرة جدا .**

**ستخدم الشبكات الموسعة أجهزة خاصة منها: .4 البوابة )Gateway):** يستخدم لربط شبكتين <u>محليتين مختلفتين في</u> الشكل أو نظام التشغيل المستخدم ف*ي* كل منها.<sub>.</sub>

**تستخدم الشبكات الموسعة أجهزة خاصة منها:**

**.5 الجسر)Bridge):** يستخدم لربط شبكتين <u>محليتين متشابهتين</u>

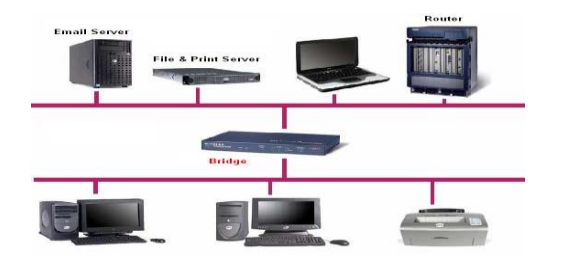

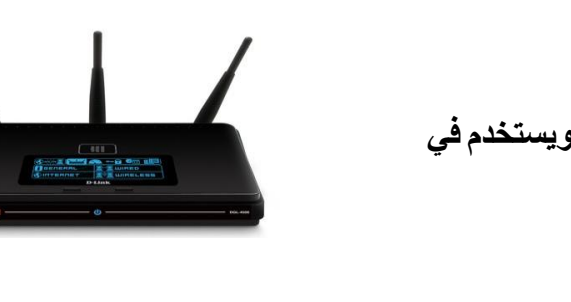

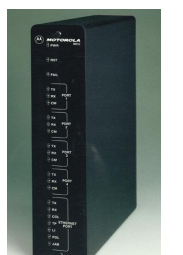

**تستخدم الشبكات الموسعة أجهزة خاصة منها: .6 المضخمات )Repeaters):** تستخدم في تقوية الموجات والاشارات ،لانها تضعف عبر المسافات الطويلة<sub>.</sub>

**تستخدم الشبكات الموسعة أجهزة خاصة منها: .7 المجمعات)Multipliers):** تستخدم ف*ي* تجميع عدة رسائل من عدة طرفيات ونقلها عبر كيبل واحد سريع جدا للطرف الآخر.

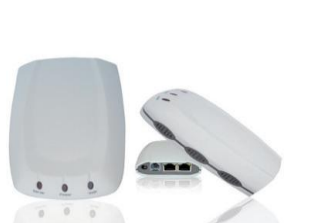

**-8 وسط النقل )Media Transmission). األوساط السلكٌة )Media Wired). االسبلك المجدولة )Pairs Twisted): وهً اسبلك الهاتؾ وتحتاج الى مودم .**

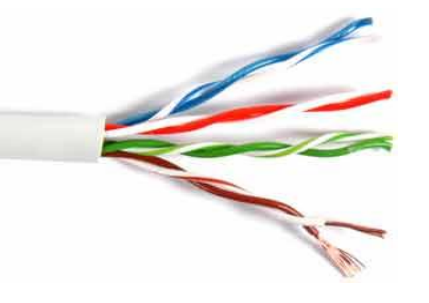

**االسبلك المحورٌة )Cable Coaxial): وهً تشبه كٌبل الموجه الخاص بالتلفاز وتحتاج الى بطاقة الشبكة .**

 **االلٌاؾ الضوبٌة )Optic Fiber): أنبوب زجاجً رفٌع ٌتم نقل البٌانات فٌه بسرعة الضوء ، وٌستخدم فً الشبكات الموسعة )WAN ).**

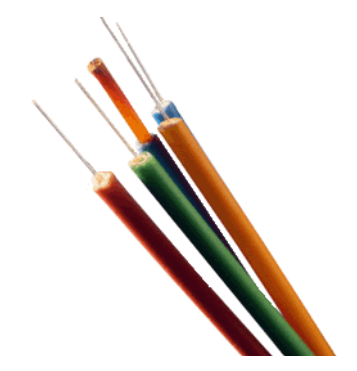

- **االوساط البلسلكٌة )Media Wireless ).**
- **موجات الرادٌو : تحتاج هذه الموجات الى اجهزة مرسلة ومستقبلة ، من االمثلة علٌها )المذٌاع، هاتؾ الشرطة االسلكً (.**
- موجات الميكروويف : هي عبارة عن موجات مستقيمة تحتاج الى محطات خاصة لاستقبالها واعادة توجيهها من **االمثلة علٌها )الجوالت (.**
	- الاقمار الصناعية : تستخدم موجات الميكروويف والاقمار الصناعية تدول حول الارض في مسارات معينة لنقل البيانات بين الشبكات الموسعة ، من الامثلة عليها (Nielsat**).**

**-9 بطاقة الشبكة )NIC ).**

- **هً لوحة الكترونٌة تثبت داخل الجهاز على اللوحة االم فً ثقوب التوسع .**
- **تستخدم هذه البطاقة فً نقل البٌانات بٌن االجهزة فً الشبكة المحلٌة وهً تنفذ البروتوكوالت المستخدمة فً الشبكة .**

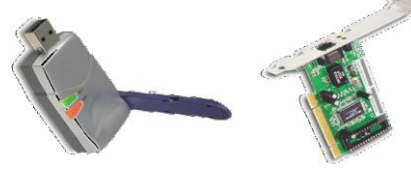

### **-10 المودم ) Modem).**

- **هو عبارة عن وحدة ربط تستخدم فً ارسال واستقبال البٌانات عبر خطوط الهاتؾ .**
- ∕ تستخدم شبكات الحاسوب اشارات رقمية (Digital Signals)وهي اشارة (1.**0)** التي **تتكون من الصور واالصوات والرسابل والفٌدٌو.**
- **تستخدم خطوط الهاتؾ اشارات تناظرٌة ِ)Signals Analog)وهً عبارة عن اصوات**  المستخدمين<sub>.</sub>
	- **لذلك ٌستخدم المودم فً تحوٌل االشارات الرقمٌة الى اشارات تماثلٌة لٌتم نقلها عبر خطوط الهاتؾ الى الطرؾ االخر .**
	- **تقاس سرعة المودم بالباود )Baud )وهً سرعة ارسال واستقبال البٌانات بشكل متسلسل .**
- √ الباود (Baud**) هو عدد البتات بالثانية الواحدة الت***ي* **يمكن ارسالها او تلقيها ويبلغ معدل الباود 56 كيلوبت بالثانٌة .**

### **انواع المودم )Modem)**

- **-1 الفاكس مودم )Modem Fax ):**
- **ٌقوم هذا المودم بتحوٌل االشارات الرقمٌة الى اشارات تناظرٌة ، باالضافة الى الى ذلك فإنة ٌقوم باالرسال الصور والوثابق عن طرٌق خطوط الهاتؾ الى اماكن مختلفة .**

## **-2 المودم الذكً ) modem Intelligent):**

 **ٌقوم هذا المودم بتحوٌل االشارات الرقمٌة الى اشارات تناظرٌة ، باالضافة الى امكانٌة نقل االصوات والبٌانات بشكل اوتوماتٌكً عبر خطوط الهاتؾ ، فهو ٌرد على المكالمات**  القادمة كما يقوم بفحص واختيار خطوط النقل المناسبة.

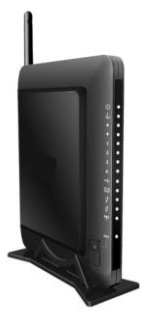

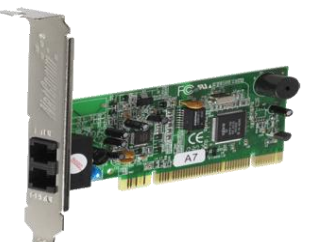

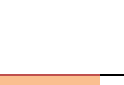

#### **أنواع الخطوط**

- **-1 الخطوط المستؤجرة )Line Leased ):**
- **تإمن الخطوط المستؤجرة بٌن موقعٌن ، اتصاال دابما لبلجهزة فً شبكة لنقل كمٌات كبٌرة من البٌانات .**
	- **تخصص هذه الخطوط للمستخدمٌن المستؤجرٌن فقط.**
	- **ٌدفع المستخدم اجراء ثابتاً مهما كان مقدار استعماله كبٌرا او صؽٌرا .**
- **تحتاج الخطوط المستؤجرة الى جهاز خاص شبٌه بجهاز المودم ٌدعى )DSU/CSU )ٌقع تركٌزه عند نهاٌة كل خط.**

#### **-2 الشبكة الرقمٌة للخدمات المتكاملة )ISDN):**

- **ٌستخدم هذا النظام لنقل االشارات الرقمٌة بدالً من االشارات التناظرٌة ، وال داعً لوجود جهاز المودم** لتحويل البيانات من الصيغة الرقمية ال*ى* الصيغة التناظرية وبالعكس .
	- **وصفت هذه التقنٌة بالمتكاملة ألنها تإمن نقل كل انواع البٌانات من نص وصوت وصورة وفٌدٌو .**
		- **توفر هذه التقنٌة سرعة نقل تصل الى 128 كٌلوبت فً الثانٌة ، ولكن بسعر اعلى .**

#### **-3 خط المشترك الرقمً ؼٌر المتماثل )ADSL).**

- **تستخدم تقنٌة )ADSL )كبدٌل لتقنٌة )ISDN )لبلتصال شبه الدابم باالنترنت عبر خطوط الهاتؾ العادٌة دون شؽله ارساالً واستقباالً .**
- **توصؾ هذه الخطوط بؽٌر المتماثلة )Asymmetric )الن سرعة االستقبال او التحمٌل أعلى بكثٌر من**  سرعة الارسال حيث يمكن ان تصل سرعة التحميل ال*ي* 9 ميجابت بالثانية <u>.</u>

#### **أشكال الشبكات Topologies Network**

- **هناك ثبلثة أشكال )تصامٌم( ربٌسٌة للشبكات ، ه:ً**
	- **.1 شبكة النجمة)Network Star).**
	- **.2 شبكة الحلقة )Network Ring).**
		- **.3 شبكة الناقل)Network Bus).**

#### **-1 شبكة النجمة)Network Star).**

- **تتكون شبكة النجمة من عدد من الحواسٌب تتصل مع حاسوب مركزي على شكل نجمة .**
- **ٌمكن ان ٌحل الموزع )Hub )محل الحاسوب المركزي حٌن ان له عدة قوابس ٌتم بواسطتها الربط مع الحواسٌب االخرى.**
	- **تتميز هذه الشبكة بمركزية التحكم .**
	- **عملٌة نقل البٌانات داخل هذه الشبكة تكون بطٌبة وذلك الن عملٌة النقل تتم عن طرٌق الجهاز المركزي** 
		- **اذا حدث عطل فً الجهاز المركزي فإن ذلك سٌإدي الى تعطٌل الشبكة .**
		- **تستخدم هذه الشبكة بكثرة فً شبكات المحلٌة )الخادم والمستفٌد Network Server Client)**
			- **آ تستخدم هذه الشبكات فً المنشت التً ٌكون لها افرع متصلة مع الفرع الربٌسً مثل البنوك .**

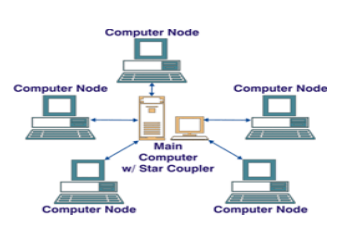

#### **.2 شبكة الحلقة )Network Ring).**

- **تتكون شبكة الحلقة من عدة حواسٌب كل منها متصل باآلخر مباشرة بحيث لا يوجد جهاز مركزي .** 
	- **تؤخذ الحواسٌب فً هذه الشبكة شكل الحلقة أو دابرة .**
	- **تعد الشبكة الحلقٌة ذات موثوقٌة أكبر نوعاَ ما من الشبكة النجمٌة وذلك لعدم حاجتها الى تحكم مركزي**
- **تعد الشبكة الحلقٌة أكثر مناعة للفشل والتعطٌل ، حٌث انه اذا تعطل جهاز فً الشبكة فإن ذلك ال ٌسبب تعطل الشبكة ككل**
- **ٌمكن تراسل البٌانات داخل الشبكة الحلقٌة باتجاهٌن )مع وضد عقارب الساعة ( مما ٌزٌد فً سرعة نقل البٌانات .**
	- **تعد الشبكة الحلقٌة اؼلى ثمن من الشبكة النجمٌة .**
- **تستخدم هذه الشبكة بكثرة فً الشبكات المحلٌة )نظٌر لنظٌر Network Peer To Peer)**
	- **آ تستخدم هذه الشبكة فً المنشت التً ال تحتاج الى تحكم مركزي لفروعها.**
		- **.3 شبكة الناقل)Network Bus).**
		- **تستخدم شبكة الناقل كٌببلً )ناقبلً( واحداً ٌمر بٌن جمٌع األجهز المرتبطة بالشبكة .**
			- **تحتاج شبكة الناقل الى عدد قلٌل من االسبلك .**
			- **تعد شبكة الناقل أقل كلفة من الشبكة النجمٌة .**
		- **تستخدم هذه الشبكة بكثرة فً الشبكات المحلٌة )نظٌر لنظٌر أو**  "الخادم والع*ميل")*

**بروتوكوالت الشبكة Protocols**

هى مجموعة من القواعد والاجراءات والقوانين المستخدمة لبناء وصيانة وتوجية النقل بين الاجهزة ف*ي* الشبكات ، وه*ي* تحدد عدد الاجهزة المتصلة بالشبكة وكيفية تجميع البيانات للنقل واستقبال الاشارات وكيفية معالجة الاخطاء <sub>.</sub>

**TCP/IP UDP HTTP**

**FTP**

**انتهت**

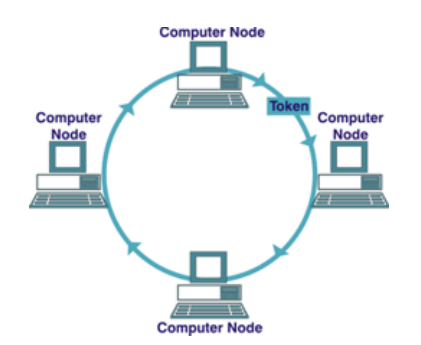

#### **المحاضرة السادسة شبكة اإلنترنت المتطورة**

**أهداؾ المحاضرة**

- **• اإلنترنت**
- **• نبذة تارٌخٌة عن نشؤة اإلنترنت والوٌب**
- **• استخدام الوٌب ) مزود خدمة االنترنت ،و المتصفح(**
- **• اتصاالت اإلنترنت )البرٌد اإللكترون،ً برامج الرسابل الفورٌة IM، مجموعات النقاش(**
- **• أدوات البحث)محركات البحث، محركات البحث المتعددة، محركات البحث المتخصصة(**
	- **• نطاقات مواقع الوٌب**
		- **• التجارة اإللكترونٌة**
	- **• ادوات مساعدة على شبكة اإلنترنت**
		- **• اإلنترانت**
		- **• اإلكسترانت**
		- **• جدران النار**

**اإلنترنت** 

- **هناك عدة تعارٌؾ وردت فً خصوص االنترنت منها .**
- **ـ يعد الانترنت اكبر شبكة حواسيب موسعة تغطى جميع انحاء العالم تصل بين حواسيب شخصية وشبكات محلية وشبكات موسعة .**
	- **.)Net of Net( الشبكات شبكة االنترنت**
- **اإلنترنت هً شبكة الشبكات التً تستخدم بروتوكول اتصاالت مشترك، بحٌث تمكن أجهزة حاسب مختلفة الصنع من االتصال مع بعضها البعض.**
- يستطيع اي شخص ان يصبح عضوا في هذه الشبكة من منزله او مكتبه ، ويستطيع حينها الوصول ال*ى* قدر هائل **من المعلومات .**

**نبذة تارٌخٌة عن نشؤة اإلنترنت والوٌب**

- **• تم تطوٌرها لصالح االتصاالت العسكرٌة اآلمنة** طلب من العلماء الخروج بحل لتأمين الاتصالات بين مراكز حاسوب كبيرة في حالة حدوث هجوم نووي<sub>.</sub> ⁻ **إستجاب العلماء بإختراع مبدل حزمة البٌانات)Switching Packet )، والموجهات )Routers)**
	- **• نشؤت من شبكة وكالة المشارٌع البحثٌة المتقدمة )ARPANET)**
	- تم تمويلها بواسطة حكومة الولايات المتحدة ف*ي* الستينيات 1960
	- **• م َكنت الحواسٌب فً الجامعات الرابدة والمنظمات البحثٌة من التواصل مع بعضها البعض**
		- **• الوٌب هو جزء من اإلنترنت، ٌتمٌز باستخدام:**
			- ⁻ **بروتوكوالت شبكة مشتركة** 
				- ⁻ **االرتباطات التشعبٌة**
		- **• :1989إختراع الوٌب على ٌد تٌم بٌرنرز لً**
	- **• :1993 تم إطبلق المتصفح موزاٌٌك من قبل المركز الوطنً لتطبٌقات الحوسبة الفابقة )NCSA)**
		- **• :1994 مستكشؾ النتسكٌب )Netscape )وضع بصمة البداٌة لتطور النمو الربٌسً للوٌب**
**استخدام الوٌب )مزود خدمة االنترنت ،و المتصفح(**

**مزود خدمة االنترنت)Provider Service Internet):**

- **هً جهة إتصال )مإسسة ، شركة ، جامعة( متصلة باالنترنت**
	- **تقوم بتوفير خطوط إتصال للأفراد والمؤسسات بالانترنت**
- مثال :جامعتك توفر لك اتصال مجان*ى* بالانترنت من خلال شبكتها الداخلية
- **هناك شركات توفر الخدمة مقابل مبلػ من المال مثل STC، Mobily، Zain ..الخ** 
	- **• المتصفح )Browser):**
	- ₋ **هً برامج توفر الوصول إلى مصادر الوٌب**
- برمجيات تصلك بحواسيب عن بعد، تفتح وتنقل الملفات، تعرض النصوص والصور،وتوفر أدوات ف*ي* واجهة مستخدم رسومية سهلة الاستخدام ومحببة للمستخدم ₋ **تسمح لك باستكشاؾ الوٌب من خبلل التنقل بٌن صفحات الوٌب المختلفة**
	- **• من أشهر المتصفحات :**
	- ₋ **نتسكٌب نافٌجٌتر)Navigator Netscape)**
		- ₋ **انترنت إكسبلورر)Explorer Internet)**

#### **اتصاالت اإلنترنت**

**)البرٌد اإللكترون،ً برامج الرسابل الفورٌة IM، مجموعات النقاش(**

- **• االتصاالت هً أكثر األنشطة شعبٌة فً استخدام االنترنت**
- ₋ **على المستوى الشخص:ً العابلة واالصدقاء ٌبقون على تواصل حتى فً وجود المسافات الشاسعة التً قد تمتد آلالؾ الكٌلومترات**
	- على مستوى الأعمال: الاتصالات الالكترونية أصبحت الآن المعيار المتبع في التعاملات الرسمية بين المؤسسات المختفلة من جهة والمزودين والموظفين والزبائن من جهة أخرى.
		- الأنواع الاكثر شيوعا في الإستخدام في اتصالات الانترنت هي:
			- ₋ **البرٌد اإللكترونً**
			- ₋ **الرسابل الفورٌة IM**
				- ₋ **مجموعات النقاش**
- البريد الإلكتروني E-mail أو Electronic mail، أعتبر بسرعة كوسيلة أساسية للاتصالات الالكترونية لأنها سريعة ومريحة ، كما أنه يقلل البريد ، ويخفض من كلفة المكالمات الهاتفية بعيدة المد*ى*.
	- مع البريد الإلكترون*ى*، المرسل والمتلقى لا يجب أن يكونا متاحين فى نفس الوقت للتواصل.
	- **• بعض حسابات البرٌد اإللكترونً هً حسابات عمٌل وتستند فً عملها على برامج مثل Microsoft Outlook**
- **• ترتبط النظم القابمة على العمٌل عادة بمزود خدمة إنترنت محل،ً وٌتم استخدام هذا المجال للعنوان. إذا تؽٌر مزود**  الخدمة، فإ*ن* العنوان يتغير<u>.</u>
	- البريد الإلكترون*ي* على شبكة الإنترنت، يجد الرسائل في موقع المضيف الذي يستقبلها ويخزنها على خادم البريد **الذي ٌمكن الوصول إلٌه من أي مكان.**
	- وهناك عنوان البريد الإلكترون*ي* المستند إلى شبكة الإنترنت، والتي تبقى نفسها بغض النظر عن مزود الخدمة المستخدم.ومن أمثلتها حسابات البريد الإلكتروني المجانية مثل ياهو Yahoo أو هوتميل Hot mail
	- كن حذرا مما تقوله في رسالة البريد الإلكتروني لأنه غير خاص ، يمكن طباعته وإعادة إرساله، ويمكن مراقبته

**مٌزات البرٌداإللكترونً مقارنة بالبرٌد الحلزونً )التقلٌدي(**

- **قلٌل التكالٌؾ**
- **•** إرسال الرسالة يكون فوريا
- **تبادل قوابم المراسبلت والعناوٌن ، تمرٌر الرسالة إلى أشخاص آخرٌن** 
	- **ٌمكنك إرسال الرسالة الواحدة لعدة أشخاص مرة واحدة** 
		- **سهولة الرد على الرسالة**
		- **قد تحتوي الرسالة على أي شكل من البٌانات** 
			- **تحرٌر الرسالة وتحدٌثها وإعادة إرسالها**

**سٌبات البرٌداإللكترونً مقارنة بالبرٌد الحلزونً )التقلٌدي(**

- **ال ٌمكنك إرسال أدوات ملموسة )طرد(**
- **قد ٌحتوي على فٌروسات تضر بالحاسوب**
- **كثرة الرسابل وما ٌترتب على ذلك من أعباء تنظٌمها وحفظها والرد علٌها** 
	- **إستبلم رسابل ؼٌر مرؼوب فٌها )Mail Junk)**
		- **•** إنعدام الخصوصية
- **• برامج الرسابل الفورٌة )IM )تستخدم المحادثات النصٌة فً زمن الوقت الحقٌق،ً على ؼرار ؼرؾ الدردشة.**
- **• برامج الرسابل الفورٌة IM لٌست مخصصة للمحادثات العارضة بٌن األصدقاء واألسرة، بل المزٌد من الشركات تحث على استخدامه لبلتصاالت بٌن زمبلء العمل.**
	- **• ٌقوم المستخدمٌن بإعداد قابمة اتصاالت، وؼالبا ما تسمى قابمة األصدقاء.**
	- **• ٌقوم برنامج IM بالكشؾ عن وجود األفراد فً قابمة االتصاالت، والذٌن هم على إتصال باالنترنت حالٌا** 
		- **• من األمثلة على برامج الرسابل الفورٌة :**
		- **AOL Instant Messenger •**
			- **Yahoo! Messenger •**
		- **Windows Live Messenger •**

هناك العديد من الطرق الت*ي* يمكن أن تتفاعل بها مع طائفة واسعة من الناس على الانترنت:

- **ؼرؾ الدردشة**
- **مجموعات األخبار**
- **قوابم البرٌد اإللكترونً**
- **المدونات النصٌة ومدونات فٌدٌو** 
	- **ہ الویکی**
- **المدونة الصوتٌة ، والبث الشبكً** 
	- **الشبكات االجتماعٌة**

غرفة الدردشة<u>:</u> هي منطقة تقع على شبكة الإنترنت حيث يأتي الكثير من الناس معا للاتصال عبر الإنترنت.

- **المحادثات في الوقت الحقيقي، وتكون مرئية للجميع في غرفة الدردشة.**
- **.** غرف الدردشة فى بعض الأحيان موجهة نحو موضوع معين ، وأحيانا لا.
- ليتم مراقبة كتابة الآراء الغريبة أو الهجومية أو اللغة سيئة الخلق ، واستبعادها ف*ي* أغلب الأحوال
- الناس في غرف الدردشة يستطيعون اختيار هوية وهمية ، وبالتالي يبقون مجهولبن باختيارهم.
- **ٌفضل اتباع القواعد العامة لآلداب )أصول اإلنترنت Netiquette )وتشمل تقدٌم نفسك عندما تدخل الؽرفة؛**  تتناول عل*ى* وجه التحديد من الشخص الذي تتحدث إليه. والامتناع عن استخدام اليمين، والنعت بصفات غير لائقة **، أو استخدام لؽة واضحة التحامل على شخص ما .**
	- **ال ٌمكن للمستخدمٌن نسخ ونشر نفس النص مرارا وتكرارا**
	- **وٌنبؽً عدم كتابة حروؾ الكلمة كبٌرة word letters Capital ألنها بمثابة الصٌاح بصوت عالى**

مجموعات الأخبار وتسم*ى* ف*ي* بعض الأحيان مناقشات مترابطة أو مجموعات النقاش

- تدور حول مواضيع أو اهتمامات المشاركين، حيث يقرأ المشاركين الإدخالات من المشاركين الآخرين واستجاباتهم
	- **مع كل إستجابة ٌتم إضافة شًء جدٌد إلى المناقشة، وخلق موضوع.**
		- **ٌمكن ألحد المشاركٌن أٌضا بدء موضوع جدٌد.**

**.**

- **خبلفا لؽرؾ الدردشة، فالمناقشات ال تعتمد على ردود فورٌة، ولكن على استجابة أكثر مدروسة ثم مكتوبة.**
- **. في فصول التعليم عن بعد، وغالبا ما يطلب من الطلاب أن يكونوا جزءا من مجموعات نقاش، والتي يرصد لها جزءا من عبلمة المشاركة.**

قوائم تعميم البريد الإلكتروني مماثلة لمجموعات الأخبار إلا أنه يتم إرسال المواضيع على شكل رسائل بريد إلكتروني.

- **كل مشارك في موضوع يتلقي نسخة مع كل نشر جديد.**
- **أقل عمومية من مجموعات الأخبارأو تتصف بالخصوصية لناس محددين**

المدونات النصية، أو بلوق، هي وسيلة متوفرة لأي أحد لنشر أفكاره للجمهور<sub>.</sub>

- **قد تكون مدونات شخصٌة، أو مقتطفات من مجبلت نشرت على الوٌب.**
- جمالية المدونات النصية تكمن في أنها بسيطة الإنشاء والإدارة، والقراءة<u>.</u>
- **المدونات التقلٌدٌة قابمة على النص، وعادة مكتوبة من قبل مإلؾ واحد، ٌتم ترتٌبها على شكل قابمة مشاركات على صفحة واحدة، مع دخول مشاركة أحدث ٌتم وضعها فً الجزء العلوي من القابمة.**
- **ـ** التدوين سهل ومجاني. العديد من المدونات سجلات شخصية، ولكن بعضها يقوم بالتركيز على مواضيع محددة.
	- **المدونات مشاع للكل، ومحتواها خاضع للبحث.**

<u>مدونات الفيديو ، هي</u> مجلات شخصية التي تستخدم الفيديو كنموذج رئي*سي* في التعبير <u>.</u>

■ يمكنك ان تشغل مدونات فيديو على جهاز الكمبيوتر الشخصى الخاص بك أوالأجهزة النقالة

الويكى هو نوع من مواقع الويب الذي يسمح لأي شخص بزيارة الموقع وتغيير محتواه عن طريق الإضافة أو الإزالة أو التحرير <sub>.</sub>

- الويكي توفر مصدر ممتاز للكتابة التعاونية من خلال القضاء على الحاجة إلى إرسال رسائل البريد الإلكتروني ذهابا **وإٌابا.**
	- يتم تأريخ جميع التغييرات الت*ي* تمت مسبقا، ويتم الاحتفاظ بالإصدارات السابقة من المحتوى ، والذي يمكن **الوصول إلٌها بسهولة إذا رؼب الزابر بذلك.**

المدونـة الصوتيـة هي استخدام ملفات الصوت والفيديو المضغوطة لتوزيع المحتوى على شبكة الإنترنت باستخدام تقنية **.RSS**

- **تقنٌة )RSS )هً تكنولوجٌا تسمح بالتحدٌثات الثابتة أوالتلقابٌة لصفحات الوٌب.**
	- **توجد المدونة الصوتية في جميع أنحاء الشبكة.**
	- **تتطلب برنامج لجمع المدونات، وبرنامج ميديا بليير لتشغيلها والاستماع لها** 
		- **إنشاء مدونة صوتٌة عملٌة سهلة.**

البث الشبك*ى* هو بث لملفات الصوت أو الفيديو الأكثر إنتشار ومشاهدة على شبكة الإنترنت.

 **البث الشبكً ٌستخدم تكنولوجٌا تدفق وسابل االعبلم) technology media streaming ) لتقدٌم محتوى**  للكثير من المشاه*دين* ف*ي* وقت واحد.

الشبكات الاجتماعية أصبحت مواقع الشبكات الاجتماعية مثل الفيسبوك، ماي سبيس، ولينكدإن ذات شعبية هائلة<sub>.</sub>

- **هذه المواقع هً أماكن سهلة لؤلعضاء إلمضاء أوقاتهم، والتعرؾ على أشخاص جدد، وتبادل المصالح المشتركة.**
- **وتوفر وسٌلة لؤلعضاء للتواصل مع أصدقابهم وشركاء العمل عن طرٌق الصوت، والدردشة، والتراسل الفوري، عبر دابرة تلفزٌونٌة مؽلقة، ومدونات خاصة وعامة.**
	- **كان نمو المشاركة فً هذه المواقع كبٌر جدا ، بحٌث إكتسب المبلٌٌن من األعضاء بوقت قٌاس.ً**

#### **أدوات البحث**

### **)محركات البحث، محركات البحث المتعددة، محركات البحث المتخصصة(**

- يمكنك البحث فى الويب باستخدام محرك البحث أو دليل الموضوع<u>.</u>
- محرك البحث هو مجموعة من البرامج الت*ي* تبحث في الويب عن كلمات رئيسية محددة ترغب في الاستعلام عنها ثم تقوم هذه البرامج بإرجاع قائمة مواقع الويب الت*ي* تم العثور على هذه الكلمات الرئيسية فيها.
- **• دلٌل الموضوع هو دلٌل على اإلنترنت منظم على شكل مواضٌع ومواضٌع فرعٌة لتسهٌل عملٌة البحث ضمن نطاق محدد ومخصص.**
	- **• محركات البحث األكثر استخداما:**

#### **Google, Yahoo!, and Ask.com**

**محركات البحث لها ثبلثة أجزاء:**

- **الجزء األول هو برنامج ٌسمى العنكبوت، الذي ٌجمع البٌانات على الوٌب.**
- **الجزء الثانً هو برنامج المفهرس الذي ٌنظم البٌانات فً قاعدة بٌانات كبٌرة.**
- الجزء الثالث هو برنامج محرك البحث، والذي يبحث في البيانات المفهرسة، ويقوم بسحب المعلومات ذات الصلة **وفقا لبحثك.**
	- **لن تحصل على نفس النتابج من كل محرك بحث، حٌث تستخدم خوارزمٌات بحث مختلفة حسب المواقع.**
		- **يمكنك البحث عن الصور الرقمية وملفات الصوت والفيديو أيضا**
- **لتضٌٌق نتابج البحث إلى قابمة المواقع ذات الصلة ٌمكنك البحث عن العبارات المطلوبة بالضبط، عن طرٌق وضع عبلمات االقتباس " " حول الكلمات الربٌسٌة حتى ٌقوم محرك البحث بإرجاع المواقع التً ترد فٌها الكلمات فً هذا الترتٌب المحدد.**
	- يمكنك البحث ف*ي* موقع ويب معين عن طريق كتابة الكلمات المراد البحث عنها ، تليها بكلمة ":site" ومن ثم **عنوان الموقع .**
- **أحرؾ البدل )Cards Wild )هً رموز تستخدم لتحل محل سلسلة من الحروؾ.**
- **العبلمة النجمٌة )\*( هً مفٌدة عندما تبحث عن الكلمة ولكن لم تكن متؤكدا من هجابها، أو إذا كانت الكلمة تكتب بطرق مختلفة أو تحتوى على نهايات مختلفة**.
- **بعض محركات البحث تتٌح لك استخدام عبلمة استفهام )؟( أو عبلمة النسبة المبوٌة ):( لتحل محل حرؾ واحد مجهول فً كلمة ما.**
- **محركات البحث المتعددة: هً برامج تقوم بشكل أوتوماتٌكً بتسلٌم كلمات البحث التً ترٌدها إلى محركات بحث**  أخرى متعددة في نفس الوقت، ومن ثم تعود لك بالنتائج ، بعد حذف النتائج المتكررة ، وإعداد قائمة مرتبة بالبقية **من أمثلة محركات البحث المتعددة:**

**[www.Vivisimo.com](http://www.vivisimo.com/)**

- **[www.search.com](http://www.search.com/)**
- **[www.mamma.com](http://www.mamma.com/)**

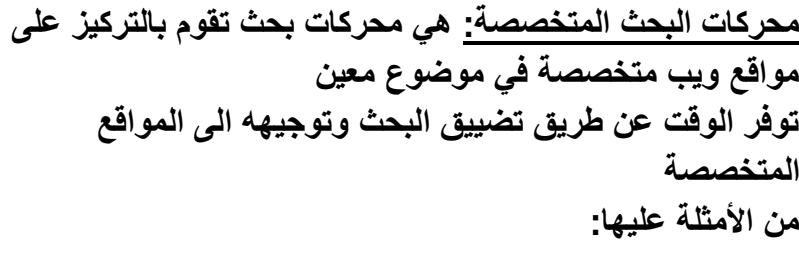

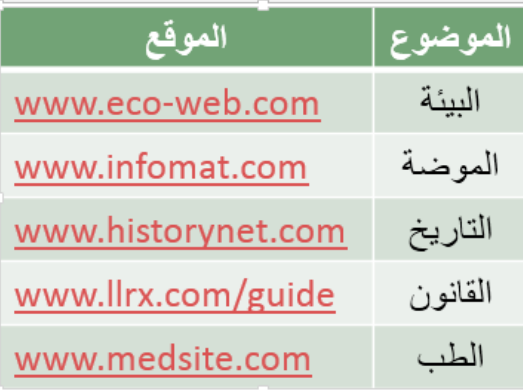

**نطاقات مواقع الوٌب**

- **وٌطلق على الثبلثة أحرؾ االخٌرة الملحقة بعنوان موقع الوٌب )مثل com. أو edu. )اسم نطاق المستوى العلوي.**
- **نطاق المستوى العلوي ٌشٌر إلى نوع منظمة المضٌؾ للموقع.**
- الأكثر استخداما هو COM. أو تجارى النطاق، والتي يمكن استخدامها من قبل أي شخص.
- هناك مجالات أيضا للبلدان خارج الولايات المتحدة. على سبيل المثال، موقع ويب في ألمانيا لديه de.، وفي **السعودٌة sa.**

من الأمثلة عليها:

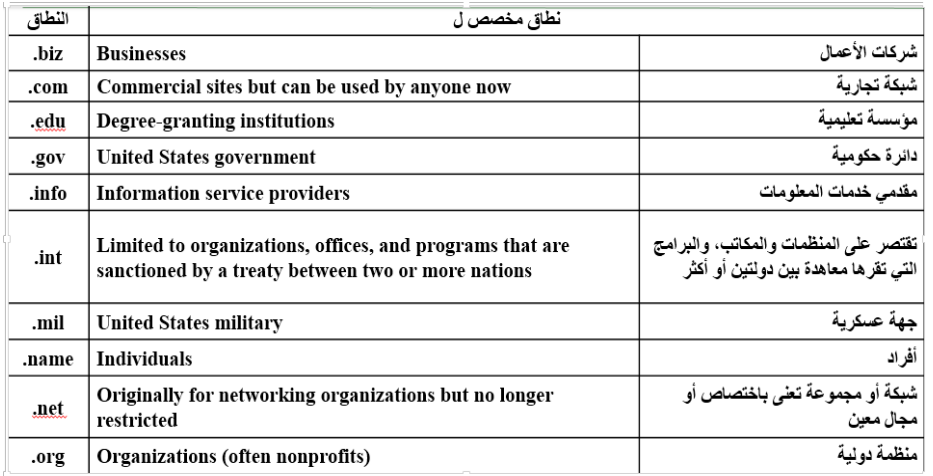

التجار ة الالكتر و نية

- **• التجارة االلكترونٌة )commerce-E): تعنً البٌع والشراء عن طرٌق االنترنت،حٌث ٌطلب منك معلوماتك**  الشخصية ، ودفع ثمن البضاعة قبل استخدامها باستخدام بطاقة الإئتما*ن*.
- **• تقدم بعض المحبلت التجارٌة خدمة التبضع ألسبوع، حٌث ٌتم انتقاء البضابع عبر موقع المحل التجاري وٌقوم عامل بتسلٌمها إلى باب منزلك.**
- ظهر مفهوم المزاد العلني، حيث تعرض البضائع في غرفة المزاد العلني لتباع في وقت وتاريخ محددين، تباع **ألعلى سعر. والشخص الذي رسا علٌه المزاد ٌكون ملزما بالشراء** 
	- **• من حسنات التجارة االلكترونٌة:**
	- **.1 الخدمة متوفرة 24 ساعة فً الٌوم، و 7 أٌام فً األسبوع**
- **.2 توفٌر الوقت فً استبلم البضاعة، مثل تنزٌل )Downloading )البرامج من االنترنت بعد دفع ثمنها** 
	- **.3 االطبلع على نطاق واسع من المنتجات، مقارنة األسعار، وشراء األنسب** 
		- **• من مساوئ التجارة االلكترونٌة:**
		- **.1 ال ٌمكنك معاٌنة البضاعة**
		- **.2 ال ٌزال األفراد ال ٌثقون بدفع ثمن البضابع عبر االنترنت**
	- **.3 ٌفضل األشخاص التواصل البشري عند الشراء، والتكلم مع مندوب المبٌعات وطرح األسبلة**

**أدوات مساعدة على شبكة اإلنترنت**

- **األدوات المساعدة على شبكة اإلنترنت : هً برامج خدمٌة متخصصة تجعل من عملٌة استخدام االنترنت أسهل ،و أكثر أمانا**
	- **• بعض هذه الخدمات هً خدمات إنترنت لئلتصال ومشاركة المصادر على اإلنترنت**
	- **• برامج أخرى متعلقة بالمتصفح ، بحٌث تصبح جزءا من المتصفح، أو ٌتم تنفٌذها من المتصفح** 
		- **من هذه األدوات المساعدة نذكر:**

## **TELNET, FTP, PLUG-INS**

 **TELNET:هو أحد خدمات اإلنترنت الذي ٌسمح لك بالربط مع جهاز كمبٌوتر آخر )المضٌؾ( على شبكة االنترنت**  وتسجيل الدخول من جهاز الكمبيوتر الخاص بك ، كما لو كنت على وحدة طرفيه في الغرفة المجاورة.

- **• قد تكون هذه الخدمة مقابل مبلػ أو مجانٌة.**
	- **• قد ٌكون الوصول مفتوح أو له حدود**
- **FTP) Protocol Transfer File(:هً خدمة إنترنت لنسخ الملفات.**
- **• حواسٌب كثٌرة على االنترنت تسمح لك بنسخ الملفات على جهاز حاسوبك الشخصً أو العكس من حاسوبك إلى الحواسٌب على االنترنت** 
	- **• عملٌة التنزٌل من االنترنت الى جهازك تسمى Downloading**
		- **• عملٌة التحمٌل من جهازك إلى االنترنت تسمى Uploading**
- **INS-PLUG:هً برامج تبدأ عملها بشكل أوتوماتٌكً كجزء من المتصفح الخاص بك على جهازك**
- **• كثٌر من المواقع تطلب منك أن تضٌؾ ins-Plug خاصة بها وذلك لبلستفادة من خدمات برامجها بشكل أكبر.** من الأمثلة عليها:
	- **(استعراض ملفات وطباعتها)Reader Acrobat**•
	- **(الرسومات ثبلثٌة األبعاد)graphics silicon from Cosmos**•
	- **(لتشؽٌل ملفات صوت أو فٌدٌو)Apple from QuickTime**•
	- **(لتشؽٌل ملفات صوت أو فٌدٌو)networks real from RealPlayer**•
	- **(لتشؽٌل ملفات األلعاب والحركة على الوٌب)macromedia from Shockwave**•

# **اإلنترانت**

هى عبارة عن شبكة داخلية تستخدم فى الموّسسات الكبيرة حيث يكون اعضاؤها من داخل الشر<sub>ك</sub>كة فقط<sub>.</sub> تستخدم هذه الشبكة تقنية الانترنت لاظهار المعلومات وتبدو وتتصرف كالانترنت تماما <sub>-</sub> **تمكنك من مشاركة المعلومات وموارد الشركة بٌن الموظفٌن . موظفوا الشركة فقط هم المخولون بالوصول الى االنترانت . مثال علٌها الشبكة الداخلٌة للجامعة.**

## **اإلكسترانت**

هى امتداد لشبكة الانترانت الخاصة بمؤسسة معينة ، بحيث يكون اعضائها من داخل الشبكة بالاضافة ال*ى* مجموعة اعضاء **محددٌن من خارج الشبكة . ٌستطٌع الزبابن والموردٌن من خارج الشركة الوصول الى هذه الشبكة . مثال علٌها انتساب بعض الطلبة من خارج جامعة الملك فٌصل بموقع الجامعة .**

**جدران النار** 

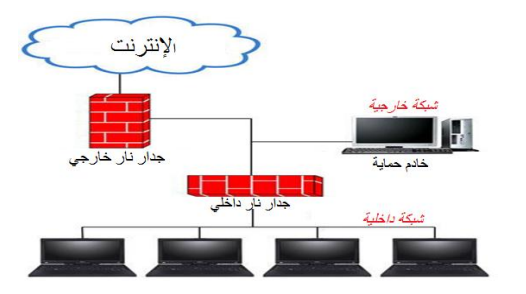

نظام امن*ى* لمنع المستخدمين الخارجيين غير المرخصين من الوصول ال*ى* النظام وخصوصا ف*ى* الحواسيب المتصلة بالانترنت بشكل دائم . **قد تكون الحواجز النارٌة عبارة عن برمجٌات فقط تعمل على خوادم ،**  وال**بعض الاخر يكون عبارة عن برمجيات تعمل على اجهزة متخصصة .** 

**انتهت**

**المحاضرة السابعة** الحاسوب في حياتنا اليومية الصحة و البيئة دخل الحاسوب ف*ي* جميع ميادين الحياة، وأصبح وجوده جزءا لا يتجزأ من حياتنا اليومية، لا نستطيع الاستغناء عنه، بسبب ارتباطه الوثيق بمعظم إن لم يكن كل أمور حياتنا من إنجاز معاملات ، أو أعمال أو دراسة ،أو ترفيه...الخ أصبح لزاما علينا أن نصنف استخدامات هذا الجهاز، وكيفية توظيفه بالشكل الأمثل لكي نحصل على أفضل النتائج كما يجب علينا أن نعرف اثر هذا الجهاز على حياتنا سلبا وإيجابا، ومتى يكون الإنسان أفضل من الحاسوب أو العكس **أهداؾ المحاضرة** الحاسوب ف*ى* حياتنا اليومية //الحاسوب فى العمل//الفرق بين الحاسوب والإنسان//نتائج استخدام الحاسوب//برامج الحاسوب في الموسسات الحاسوب ف*ي* الهيئات الحكومية//الحاسوب في المستشفيات ومراكز العناية الصحية//الحاسوب في التعليم //العمل عن بع*د||*الصحة والبيئة **الهندسة االنسانٌة**  المشكلات الصحبة **التدابٌر الوقابٌة عند التعامل مع الحاسوب البٌبة**  الحاسوب ف*ي* الع*مل* دخل الحاسوب ف*ي* مختلف ميادين العمل، وباتالي تختلف أنظمة الحواسيب باختلاف طبيعة العمل(صناعي، طبي، حكومي**)** اختلاف أنظمة الحاسوب ، يتبعه اختلاف في : **-1 المعدات : من حواسٌب مواصفات عالٌة، إلى طرفٌات تعدد الوسابط ، وجود خادم، أو طابعة عالٌة المواصفات، شبكة**  حواسيب، وماسحات ضوئية، وقارئ شيفرة عاموديه ، ومودم، أو خادم خاص بالانترنت، وشاشات حساسة **للمس..الخ -2 البرمجٌات:من معالجات النصوص، الجداول االلكترونٌة ، قواعد البٌانات، وبرامج رسم ، برامج عرض، برامج اتصاالت وانترنت ، برامج المحاسبة والمالٌة واإلحصاء، برامج المواعٌد، برامج دعم القرار وإدارة المشارٌع .. الخ**  يستخدم الحاسوب ف*ي* الع*مل من* اجل: **.1 تعوٌض النقص باألٌدي العاملة، مثل مراقبة المخزون آلٌا .2 إرسال واستقبال الرسابل االلكترونٌة .3 التعامل مع الحسابات التً تتسم بالتكرار والدقة .4 استخدام الحاسوب فً المجاالت الطبٌة .5 تصمٌم منتجات ذات مواصفات عالٌة .6 البٌع والشراء عبر اإلنترنت الفرق بٌن الحاسوب واإلنسان المجاالت التً ٌكون فٌها الحاسوب افضل من العنصر البشري:** ١<sub>.</sub> السرعة في انجاز المهام ، مثل فرز قائمة الاسماء ضمن ترتيب معين **.2 الدقة، فالعملٌات الحسابٌة تتم بدقة متناهٌة .3 فً المهام ذات الطابع المتكرر .4 تزوٌد خدمة على مدار الساعة .5 المجاالت الخطٌرة ، مثل التجارب الكٌمٌابٌة .6 المهام البسٌطة التً ٌمكن اتمتتها ، مثل التلفون االلً .7 تخزٌن كمٌات هابلة من المعلومات فً مساحة صؽٌرة جدا .8 ٌستخدم فً دمج البٌانات التً تؤتً من مصادر مختلفة، وتخزٌنها واسترجاعها عند الحاجة الٌها** 

**المجاالت التً ٌكون فٌها العنصر البشري أفضل من الحاسوب: .1 المهام التً تحتاج إلى إبداع وتخٌل وتفكٌر .2 المهام التً ال ٌمكن أن تإدى من خبلل التعلٌمات .3 المهام التً ال تتكرر .4 المهام التً تحتاج إلى المشاعر اإلنسانٌة .5 المشاكل الصحٌة .6 الخدمات المصرفٌة**  مع ازدياد استخدام الحاسوب ،وتأثير ها على نمط حياة الإنسان ظهرت التساوَلات التالية: **• هل ستدمر أو ستخلق التكنولوجٌا وظابؾ أكثر؟**  هل سيعد الإنسان للتكيف مع التغييرات التي ستحدث في عمله؟ **• هل ستوسع التكنولوجٌا الحدٌثة )بسبب كلفتها وتعقٌدها( الهوة بٌن المجتمعات المتقدمة والنامٌة؟**  كان الرأى النهائ*ي* في نشرة للاتحاد الأوروبي"ان الثقافة الحاسوبية متطلبا رئيسيا مثل المهارات العادية كالقراءة والكتابة والحساب، وذلك لتمكين الأشخاص من التنافس في سوق الع*مل ، و*المشاركة الفعالة في الحياة'' **نتابج استخدام الحاسوب • أدى ظهور الحواسٌب الى: .1 الؽاء التكرار فً المهام .2 زٌادة الكفاءة والموثوقٌة فً معالجة البٌانات بشكل كبٌر .3 ظهور فرص عمل جدٌدة لم تكن موجودة فً السابق .4 الحصول على كمٌات هابلة من المعلومات عبر االنترنت والمستخدم جالس فً مكانه .5 تؤدٌة الكثٌر من مهام الحٌاة بسهولة وسرعة هابلة ومن خبلل المنزل مثل البٌع والشراء واتمام الحجوزات وارسال الرسابل .6 انتشار ظاهرة العمل من المنزل .7 عقد المإتمرات عن بعد .8 استؽناء التجار عن اقتناء عدة متاجر إلمكانٌة البٌع عبر االنترنت .9 التطور الهابل فً مختلؾ المعدات والتقنٌات واألجهزة.** 1**0 اختلاف مقاييس الحياة عن السابق نحو الاعلى • من المآخذ على استخدام الحاسوب: .1 تقلٌل فرص العمل، عندما ٌحل محل اشخاص .2 ٌقلل من احتكاك الناس ببعضهم البعض .3 ٌحتاج الى مهارات وتدرٌب من نوع خاص .4 االعطال التً قد تحدث .5 تحتاج بعض انظمة الحواسٌب الى ان ٌقوم بإعدادها وصٌانتها موظفون مدربون برامج الحاسوب في المؤسسات إلدارة أعمال الشركات والمإسسات تستخدم برامج حاسوب مصممة خصٌصا لهذا الؽرض مثل:** أنظمة المعلومات الإدارية (Management of Information systems(MIS)): تزود المدير بالمعلومات الت*ي* يحتاجها من جميع الأقسام لمساعدته ف*ي* اتخاذ القرارات الروتينية المتعلقة بالمؤسسة **أنظمة دعم القرارات)(DSS (Systems Support Decision): تساعد المدٌرٌن العامٌن على صنع القرار للمشكبلت التً تواجههم.** <mark>تتمي<u>ز</u> هذه الأنظمة :</mark> **• بمرونة عالٌة • مقدرة عالٌة على التكٌؾ مع المشكلة • سرعة االستجابة فً تقدٌم الحلول الفعالة بكفاءة عالٌة**  تستع*مل بر*امج الحاسوب ف*ي* شركات التامين تستعمل برامج الحاسوب فى الموّسسات المالية،،،، تستعمل برامج الحاسوب كبرامج داعمة لحجوزات الفنادق والطيران

الحاسوب ف*ي* الهيئات الحكومية

يمكن تحسين أداء موّسسات الدولة الحكومية من خلال استخدام الحواسيب، حيث أنـها:

- **• تخزن كمٌات كبٌرة من البٌانات** 
	- **• تسهل عملٌتً البحث والفرز**
- **• استخدام هذه البٌانات المخزنة فً إجراء البحوث التسوٌقٌة ، والمسوحات االجتماعٌة واإلحصابٌة) إحصاءات السكان(**
	- **• جمع اإلٌرادات**
	- **• تسجٌل المركبات ، من خبلل االحتفاظ بسجبلت عن كل شخص ٌملك رخصة قٌادة ،ولكل مركبة** 
		- **• التصوٌت االلكترونً**

الحاسوب ف*ي* المستشفيات ومراكز العناية الصحية

تستخدم الحواسيب في المستشفيات ومراكز العناية الصحية للأغراض التالية:

- **• تخزٌن سجبلت المرضى واستخراجها والبحث عنها. والربط بٌن االنظمة فً المستشفٌات والمراكز الطبٌة**  والمشاركة في السجلات وبالتالي زيادة الاهتمام بالمرضى والحصول على أي معلومات بسرعة
	- **• تحدٌد المواعٌد ومراقبة ؼرؾ العناٌة الفابقة**
- **• تعتبر مصدرا للمعلومات لؤلطباء انفسهم ، مثل الحصول على تفاصٌل عملٌات جراحٌة معقدة نشرها اطباء اكثر**  خبرة،وتوفر قواعد بيانات الادوية والتطورات الطبية بما يساعد على ابقاء الطبيب مطلعا على التطورات العالمية
	- **• تحلٌل كمٌات كبٌرة من البٌانات البٌولوجٌة للمساعدة فً االبحاث**

الحاسوب في التعليم

يستخدم الحاسوب في الجامعات والكليات والمدارس بهدف :

- ١ . التعليم ، يستخدم الحاسوب كوسيلة تعليمية في الغرف الصفية باستخدام الوسائط المتعددة
	- **.2 التدرٌب والتوجٌه**
	- **.3 اإلدارة والتسجٌل، حٌث :**
	- **أ - ٌتم جدولة مواعٌد الحصص الدراسٌة**
	- **ب -كتابة تفاصٌل الموظفٌن وتخصصاتهم** 
		- **ت -تعقب الحضور وعدده**

تستخدم المعدات والبرمجيات المناسبة لأداء هذه المهام، ويكون لشبكة الحاسوب المحلية دور كبير ف*ي ر*بط أعمال المدرسة **مع بعضها لبعض.**

من استخدامات الحاسوب ف*ي* التعليم:

**التدرٌب المعتمد على الحاسوب)(CBT(Training Based Computer): وهو تدرٌب عدد من األشخاص على مجموعة متنوعة وعرٌضة من المواضٌع، وعادة تكون هذه البرمجٌات على قرص مدمج أو DVD من حسنات التدرٌب المعتمد على الحاسوب)CBT): التعلم ٌتم بدون حضور محاضرات** 

ال**تعل**م في أي وقت وفي أي فترة زمنية يوفر أسلوبا مرنا ف*ي* التدريب يتوافق مع القدرات الاستيعابية **عملً وذو تكلفة قلٌلة**  اذا برّزت بعض المصاعب يمكن تكرار الدرس قدر ما يشاء المستخدم دون ان يضجر الحاسوب او يغضب

- **من سٌبات التدرٌب المعتمد على الحاسوب)CBT):**
- **• عدم إمكانٌة تفاعل الطلبة مع بعضهم البعض** 
	- **• عدم وجود مدرس لتقدٌم النصابح** 
		- **• حدوث مشاكل فً األجهزة**
	- **• ؼٌاب التشجٌع لمواصلة التدرٌب**

### **العمل عن بعد**

**ٌتٌح العمل عن بعد Teleworking أو المواصبلت عن بعد Telecommuting لؤلشخاص العمل من المنزل عبر**  حاسوب مربوط بمكتبه ف*ي* الشركة. ويمكن الاتصال بالمكتب عبر الهاتف او الفاكس او الانترنت **من مٌزات العمل عن بعد:**

- **• تخفٌض وقت المواصبلت**
- **• المرونة فً اوقات العمل**
- **• القدرة على التركٌز على اداء مهمة واحدة**
- **• تخفٌض متطلبات الشركة من حٌث المساحة، فبل حاجة لتوافر مكتب له** 
	- **• ٌستطٌع صاحب العمل توظٌؾ أشخاص من مناطق جؽرافٌة متعددة**

**من مساوئ العمل عن بعد:**

- **• االلهاءات فً المنزل كثٌرة جدا)مندوب مبٌعات، جابً الكهرباء، اصدقاء(**
	- **• الضؽط لمحاولة اللحاق بالزمبلء الذٌن ٌعملون فً المكتب**
- **• قد ٌشعر الفرد باالنعزال عن زمبلبه، مما ٌقلل من فرص نجاح فرٌق العمل**

**الصحة والبٌبة** 

إ*ن استخدام أي جهاز* له سلبيات كما له ايجابيات ، وهذه السلبيات يمتد أثرها عل*ى* الانسان صحة وسلوكا، وعل*ى* البيئة . **جهاز الحاسب بشكل خاص ، واالستخدام المستمر له أدى إلى ظهور بعض المشاكل نذكرها تالٌا** كما يجب التنويه إل*ى* الأسلوب الأمثل ف*ي* التعامل مع الحاسب بما يخدم الانسان والبيئة

### **الهندسة االنسانٌة .**

تشير الهندسة الانسانية الى الاسلوب الامثل للتفاعل بين الاشخاص والمعدات بحيث يعمل الجميع بكفاءة اكبر ،وللوصول **لذلك ٌجب اتباع ما ٌلً -:**

- **• ال تقترب كثٌرا من الشاشة .**
	- **• أخذ استراحة منتظمة .**
	- **• توفٌر التهوٌة الجٌدة .**
- **• تؤكد من وجود االضاءة المعتدلة .**
- **• اختٌار كرسً مناسب ٌحتوي على خمسة قواعد لتفادي فقدان التوازن .**
	- **• تثبٌت القدمٌن على االرض .**
	- **• وضع الجهاز على سطح جامد**
	- **• استخدام وسادة للفؤرة للمحافظة على نظافتها .**

**المشكبلت الصحٌة . مرض االجهاد المتكرر )الشد العضلً(: وهو عبارة عن مرض ٌنشؤ عن استخدام العضلة نفسها ولفترة طوٌلة . -2 االلم فً الظهر -: وهذا المرض ٌحدث نتٌجة الجلوس بشكل خاطىء ، لذلك ٌجب الجلوس بشكل ٌكون فٌه الظهر مسنودا لتجنب االصابة -3 اجهاد العٌون . -4 التوتر . التدابٌر الوقابٌة عند التعامل مع الحاسوب • التؤكد من ان االسبلك الكهربابٌة فً مكانها الصحٌح وانها امنة وؼٌر مكشوفة. • تفحص االسبلك والمعدات الكهربابٌة ومصادر الكهرباء قبل االستخدام . • تجنب التحمٌل الزابد على وصلة الكهرباء . • ٌجب وضع كبٌبلت الحاسوب فً اماكن مناسبة بعٌدة عن ممر المشاة وذلك لتجنب المشً علٌها .**

- اتباع الاجراءات الصحيحة في تشغيل واغلاق الجهاز .
- **• المحافظة على نظافة المعدات والطرفٌات المكونة للحاسوب .**

# البيئة:

يمكن لمستخدم*ي* الحاسوب ان يؤثروا في حماية البيئة من خلال :-

- **• اعادة تصنٌع الورق .**
- **• اعادة تعببة علبة الحبر فً الطابعات .**
- **• ضبط تكوٌن الشاشة لكً تتوقؾ عن العمل بعد فترة من عدم النشاط .**
	- **• تقلٌل كمٌة المواد المطبوعة من خبلل اجراءات االتصاالت**
- **• االتصال بمراكز اعادة التصنٌع عند الرؼبة فً التخلص من اي من معدات الحاسوب .**
- **• ان ٌكون الجهاز متوافقا مع Star Energy وهو برنامج ٌتطلب ان تحافظ معدات الحاسوب على كمٌة الطاقة**  الكهربائية الت*ي* تستهلكها الحواسيب ِ ّ

**انتهت**

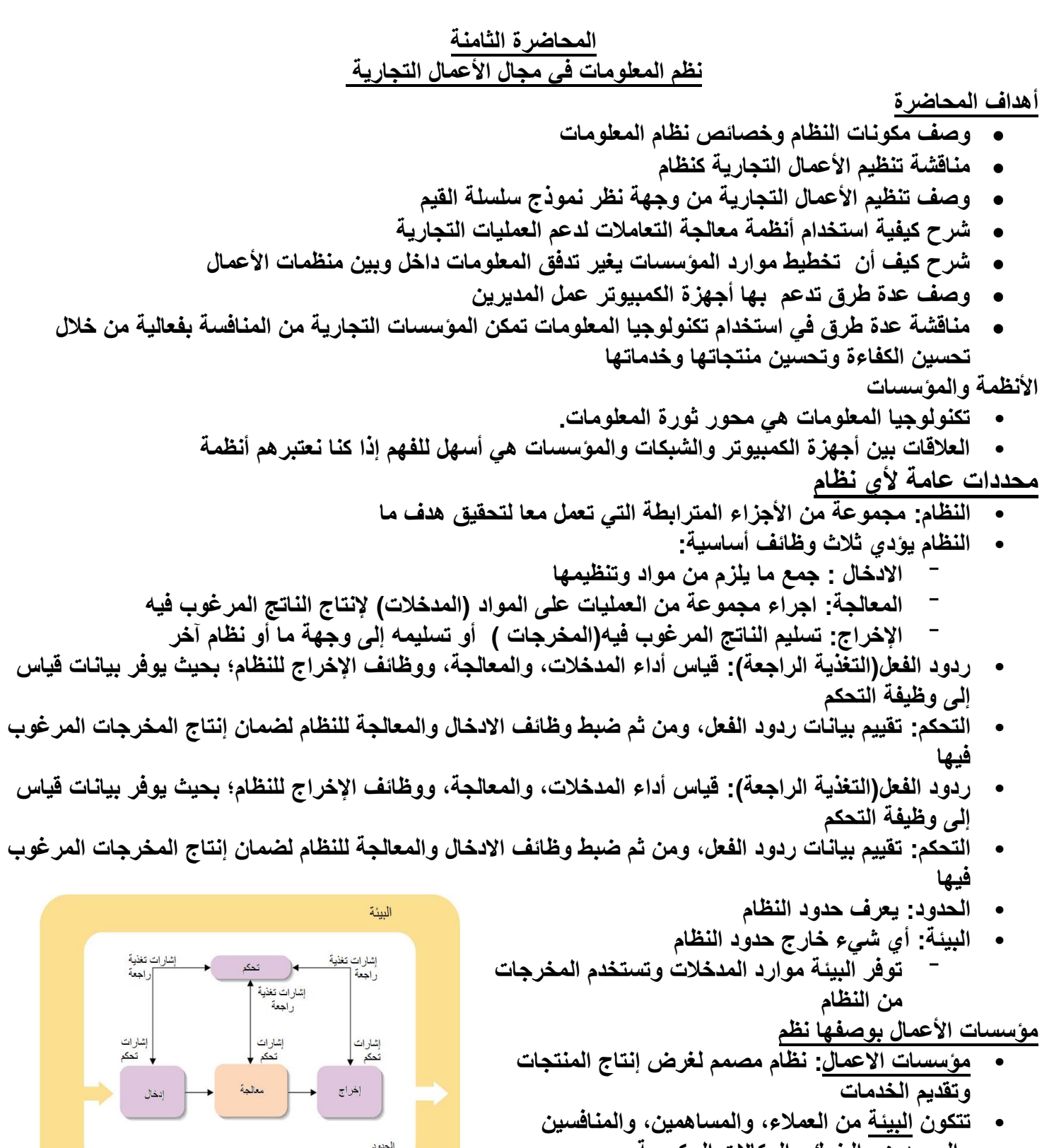

**والموردٌن والبنوك والوكاالت الحكومٌة. • الشركة تستحوذ على الناس، والمواد، والمال، والمعرفة، والموارد األخرى كموارد إدخال.**

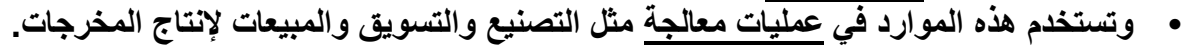

**• وتشمل المخرجات المنتجات والخدمات واألرباح والضرابب.**

لنقل والإمداد

إدارة الموارد البشرية

التسويق<br>والمبيعات

تطوير التكنولوجيا

### **مإسسات األعمال بوصفها نظم**

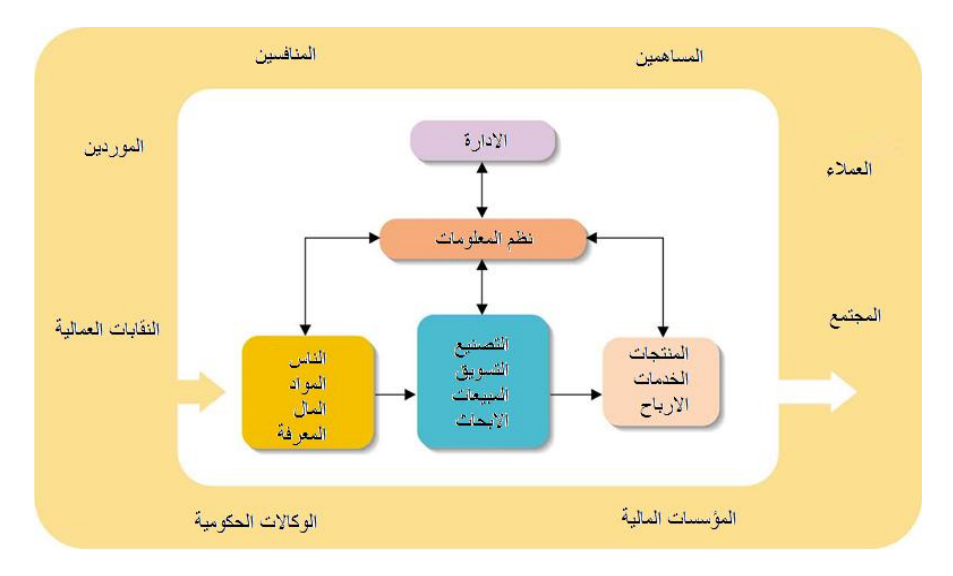

**نموذج سلسلة القٌم**

**• نموذج سلسلة القٌمة: ٌصؾ مإسسات األعمال على أنها سلسلة من األنشطة المصممة إلضافة قٌمة إلى منتج أو خدمة** 

الخدمات

المشتريات

الأنشطة الرئيسية

الأنشطة الثانوية

- **• عندما تتجاوز القٌمة المضافة تكلفة هذا النشاط، فإن النتٌجة هً قٌمة الربح** 
	- **• ٌتم تقسٌم أنشطة الشركة إلى أنشطة أساسٌة وأنشطة ثانوٌة**
		- **• األنشطة الربٌسٌة: ترتبط مباشرة بإنتاج المنتج**
			- **• النقل واالمداد الوارد** 
				- **• العملٌات**
			- **• النقل واالمداد الصادر** 
				- **• التسوٌق والمبٌعات** 
					- **• الخدمات**
			- **• األنشطة الثانوٌة: دعم األنشطة الربٌسٌة للشركة**
			- **• خدمات التنظٌم واإلدارة** 
				- **• إدارة الموارد البشرٌة**
				- **• تطوٌر التكنولوجٌا** 
					- **• المشترٌات**
	- **• ترتفع كفاءة المإسسة عندما تنتج األنشطة الربٌسٌة والثانوٌة المخرجات المطلوبة بكلفة أقل**
	- الفعالية هي كيفية تقييم الع*م*لاء لمخرجات سلسلة القيم للمؤسسة
		- **نظم المعلومات**
- **• نظام المعلومات هو النظام الفرعً الذي ٌدعم احتٌاجات المعلومات فً أي مإسسة.** ⁻ **اإلدخال: بٌانات أو حقابق خام** 
	- ⁻ **المعالجة: تنظم وترتب البٌانات حتى ٌتمكن الناس من فهمها واستخدامها** 
		- ⁻ **اإلخراج : معلومات المنتج من نوع ما** 
			- ⁻ **التخزٌن: حفظ البٌانات والمعلومات**
		- ⁻ **التحكم: ٌضمن أن المخرجات ذات جودة عالٌة**

لنقل والإمداد

خدمات التنظيم والإدار ة

### **نظم المعلومات**

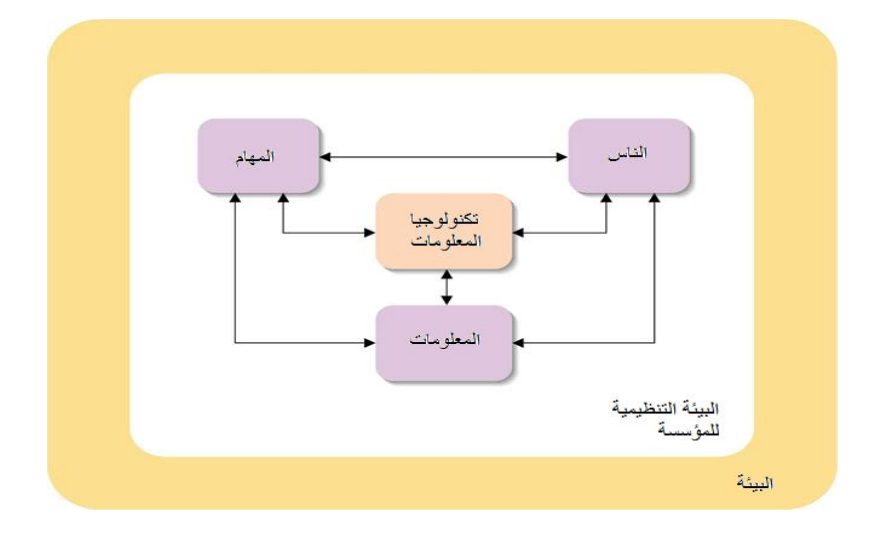

**فً سٌاق نظم المعلومات التجارٌة، فإن تكنولوجٌا المعلومات تإدي خمس وظابؾ:**

- ⁻ **اكتساب أو جمع البٌانات** 
	- ⁻ **المعالجة**
	- ⁻ **التخزٌن واالسترجاع**

⁻ **العرض**  ⁻ **اإلرسال واالستقبال**

**نظم المعلومات فً التعامبلت التجارٌة**

- **• التعامبلت: حدث ٌحدث فً أي من األنشطة الربٌسٌة للشركة**
- **• نظام معالجة التعامبلت : نظام محاسبة ربٌسً وحفظ سجبلت ، ٌتتبع التعامبلت الٌومٌة الروتٌنٌة**
	- **دورة معالجة التعامبلت التجارٌة**
		- **• إدخال البٌانات**
		- **• معالجة البٌانات**
		- **• تخزٌن وتحدٌث البٌانات** 
			- **• إعداد وثٌقة أو تقرٌر**
			- **• استفسارات المستخدم**

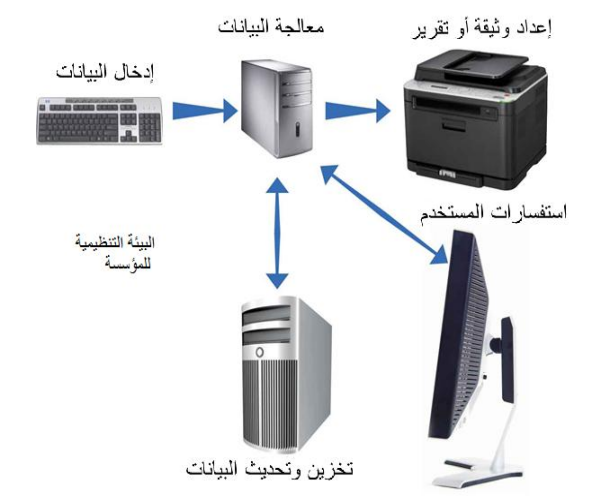

**تخطٌط موارد المإسسات**

- **• ٌمكن لؤلعمال التجارٌة تحسٌن عملٌاتها من خبلل تخطٌط موارد المإسسات )ERP ).**
- **• نظام تخطٌط موارد المإسسات )ERP): ٌجمع بٌانات التعامبلت التجارٌة من العملٌات التجارٌة المختلفة، وٌخزن**  البيانات ف*ي* قاعدة بيانات أو مستودع بيانات موحد.
	- مت*ى* ما تم تخزين البيانات، يمكن للعمليات التجارية المشاركة بها بشكل أوتوماتيك<u>ي.</u>
		- **• ٌمكن للمدٌرٌن فً جمٌع أجزاء المنظمة استرجاع البٌانات.**

إدارة سلسلة التوريد والاستعانة بمصادر خارجية

- الهدف من إدارة سلسلة التوريد تحسين كفاءة الأنشطة في جميع أنحاء سلسلة التوريد
- **• ألتمتة إدارة سلسلة التورٌد، ٌجب إنشاء نظام المعلومات المشتركة بٌن المإسسات )IOS)**
- التبادل الإلكتروني للبيانات (EDI)، مباشر ، وتبادل كمبيوتر إلى كمبيوتر موحد بشكل معياري، إضافة إلى توحيد **نماذج و وثابق المعامبلت التجارٌة** 
	- **• تحالؾ شركات األعمال ترتٌب تعاونً بٌن اثنٌن أو أكثر من الشركات**

**تكنولوجٌا المعلومات واالدارة**

- **• كل مإسسة محدودة بالوقت والمال، والناس.**
- **• اإلدارة: مجموعة من األنشطة التً تساعد الناس على استخدام الموارد بكفاءة لتحقٌق أهداؾ المإسسة** 
	- المدراء يقومون بالتخطيط والتنظيم والتوجيه والتحكم ف*ي* العمليات المختلفة ف*ي* الشركة <u>.</u>
- **• قرار منظم : ٌتم صناعة القرار عندما ٌفهم المدٌر الوضع بوضوح؛ ٌستخدم اإلجراءات والمعلومات لحل المشكلة**
- **• قرار شبه منظم : ٌتم صناعة القرار ٌكون هناك بعض الشكوك حول المشكلة. ٌجب على المدٌر استخدام الحكمة والحكم بملء الفجوات** 
	- قرار غير منظم : يتم صناعة القرار في ظل ظروف فريدة تتطلب الأحكام الكمية والأخلاقية
		- **• التسلسل الهرمً لئلدارة**

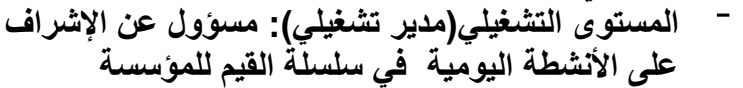

- ⁻ **المستوى التكتٌكً )مدٌر تكتٌكً(: قد ٌكون مسإول عن وحدة تنظٌمٌة كبٌرة، مثل منطقة المبٌعات أو مصنع إنتاج**
- ⁻ **المستوى االستراتٌجً )مدٌر استراتٌجً(: مسإولة عن**  قضايا بعيدة المدى متعلقة بنمو الأعمال التجارية **والتطوير**

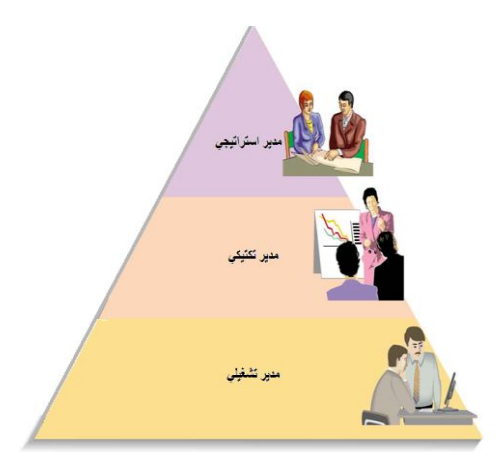

**تكنولوجٌا المعلومات واتخاذ القرارات**

- **• أصبح اتخاذ القرارات فً بٌبة األعمال أكثر صعوبة الٌوم مما كان**  عليه ف*ي* الماض*ي*.
- **• ألن العدٌد من المإسسات تستخدم ، وأنظمة كبٌرة ومعقدة و مترابطة، والمخاطر والتكلفة من اتخاذ قرار خاطا ٌمكن أن تكون ضخمة.**
	- **• الفوابد ٌمكن أن تكون هابلة عندما تإخذ قرارات حكٌمة بسرعة من خبلل مإسسة ذات ارتباط قوي بإصدار القرارات.**

**نظم المعلومات اإلدارٌة)MIS)**

- **• نظام المعلومات اإلدارٌة )MIS )ٌعطً المدٌر المعلومات البلزمة التخاذ القرارات بشؤن األنشطة التشؽٌلٌة للشركة**
- **MIS ٌستخرج البٌانات ذات الصلة من قواعد البٌانات من أنظمة معالجة المعامبلت وٌنظم وٌلخص البٌانات،وٌوفر**  المعلومات للمدير ف*ي* تقارير مختلفة ومتنوعة.

**نظم دعم القرارات**

**• نظام دعم القرار)DSS ): ٌساعد على اتخاذ قرارات شبه**  تنظيمية، مثل تخطيط الميزانية والتنبو<sub>ّ</sub> بالمبيعات، والقرارات غير التنظيمية ، مثل تطوير المنتجات الجديدة ومفاوضات العقود

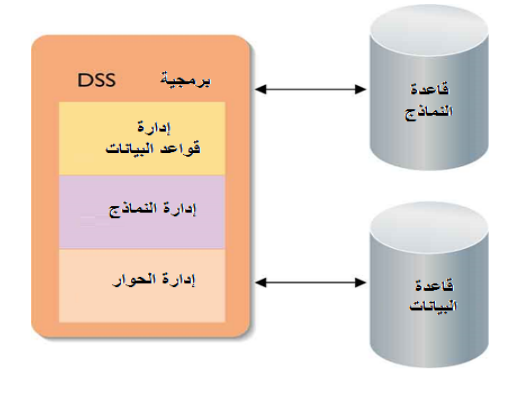

### ال**نظم الخبير ة**

- النظم الخبيرة(ES): أنظمة تساعد ف*ي* صنع القرار من خلال توفير دعم الوصول إل*ى* معرفة خبير محوسبة
	- **• ٌتم تصمٌم نظام خبٌر لمحاكاة عملٌة صنع القرار لخبٌر بشري.**

# **Executive Information Systems**

- **• نظم المعلومات التنفٌذٌة )EIS ): تجمع بٌن مبلمح MIS و DSS لدعم اتخاذ القرار الؽٌر تنظٌمٌة من قبل كبار المدٌرٌن**  الاستر اتيجيي*ن* 
	- **EIS تمكن السلطة التنفٌذٌة من التنقٌب من خبلل المعلومات**  المتاحة لمستو<sub>ع</sub> التفاصيل المطلوبة .

# **نظم المعلومات الاستر اتيجية**

- **• نظام المعلومات االستراتٌج:ً ٌساعد الشركات على اكتساب مٌزة على منافسٌها**
	- **• دخول الحاجز: منتج جدٌد مبتكر أو خدمة ٌصعب على المنافس محاكاتها**
- **• تحوٌل التكالٌؾ: الوقت والجهد والمال المطلوب من أحد العمبلء أو**  الموردين للتغيير لمنتج منافس أو خدمة
	- **• ٌمكن للشركات أضافة قٌمة إلى منتج لتمٌٌزه عن المنافسة.**

# **إستخدام نظم دعم القررات )DSS )فً التحلٌل**

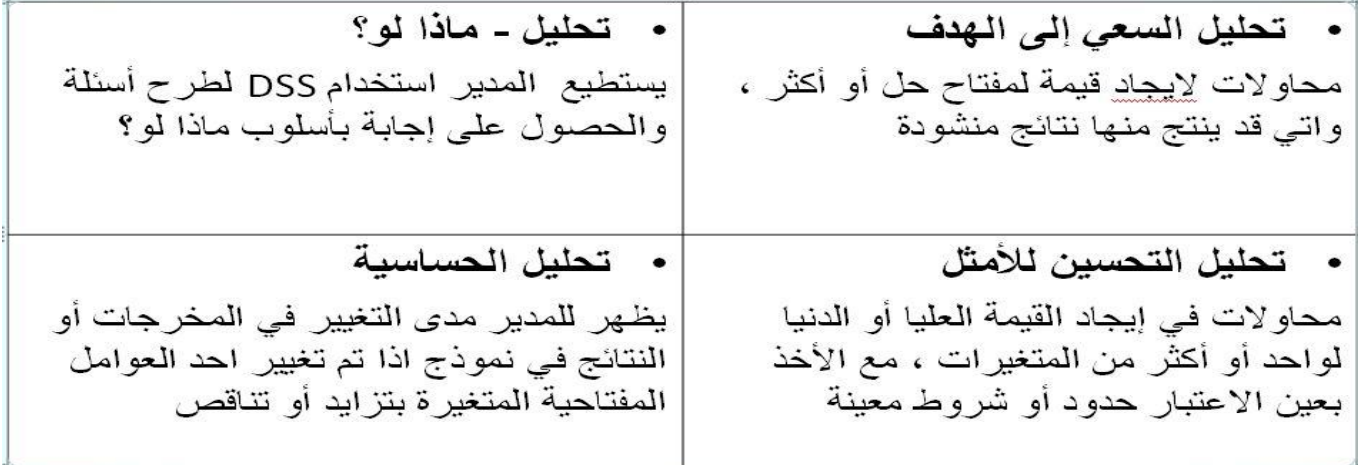

## **نظم المعلومات من وجهة نظر**

- **• توفر نظم المعلومات المعلومات الحرجة والمشورة، ولكن استخدامها ال تخلو من المخاطر.**
- **• ٌشكو بعض المدٌرٌن من أن هذه النظم توفر الكثٌر من المعلومات، والمعروفة باسم الحمل الزابد للمعلومات.**
	- **• المدٌر دابما ٌتحمل المسإولٌة عن جودة كل قرار ٌتخذه، ال نظام المعلومات.**

# **التخطٌط لنظم المعلومات**

- **• وٌشمل تخطٌط تكنولوجٌا المعلومات أربع مراحل:** ⁻ **محاذاة خطة لتكنولوجٌا المعلومات مع خطة العمل الشاملة للمإسسة**  و صف البنية التحتية لتقنية المعلومات في الشركة
	- ⁻ **تخصٌص الموارد ألنظمة معلومات محددة ومشارٌع** 
		- ⁻ **التخطٌط لمشارٌع نظام معلومات محدد**

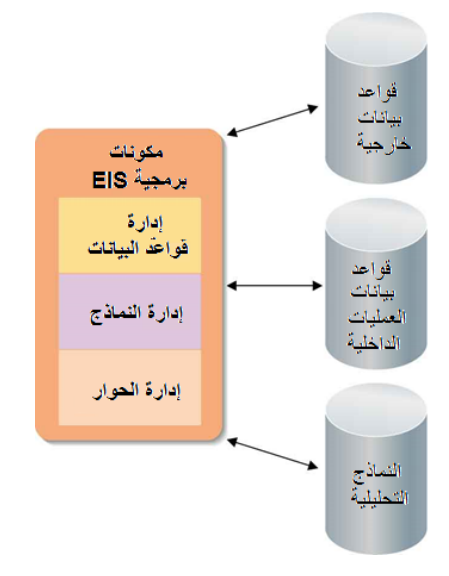

### الخطة الاستر اتيجية:

- ⁻ **تحدد مهمة للشركة**
- ⁻ **تحدد بٌبة الشركة ونقاط القوة والضعؾ الداخلٌة** 
	- ⁻ **تحدد االستراتٌجٌة التنافسٌة للشركة**
- ⁻ **عوامل النجاح الحرجة :نهج ٌحدد المتؽٌرات الحاسمة لنجاح األعمال التجارٌة**

#### وصف البنية التحتية لتكنولوجيا المعلوما*ت*

- **• ٌنبؽً تصمٌم البنٌة التحتٌة لتكنولوجٌا المعلومات لدعم العملٌات التجارٌة، واالتصاالت، وصنع القرار، واالستراتٌجٌة التنافسٌة للشركة.**
- **• تحلٌل االحتٌاجات التنظٌمٌة للمإسسة من المعلومات، وتسمى أٌضا نمذجة المإسسة، وٌمكن استخدامها لتحدٌد**  البنية التحتية لتكنولوجيا المعلومات للشر كة.

#### ت**خصيص الموارد**

- **• عملٌة اختٌار مشارٌع نظم المعلومات التً ستستثمر فٌها.**
- **• قسم تكنولوجٌا المعلومات ٌجب أن ٌقرر كٌفٌة تخصٌص موارد محدودة )مٌزانٌة، ناس، وقت(.**
	- **• تحلٌل التكالٌؾ والفوابد: تستخدم لتقرر ما إذا كان مشروع نظام المعلومات جدٌر باالهتمام**

# **التخطٌط للمشروع**

- الغرض تنظيم سلسلة من الخطوات لتحقيق أهداف المشروع وللحفاظ على المشروع في الموعد المحدد وف*ي* حدود الميز انية.
	- **• ٌتضمن وصفا ألهداؾ المشروع القابلة للقٌاس والتً تستخدم لتقٌٌم نجاح المشروع.**
- **• ٌستخدم المدراء برامج إدارة المشارٌع، مخططات Gantt، و CPM أو PERT للمساعدة فً تنسٌق، وجدولة، وتتبع المشارٌع المعقدة.**

**انتهت** 

#### **المحاضرة التاسعة أخبلقٌات الحاسوب واآلثار المترتبة على الخصوصٌة**

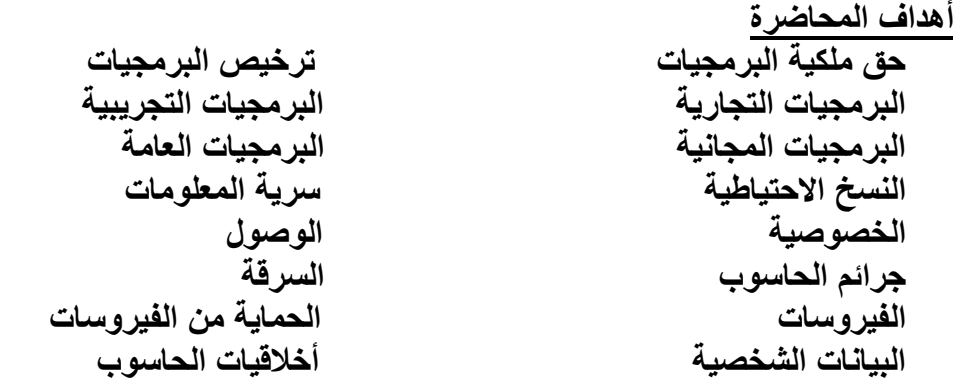

### **حق ملكٌة البرمجٌات)Copyright Software)**

**للبرمجٌات التجارٌة حقوق ملكٌة )Copyright )، لذلك عند شرابك للبرمجٌة علٌك أن تدفع ثمنها وتسجلها ،ثم تحصل**  على رخصة اقتناء تبعا لشروط معينة.ومن ثم <u>يلزمك</u> <u>حق الملكية ب</u>ما يل*ي*: **.1 ان تنسخ اقراص البرمجٌة فقط الستخدامها كنسخ احتٌاطٌة عند عطب أقراص النسخ االصلٌة. .2 ال ٌحق اعارة البرمجٌة او مشاركتها مع الؽٌر ،الن ذلك ٌكون عرضة للفٌروسات وبالتالً تخرٌب نسختك.** ٣. إن استخدام البرمجية في شبكة حواسيب لا يصح الا بموافقة صاحب البرمجية تبعا لشروط ترخيصها. **.4 إن قرصنة البرامج بنسخها ؼٌر المشروع ومن ثم توزٌعها وبٌعها واستخدامها هً جرٌمة ٌعاقب علٌها القانون. .5 إن تشرٌعات حقوق الملكٌة تطبق على البرمجٌات التجارٌة وعلى البرمجٌات المجانٌة ، وعلى تلك المجانٌة**  مو**ْقتا(التجريبية)**. **ترخٌص البرمجٌات)Licensing) • شراء البرمجٌة الٌعنً الحصول على الملكٌة، وإنما الحصول على رخصة االستخدام. • لرخصة االستخدام شروط خاصة ٌنبؽً على المستخدم ان ٌحترمها وٌنفذها.** تسمى مجموعة الشروط و القيود المتعلقة بالاستخدام ب(Licensing Agreement)، وتكون مكتوبة في توثيق البرمجية او على العلبة الخارجية للأقراص، أو تظهر على الشاشة عند تحميل البرمجية. **رخصة استخدام البرمجٌة نوعان: .1 رخصة المستخدم الواحد)License User single):وهذا ٌعنً أن مقتنً البرمجٌة ٌجب ان ٌستخدمها على حاسوب واحد فقط .2 رخصة متعدد االستخدام )License Site): وهً تمكن المشتري من تحمٌل نفس البرمجٌة على عدة حواسٌب ،**  يتحدد عددها في الرخصة، وتعتبر هذه العملية أوفر من ان يقوم المشتري بشراء عدد من نسخ البرمجية المطلوبة البرمجيات التجارية(<u>commercial Software)</u> البرمجيات التجارية : هي البرمجيات التي يتم الحصول عليها بشرائها من مصدرها ويتم ترخيصها للمستخدم ، **والستخدامها عدة شروط وقواعد. البرمجٌات التجرٌبٌة)Shareware)** البرمجيات المجازة لفترة (التجريبية): ه*ى* برمجيات تحتفظ بحق الملكية ، تسوق مجانا على الانترنت أو الأقراص الضوئية الملحقة بالمجلات لفترة معينة لتجريبها، وبعد مضي الفترة، يطالب المستخدم بدفع ثمنها إذا أراد الاستمرار في استخدامها<sub>-</sub> بعض هذه البرمجيات يتعطل عن الع*مل* أو يتعطل جزء منها بمجرد انتهاء المدة، وقد يمنح المصدر إضافات أو حسما **للمستخدم عندما ٌدفع.** البرمجيات المجانية(Free Software) البرمجيات المجانية (Freeware):تسوق مجانا للاستخدام، وذلك لان مبرمجها يحتاج ال*ى* ملاحظات ونصائح من المستخدمين لتحسين الطبعة الجديدة من هذه البرمجية. هذا النوع من البرمجيات يحتفظ بحق الملكية ولا يجوز نسخها مطلقا<sub>.</sub> **البرمجٌات العامة)Software Domain Public)** البرمجيات العامة او المشاعة: هي البرمجيات المتوفرة للجميع مجانا مع امكانية نسخها وتعديلها حسب رغبة المستخدم

#### **النسخ االحتٌاطٌة)Backups)**

ه*ى* نسخ من البرمجيات والملفات والبيانات يتم الاحتفاظ بها للاستفادة منها في حالة خراب النسخ الاصلية بسبب وجود فشل أو عطل ف*ي* جهاز الحاسوب او أخطاء المستخدم ، أو الحوادث الطبيعية، أو بسبب الإهمال<sub>.</sub> **ٌمكن عمل النسخ االحتٌاطٌة بعدة طرق: .1 نسخ الملفات على األقراص الممؽنطة، أو اقراص صلبة خارجٌة أوأشرطة ممؽنطة.** ٢ <sub>·</sub> إجراء النسخ الاحتياطية بشكل روتيني للحاسوب باكمله او لمجلدات او ملفات فردية. **.3 ٌمكن استخدام برامج خاصة تقوم باجراء النسخ االحتٌاطٌة اوتوماتٌكٌا فً اوقات معٌنة .4 حفظ النسخ االحتٌاطٌة فً مكان آمن بعٌدا عن االخطار والحرٌق والؽبار وضوء الشمس والمجاالت**  ا**لمغناطيسية .5 عمل عدة نسخ احتٌاطٌة وتوزٌعها فً أماكن مختلفة .6 وضع ملصق على كل قرص ٌسجل معلومات عن محتواه .7 االحتفاظ باألقراص فً وضعٌة تمنع التخزٌن علٌها سرٌة المعلومات)Security Information) • ُتعنى بتوفٌر االمان للمعدات والبرمجٌات والبٌانات المخزنة فً ذاكرة الحاسوب.** أما*ن* المعلومات مصطلح عام يستعمل بقصد حماية البيانات من الفقدان المقصود او غير المقصود إضافة إل*ى* **ضمان سبلمة خصوصٌة البٌانات**  هناك بعض التدابير الوقائية لحماية البيانات، وذلك كما يل*ى*: **• توفٌر الحماٌة للحواسٌب والمعدات من الخراب قدر االمكان. • عمل نسخ احتٌاطٌة للبٌانات والبرمجٌات واتخاذ االجراءات البلزمة لحماٌتها من الفٌروسات. واستعادة البٌانات فً حال حدوث أي عطل. • استخدام كلمات السر للمعدات والبرمجٌات .وٌجب ان تتكون كلمة السر من حروؾ وارقام، وان تتؽٌر من**  وقت لآخر، وان توزع عل*ى* فئة محدودة من المستخدمين، وتغيير كلمات العبور من حين لآخر<sub>.</sub> **• المحافظة على خصوصٌة المعلومات المخزنة على الحاسوب ومنع الوصول الٌها لبلفراد او المإسسات غير المرخصين.** هناك بعض التدابير الوقائية لحماية البيانات، وذلك كما يلي: <sup>0</sup> . استخدام انظمة لمراقبة البريد الالكتروني وحركة مرور الانترنت لمنع الاستعمال الشخصي لها، ومنع تحميل الملفات الخطرة او غير المرغوب بها ال*ى* نظام الشركة. **.6 استخدام شٌفرات Codes مختلفة ذات معاٌٌر عالمٌة ومحلٌة للتقٌد بها، مثل عملٌة التشفٌر**  Encryption التي من شأنها تحويل البيانات ال*ي* نصوص غير مفهومة (مبهمة)للمتطفلين ولكن يفهمها **الطرؾ الثانً عن طرٌق حل هذه الشٌفرة Decryption . وتستخدم هذه الطرق فً شبكات الحاسوب من اجل حماٌة البٌانات اثناء تراسلها.** ٧ . وضع وسائط التخزين الثانوية من اقراص واشرطة مغناطيسية ف*ي* غرف خاصة أمينة 8 استخدام البرامج الكاشفة للفيروسات وتحديث هذه البرامج لتواكب انواع الفيروسات الجديدة التي قد تظهر <u>.</u> **الخصوصٌة)Privacy)** تحتوي أجهزة الحاسوب قدرا هائلا من البيانات التي تخص المؤسسات الحكومية والخاصة ، وكذلك الاشخاص. **• وترٌد المإسسات واالشخاص أن تبقى هذه البٌانات سرٌة، ولٌس من حق احد ؼٌر مسموح له بالدخول لهذه**  البيانات ان يصل لها، لئلا تنعدم الثقة بين المؤسسات والاشخاص، ويدعى هذا الحق بالخصوصية<sub>.</sub> **ٌجب على المنشؤة التً ستحتفظ ببٌانات االشخاص والمإسسات اآلت:ً • ان تحدد هل سٌتم االحتفاظ بالبٌانات لشخص واحد او لعدة اشخاص، او الؼراض مشروعة. • ٌجب عدم االفراط فً البٌانات وان تكون متناسبة مع الؽاٌة من وجودها. • ٌجب ان ال ٌتم االحتفاظ بالبٌانات لمدة اكثر من البلزم • ٌجب ان تؽلق البٌانات امام اي ؼرض ٌنافً الؽرض من وجودها. • ٌجب وضع قٌود لبلمان والسرٌة على البٌانات من الوصول ؼٌر المخول او التدمٌر او الحوادث**  حقوق الشخص في الوصول الى بياناته كما ذكرناها سابقا، وهي حقه في الوصول الى بياناته، وحقه في إلغاء البيانات غير الصحيحة ، وحقه في منع نشر بياناته في قوائم البريد الالكترونية، وحقه ان يشتك*ي* **للمشرع.**

#### **الوصول)Access)**

- الوصول الى البيانات المخزنة في اجهزة الحاسوب من قبل اشخاص غير شرعيين <mark>ليس بالامر السهل</mark>. وذلك لان **الوصول ال ٌتم بشكل مباشر،وانما عن طرٌق عدد من الخطوات للتحكم بعملٌات الوصول ،ومنها:**
- **.1 إدخال كلمات العبور Password User:وهً عبارة عن تشكٌلة من األرقام واالحرؾ التً ٌختارها المستخدم وٌحتفظ بها وال ٌطلع علٌها احد** 
	- **.2 ادخال دلٌل تاكٌدي Authentication User : هذا الدلٌل ٌمكن ان ٌكون بطاقة ذكٌة أو توقٌعا أو صوت المستخدم، وذلك للتاكد من هوٌة المستخدم المسموح له بالدخول للجهاز.**
	- **.3 استخدام الصبلحٌات Authorization User: ٌتمتع المستخدمون بصبلحٌات محددة للتعامل مع**  البيانات المخزنة. فمثلا يتمتع البعض بصلاحية القراءة فقط، بينما يمكن لمستخدم آخر القراءة والتعديل **على هذه البٌانات**

**))أنتهت((**

**---------------------------------------------------------------------------------------------------- المحاضرة العاشرة الكمبٌوتر األمن والمخاطر أهداؾ المحاضرة**

- **• وصؾ عدة أنواع من جرابم الحاسوب ومناقشة األسالٌب الممكنة لمنع الجرٌمة**
- وصف القضايا الرئيسية التي تواجه أمن مستخدمي الكمبيوتر وإداريي نظام الكمبيوتر، و الموظفين المكلفين بتنفيذ **القانون** 
	- وصف كيفية ارتباط أمن الكمبيوتر بقضايا الخصوصية الشخصية
		- **• شرح االرتباط بٌن أمن الكمبٌوتر وموثوقٌة الكمبٌوتر**
	- **• وصؾ التؤثٌر المحتمل للتكنولوجٌا الرقمٌة على الحرب واإلرهاب**
	- ً أسئلة سياسية واجتماعية تخطر في البال بسبب الدور الذي تلعبه التكنولوجيا الرقمية في حياتنا

### **جرابم الحاسوب)Crimes Computer)**

جرائم الحاسوب : هي تلك القضايا الحاسوبية غير القانونية او الدخول غير الشرع*ى* للبيانات والملفات والبرامج مثل قضايا التحايل والتج*سس* والتزوير والتخريب والسرقة.

**وهناك الكثٌر من االمثلة على قضاٌا جرابم الحاسوب، ومنها:**

- ₋ **قضٌة الموظؾ الذي عّدل على برنامج الحاسوب لٌسجل فً حسابه مبلػ 160000دوالر.**
- قضية المراهق الذي دخل على أجهزة شركة AT&Tوسرق برمجيات تعادل قيمتها مليون دولار.
	- **قضٌة الشخص الذي حول مبلػ 10200000دوالر من بنك أمرٌكً إلى رصٌده فً سوٌسرا.**

### **السرقة)Theft)**

- **• تمثل السرقة نوعا من الجرابم الحاسوبٌة. وعند سرقة الحاسوب المحمول تكون نٌة السارق سرقة الحاسوب نفسه ولكنه ٌجد بعد ذلك ان البٌانات المخزنة فٌه اكثر قٌمة**
- **• لذلك ٌنصح بإخفاء الحاسوب عن االنظار ، واضافة كلمات مرور، وتشفٌر البٌانات بحٌث تظهر المعلومات ببل معنى وغير مفهومة.**

**الخارجون عن القانون على االنترنت: جرابم الكمبٌوتر**

- **• ٌتم تطبٌق القانون من خبلل استخدام تكنولوجٌا المعلومات بشكل كبٌر.**
- خبراء الأدلة الجنائية يقومون باستخدام برنامج خاص لفحص المشتبه فيهم جنائيا بواسطة "بصمات الأصابع " المخزنة رق*مي*ا.

**الملؾ الرقمً**

- **• جرابم الحاسوب: أي جرٌمة تتحقق من خبلل المعرفة أو االستخدام لتكنولوجٌا الكمبٌوتر**
	- المضايقات الرقمية: على غرار المضايقات في العالم الحقيقي ، ولكن المجال الرق*مي*
- الشركات والمؤسسات الحكومية تفقد مليارات الدولارات كل عام بسبب مجرم*ي* الكمبيوتر.
- **• معظم الجرابم ٌتم ارتكابها من قبل موظفٌن من داخل الشركة، وٌتم تؽطٌتها تجنبا لئلحراج.**

### **السرقة عن طرٌق الكمبٌوتر: من سرقة الملكٌة إلى**  قة ال**هوي**ة

- **• السرقة: الشكل األكثر شٌوعا من جرابم الحاسوب.**
	- **• الكمبٌوتر المحمول ٌعتبر فرٌسة سهلة.**
		- **• سرقة الهوٌة ال تتطلب كمبٌوتر.**
- **• السرقة باستخدام الكمبٌوتر األكثر شٌوعا هً سرقة الملكٌة الفكرٌة.**
- **• الهندسة االجتماعٌة : وسابل مضللة تستدرج األفراد للكشؾ عن معلومات حساسة.**
	- **• انتحال الشخصٌة: التنكر على هٌبة شخص آخر**
	- **• التصٌد االحتٌال:ً تقنٌة االحتٌال على االنترنت**

**تخرٌب البرمجٌات: الفٌروسات وؼٌرها من البرامج الضارة البرمجٌات الخبٌثة)Malware): البرامج الضارة**

الفيروسات(Viruses): تكرار نفسها ف*ي* برامج غير المصابة **الدٌدان)Worms): ٌستنسخ حتى ٌتجمد الكمبٌوتر** 

- **أحصنة طروادة)horses Trojan): حمل برنامج مدمر مخبؤة**
- **قنبلة المنطق)Bomb Logic): ٌمكن برمجتها للرد على حدث ما**

**قنابل موقوتة)Bombs Time): ٌتم تشؽٌلها بواسطة حدث ذا صلة بالوقت برامج التجسس)SpyWare): ٌجمع المعلومات من دون معرفة المستخدمٌن** 

# **الفٌروسات)Viruses)**

- **• فٌروس الحاسوب عبارة عن برنامج ٌدخل للحاسوب لٌدمر أو ٌشوه البٌانات والبرامج المخزنة داخل الحاسوب.**
- **• ٌنتقل فٌروس الحاسوب إلى حواسٌب اخرى عن طرٌق شبكات الحاسوب واستخدام االقراص النقالة الملوثة.**
	- **هناك انواع كثٌرة من الفٌروسات الحاسوبٌة منها:**
		- **.1 الفٌروسات الدودٌة)Worms)**
		- **.2 القنابل الموقوته)Bombs Time)**
	- **.3 فٌروسات قطاع االقبلع)االستنهاض( )Viruses Sector Boot)**
		- **.4 فٌروس متعدد االجزاء )partition-Multi)**
			- **.5 فٌروسات الماكرو)Viruses Macro)**
				- **.6 أحصنة طروادة )Horses Trojan)**
			- **.7 فٌروس ملوثات الملفات )Viruses File)**

# **أنواع الفٌروسات)Viruses)**

**-1 الفٌروسات الدودٌه ) Worms): الٌسبب أضرارا ألي نوع من الملفات ولكنه ٌتسبب فً توقٌؾ النظام عن العمل من خبلل إعادة نسخ نفسه. وٌحتل هذا**  النوع من الفيروسات الذاكره الرئيسيه وينتشر بسرعه فائقه جدا في الشبكات . **-2 القنابل الموقوته ) Bombs Time):**

فيروس القنبله الموقوته عباره عن برنامج يقوم بتفجير نفسه في وقت محدد أو بعد تنفيذه عدة مرات. ويستخدم هذا النوع من قبل شركات الحاسوب التي تعطى نسخاً تجريبية على أمل شراء النسخه الاصليه لاحقا . وإذا لم يقم المستخدم بشراء النسخه الاصليه يقوم البرنامج بتفجير نفسه .

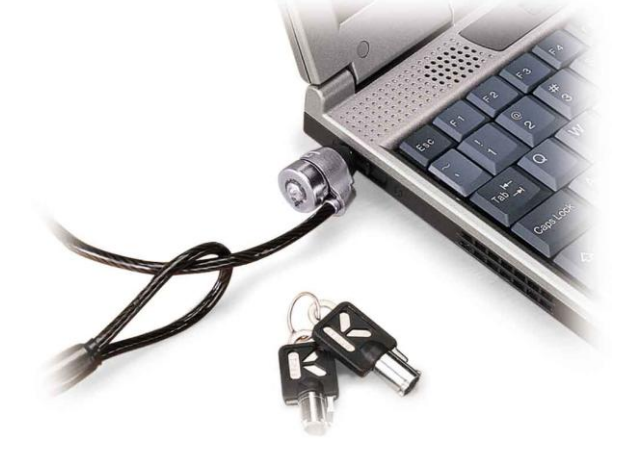

3- فيروسات قطاع الاقلاع أوالاستنهاض **(Boot Sector Viruses) • قطاع االقبلع - االستنهاض- هو مكان تواجد الملفات لتحمٌل نظام التشؽٌل عند بدء تشؽٌل الحاسوب .** ويحتل هذا الفيروس الاماكن التي يقرأها الحاسوب وينفذ التعليمات المخزنة ضمنها على القرص الصلب ضمن جهازك ، وعند الاقلاع يصيب الفيروس منطقة قطاع القطاع الخاصة بنظام التشغيل مما يمنع الحاسوب من التشغيل **كلٌاً . -4 فٌروس ملوثات الملفات ) Viruses File): ٌربط نفسه بالملفات التنفٌذٌه التً امتدادها Com. و exe. وعندما ٌعمل أحد البرامج الملوثه فإن هذا الفٌروس ٌنتظر فً الذاكره إلى ان ٌشؽل المستخدم برنامج اخر . فٌسرع عندها الى تلوٌثه و هكذا وٌعٌد هذا النوع من الفٌروس نسخ نفسه . -5 فٌروس متعدد االجزاء )Virus Multipartite):** هو خليط من فيروس قطاع الاقلاع وفيروس تلويث الملفات <sub>-</sub> يلوث الملفات وعندما يتم تشغيلها تلوث قطاع الاقلاع. **وعندما ٌتم استنهاض الحاسوب ٌبدأ الفٌروس بعمله -6 فٌروسات الماكرو )Viruses Marco): الماكرو هو عملٌة تنفذ مجموعه من االوامر ضمن برنامج . وقد أصبحت فٌروسات الماكرو شهٌره بفضل الفٌروس المصمم لبرنامج Word-MS . عند فتح مستند ، ٌنشط الفٌروس وٌإدي مهمته التخرٌبٌه بإجرابه تؽٌرات على كل المستندات االخرى المنشؤه ضمن ذلك البرنامج . وقد برمج هذا الفٌروس لٌنسخ نفسه إلى ملفات المستندات االخرى ، مما ٌإدي إلى ازدٌاد انتشاره مع استمرا ر استخدام البرنامج . -7 أحصنة طراوده ) Horses Trojan):** فيروس حصا*ن* طراوده هو عباره عن برنامج يدخل الحاسوب بشكل شرعي وهذا النوع من الفيروسات لاينسخ نفسه <sub>.</sub> ولكن عند تثبيته يقوم بعمل معين كأن يسرق ملفات سريه من جهازك. وكثير من حصون طراوده تنتقل عبر البريد **االلكترونً ضمن أي ملؾ وؼالبا الٌعلم المستخدم بوجودهـا تخرٌب البرمجٌات: الفٌروسات وؼٌرها من البرامج الضارة برمجٌات حماٌة من التخرٌب أو معالجته برامج مكافحة الفٌروسات )Software Antivirus ): البحث عن الفٌروسات التصحٌحات األمنٌة )Patches Security): سد الخروقات األمنٌة المحتملة** الحماية من الفيروسا*ت* **• تستخدم برامج مضادة للفٌروسات تنتجها شركات خاصة مثل )McAfee ,cillin-PC ,Norton)، وتقوم هذه**  البرامج بكشف الفيروسات حين دخولها للحاسوب وتخبر المستخدم بوجود الفيروس وتقوم البرامج بتنظيف **البرامج واالجهزة من الفٌروسات** وتسكن هذه البرمجيات عادة في الذاكرة، وتكون في حالة نشطة دائما لاكتشاف اي فيروس قادم<sub>.</sub> اذا لم تكن موجودة لديك النسخة الحديثة من مضادات الفيروسات فقم بما يل*ى*: **-1 ال تستخدم اقراصا من مصادر ؼٌر موثوقة -2استخدام البرمجٌات المسجلة فقط -3ال تفتح الملفات الملحقة بالبرٌد االلكترونً اال اذا كانت الرسالة من مصدر موثوق -4 قم بعمل النسخ االحتٌاطٌة بانتظام لتتجنب الضرر الواقع فً حالة دخول الفٌروس -5اجعل االقراص المرنة فً حالة القراءة فقط**  البيانات الشخصية • بسبب حوسبة جميع الانظمة فى هذا العصر، اصبحت البيانات الشخصية لكل منا مخزنة فى ذاكرة الحواسيب **المنتشرة عبر انحاء الببلد • اصبحت الكثٌر من الشركات تتنافس للحصول على هذه المعلومات الجراء المسوح االحصابٌة والتسوٌقٌة واالجتماعٌة. • بٌاناتك الشخصٌة لم تعد ملكا لك • امكانٌة تزٌٌفها او تؽٌٌرها امر وارد** 

**• تم تسنٌن التشرٌعات التً تحمً البٌانات الشخصٌة فً بعض البلدان** 

# **أخبلقٌات الحاسوبEthics Computer**

- أخلاقيات الحاسوب : هي عبارة عن مجموعة من القوانين الت*ي* تحكم مستخدم*ي* الحاسوب والبيانات الت*ي* تنتج<u>.</u>
	- يشترط قانون حماية البيانات ان مستخدم*ى* البيانات الشخصية يجب ان يسجلوا بعض الحقائق مع امين سجل **البٌانات** 
		- **• وٌجب على البٌانات الشخصٌة :**
		- ان يكون تم الحصول عليها ومعالجتها بطريقة قانونية
			- **ان تستعمل للهدؾ الذي تم ذكره عند التسجٌل** 
				- **ان ٌتم كشفها لؤلشخاص المخولٌن فقط**
				- **ان تكون مبلبمة وذات صلة وؼٌر مفرطة** 
					- **ان تكون دقٌقة ومحدثة**
				- **ان ٌتم االحتفاظ بها طالما بقٌت ضرورٌة** 
					- ا*ن* يتم تخزينها باما*ن*
			- **ان تكون متوافرة للشخص الذي له حق التعدٌل**

**هناك بعض االستثناءات على:**

- **• البٌانات المطلوبة لحماٌة األمن القومً**
- **• البٌانات بخصوص تسدٌد األجور ومعاشات التقاعد**
- **• البٌانات بخصوص سجبلت المشترٌات والمبٌعات**
- **• البٌانات الشخصٌة المحفوظة لمسابل شخصٌة وعابلٌة**

# **حماٌة نفسك من سرقة الهوٌة**

- **• جعل المشترٌات عبر اإلنترنت باستخدام بطاقة االبتمان أو مواقع نقل األموال عبر االنترنت المعترؾ بها.**
	- **• تفحص الفواتٌر الخاص بك على الفور، وأخذ نسخة منها.**
	- **• الحصول على بطاقة ابتمان منفصلة للمعامبلت عبر اإلنترنت.**
	- **• تؤكد من أن موقع وٌب آمن ٌقوم بإدارة المعامبلت الخاصة بك على االنترنت.**
		- **• ال تكشؾ المعلومات الشخصٌة عبر الهاتؾ.**
		- **• التعامل مع البرٌد اإللكترونً باهتمام ورعاٌة أكثر.**
		- **• ال تضع رقم الضمان االجتماعً الخاص بك على الشٌكات الخاصة بك.**
			- **• تمزٌق البرٌد الحساس قبل إعادة تدوٌره.**
				- **• حافظ على محفظتك قلٌلة المبالػ.**
			- **• نسخ البطاقات الخاصة بك. • التبلٌػ عن سرقة الهوٌة على وجه السرعة.**
				- **القرصنة والتعدي االلكترونً**
			- **• القراصنة )Hackers): الناس الذٌن ٌخترقون أنظمة الكمبٌوتر**
				- **• كسر البرامج )Cracking): القرصنة اإلجرامٌة**
	- **• القرصنة السٌاسٌة)Hactivists ): القرصنة كشكل من أشكال النشاط السٌاسً**
- **• الحرمان من الخدمة)Service of Denial): هجمات تقصؾ خوادم ومواقع وٌب بحركة مرور عالٌة تتسبب بإغلاقها وايقافها عن العمل.**

# **شبكة الروبوت)Botnets):**

- مجموعة ضخمة (يبلغ تعدادها بالآلاف وقد يصل للملايين) من الأجهزة التي تم اختراقها عن طريق الإنترنت
	- **كل واحد منها ٌسمى بوت تخدم مكون البوتنت أو ما ٌسمى بسٌد البوت** 
		- **ٌستخدم سٌد البوت قناة أوامر وتحكم إلدارة شبكته وتنفٌذ هجماته**
- وتسميةُ البوتنت هذه مشتقة من كلمة (Robot Network) أي شبكات الروبوت حيث أن الأجهزة تخدم سيد **البوت دون اختٌارها، تما ًما مثل أجهزة الروبوت.**
	- وبمجرد أن ينضم الجهاز لشبكة الروبوت فإن سيد البوت يستطيع التجسس عل*ى* صاحب الجهاز دون أن يشعر **بذلك.**

**قٌود الوصول المادٌة**

**ٌمكن منحك حق الوصول إلى جهاز كمبٌوتر على أساس:**

- شَّ*ىء* لديك، مثل بطاقة هوية أو بطاقة ذكية تحتوي على ترميز رقمي لتحديد الهوية في رقاقة الذاكرة المدمجة
	- **شًء تعرفه، مثل كلمة المرور** 
		- **شًء تفعله، مثل توقٌعك**
	- شـَّىء عنك، مثل القياسات الحيوية (biometric) وهو قياس سمة الجسم الفردية مثل بصمات الأصابع

**كلمات السر وامتٌازات الوصول**

- كلمات السر: الأدوات الأكثر شيوعا الت*ي* تستخدم لتقييد الوصول إل*ى* أجهزة الكمبيوتر
	- **برمجٌات التحكم فً الوصول: ال ٌحتاج لمعاملة جمٌع المستخدمٌن بالمثل** 
		- **مسإول النظام: لدٌه امتٌازات وصول إضافٌة**

الجدران النارية، والتشفير، وعمليات التدقيق

- **الجدران النارٌة)Firewalls): حارس ضد الوصول ؼٌر المصرح به إلى شبكة داخلٌة.**
- **الجدران النارٌة)Firewalls): برنامج ٌقوم بفلترة المعلومات ما بٌن شبكة خاصة وبقٌة االنترنت**
- برمجيات التشفير(Encryption Software): يشفر الإرسال ال*ى* معلومات غير مفهومة لتأمينها ف*ي* مجال **النقل**
- **برنامج للسٌطرة على التدقٌق)Software Control-Audit): ٌستخدم لرصد وتسجٌل معامبلت الكمبٌوتر لٌتمكن مدققً الحسابات من تتبع نشاط ما**

النسخ الاحتياط*ي* والاحتياطات الاخرى

- إمدادات الطاقة غير المنقطعة(UPS): حماية أجهزة الكمبيوتر من فقدان البيانات أثناء انقطاع التيار الكهربائ*ي* 
	- مثبت التيار (Surge Protectors): يحمي المعدات الالكترونية من ارتفاع التيار الكهربا*ئي* 
		- **اجعلها عادة روتٌنٌة أن تصنع نسخ احتٌاطٌة بشكل منتظم.**

**أربعة أنواع من النسخ االحتٌاط:ً**

- **تراكمً )Incremental): ٌحدث أكثر أو أقل بشكل مستمر، وٌتم فٌه إجراء عملٌة نسخ للتؽٌٌرات التً تتم عند حدوثها عند نهاٌة فترة زمنٌة محددة** 
	- **قابل للتشؽٌل)Bootable): عمل نسخة مكررة لكامل القرص**
	- خارج الموقع (Off-Site): نقل أقراص الفيديو الرقمية من البيانات إلى مواقع بعيدة عن متناول اليد
		- **األرشفة )Archive)ٌ:تم أرشفة البٌانات وحذفها من القرص الربٌسً**

**ضوابط إنسان أمنٌة** 

- يع*مل خبر*اء الأمن على تطوير تقنيات جديدة.
- يع*مل المجر*مي*ن على* تطوير تقنيات جديدة كذلك.

**من أجل حوسبة آمنة**

- **مشاركة مع الحذر.**
- حذار من البريد الإلكترون*ى* الذي يحمل الـهدايا.
	- **التعامل مع البرامج التجرٌبٌة المجانٌة بحذر.**
		- **ال قرصنة للبرمجٌات.**
		- **تطهٌر النظام بانتظام.**
		- **خذ كلمة السر الخاصة بك على محمل الجد.**
			- **إذا كان مهما ، انسخه احتٌاطٌا**
				- **إذا كان حساسا ، أقفل علٌه**
- **إعتاد أن تتعامل مع وسابط التخزٌن القابلة للنقل على أنها تحتوي على معلومات مهمة** 
	- **إذا كنت ترسل معلومات حساسة ، استخدم التشفٌر**

### أحيانا بـهدد الأمن الخصوصبة

- **البطاقات الذكٌة)Badges Smart): تبث رموز الهوٌة**
- قاعدة بيانات لمكان البطاقة الذكية تقوم بتخزين بيانات عن موقع البطاقة الذكية أو الشخص الذي يرتديها .
- الهواتف الذكية لديها تكنولوجيا مماثلة، تدعى تكنولوجيا التعرف عن القرب ( proximity recognition **.)technology**

## **العدالة على الجبهة االلكترونٌة**

يجر *ي* حاليا إنشاء قوانين جديدة ، كما تثار أسئلة حول الحقوق المدنية. **استجابت الحكومات واالتحادات الفٌدرالٌة للزٌادة فً جرابم الحاسوب، واستحدثت:**

- **قانون االتصاالت لعام 1996**
- **ه قانون الألفية الرقمية لحقوق التأليف والنشر لعام 1998**

كل واحد من هذه القوانين استحدثت مشاكل جديدة من خلال تهديدها لحقوق المواطنين، مشاكل لا بد من حلها عن طريق المحاكم و المشر عين في المستقبل<u>.</u>

# الأخطاء والاعطال البرمجية

**حقابق عن هندسة البرمجٌات:**

- من المستحيل القضاء على جميع الأخطاء البرمجية.
- **حتى البرامج التً تظهر أنها تعمل بشكل جٌد ، قد تحتوي على أخطاء خطٌرة.**
	- **كلما كبر النظام ، كلما كبرت المشكلة**

Google <sub>google</sub> Web News

Google **F** X This site may harm your computer.<br>Enables users to search the Web, Usenet, and images. Features and translation of results, and an option to find similar pages. BS www.google.com/ - Similar pages

#### Google Maps | | X - 2 visits This site may harm your computer. Find local businesses, view maps and get driving directions in Gomaps.google.com/ - Similar pages -

Gmail: Email from Google This site may harm your computer.

A Google approach to email. Gmail is a new kind of webmail. ... I out of your inbox with Google's innovative technology. Mobile acc gmail.google.com/ - Similar pages - @

### أ**جهزة الكمبيوتر ف***ي* **الحرب** لأسلحة الذكية: الصواريخ التي تستخدم نظم التوجيه المحوسبة لتحديد أهدافها **نظام التحكم الذات:ً نظام معقد ٌمكنه تحمل المسإولٌة كاملة تقرٌبا لمهمة ما، دون أي تدخل بشري الحرب اإللكترونٌة واإلرهاب االلكترون:ً حٌث ٌمكن أن تستخدم فً حروب المستقبل أسبلة سٌاسٌة واجتماعٌة** أسئلة سياسية واجتماعية تخطر فى البال بسبب الدور الذي تلعبه التكنولوجيا الرقمية ف*ي* حياتنا: **هل ستكون الحواسٌب دٌموقراطٌة؟ هل ستكون القرٌة العالمٌة مجتمعا؟ هل أصبحنا عبٌدا للمعلومات؟ هل ٌمكن للحاسب أن ٌحكم العالم فً ٌوم ما؟ هل ٌمكن أن ٌكون الحاسب الدواء لسرطان هذا الكوكب )اإلنسان(؟**

**انتهت** 

#### **المحاضرة الحادٌة عشرة**

**موضوعات مختارة : هل الذكاء االصطناعً حقٌقً؟**

**أهداؾ المحاضرة**

- **• شرح مناهج أساسٌة فً بحوث الذكاء االصطناعً**
- وصفّ العديّد من المشاكل الصعبة التي لم تتمكن بحوث الذكاء الاصطناعي من إيجاد حل لها
	- **• وصؾ العدٌد من التطبٌقات العملٌة للذكاء االصطناعً**
- **• شرح ما هً الروبوتات، وإعطاء عدة أمثلة توضح ما فً وسعهم عمله، وما ال ٌمكنهم عمله** 
	- **• التكهن حول كٌؾ ٌمكن أن ٌتؽٌر عالمنا مع تقدم تكنولوجٌا الذكاء االصطناعً** 
		- التفكير بآلات قادرة عل*ى* التفكير

**• تعرٌفات الذكاء تضم ما ٌل:ً**

**• القدرة على التعلم من الخبرة** 

**• قوة الفكر الذهنً** 

- **• القدرة على التفكٌر بالسببٌة**
- **• القدرة على إدراك العبلقات** 
	- **• قوة البصٌرة**
- **• القدرة على استخدام أدوات** 
	- **• الحدس**

**هل ٌمكن لآلالت أن تفكر؟**

- **• فً عام 1950 اقترح آالن تورٌنج "لعبة التقلٌد".**
	- **• اختبار تورٌنج: ٌتضمن شخصٌن وجهاز كمبٌوتر**
- **• شخص واحد، المحقق، ٌجلس وحٌدا فً ؼرفة وٌكتب أسبلة بواسطة وحدة كمبٌوتر طرفٌة.**
- **• عندما تظهر األجوبة على األسبلة، ٌحاول المحقق أن ٌخمن ما إذا كانت تلك االجابات تم كتابتها من قبل شخص أو بواسطة الكمبٌوتر.**
	- عن طريق خداع المحققين مرارا وتكرارا، يمكن لجهاز الكمبيوتر أن يظهر نوعا من السلوك الذك*ي.*

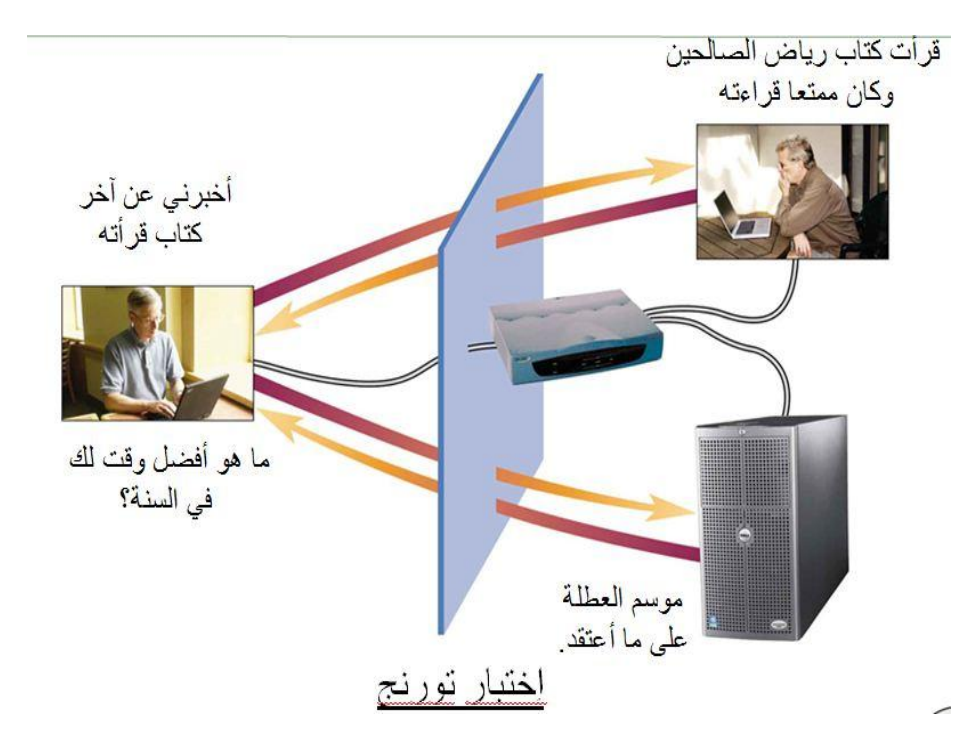

**ما هو الذكاء االصطناعً؟** الذكاء الاصطناعي هو دراسة الأفكار التي تمكن أجهزة الكمبيوتر من فعل الأشياء التي تجعل الناس يبدون أذكياء. **- باترٌك هنري وٌنستون**

الذكاء الإصطناعي هو دراسة كيف يمكن للكمبيوتر فعل أشياء، في الوقت الحالي، يمكن للبشر أن يقوموا بها بشكل أفضل **- إٌلٌن رٌتش**

الذكاء الإصطناعي هو دراسة عمليات الحوسبة التي تجعل من الممكن للآلة الوصول لدرجة من التصور ، والاستدلال المنطق*ى*، والتصرف **- باترٌك هنري وٌنستون**

### **الذكاء االصطناعً و االلعاب**

- **• الشطرنج: النطاق األول واألكثر شعبٌة فً بحوث الذكاء االصطناعً**
	- **• تم تحدٌد قوانٌن وأهداؾ اللعبة بشكل واضح ومحدد** 
		- **• البحث: التطلع فً االحتماالت الممكنة** 
			- **• االستدالل : بحكم التجربة**
	- **• التعرؾ على األنماط: التعرؾ على األنماط المتكررة** 
		- **• تعلٌم اآللة: التعلم من التجربة**

# التواصل باللغة الطبيعية

- **• فً اختبار تورٌنج للذكاء، ٌعتبر جهاز الكمبٌوتر ذكً إذا أمكنه خداع المحقق بتمرٌر ردود أفعال كشخص فً محادثة مكتوبة.**
	- **• العدٌد من المشاكل تتعلق بالتعرؾ وإعادة إنتاج خطاب إنسان.**
	- **• ٌنطوي التعرؾ على نص باللؽة الطبٌعٌة وإعادة إنتاجه على تحدي برمجٌات كبٌر.**

#### **الترجمة اآللٌة**

- الترجمة الآلية: قدمت أملا بزيادة الاتصالات بين العلماء في سنوات الحرب الباردة المتسمة بالتوتر
- **• برنامج االعراب: ٌقوم بتحلٌل بنٌة جملة ما، وٌقوم برنامج آخر بالبحث عن معنى كل كلمة من قاموس ترجمة،**  و عليه يقوم برنامج الاعراب باستبدال كل كلمة في الجملة بما يناسبها من الكلمات البديلة في القاموس
	- **• هذا النهج من ترجمة كلمة تلو كلمة باء بالفشل.**

#### **الحوار بدون تواصل**

- **• كان إٌلٌزا ELIZA أحد البرامج األولى للتحدث فً شكل محدود من اللؽة الطبٌعٌة.**
	- صممت إيليزا لمحاكاة دور المعالج في محادثة مكتوبة مع مريض<sub>.</sub>
	- **• قد تتدهور الجلسة إلى حوار لؽو بسبب األخطاء النحوٌة والتعلٌقات الؽٌر البقة.**

#### اللغو والمع*نى* السليم

- **جزء كبٌر من المشكلة مع لؽة التواصل الطبٌعً هو المفردات واسعة النطاق.** o **اللؽة اإلنجلٌزٌة على سبٌل المثال تحتوي على مبات اآلالؾ من الكلمات، وكثٌر منها لها معان متعددة.**
	- **في اللغة الطبيعية أجهزة الكمبيوتر أكثر نجاحا في التعامل مع بناء الجملة من دلالة الجملة** 
		- o **بناء الجملة ٌعنى بناء الجملة تبعا لمجموعة من القواعد من الكلمات.**
			- o **علم الداللة: ٌعنى بالمعانً الكامنة وراء الكلمات والعبارات.**

### **قواعد المعرفة والنظم الخبٌرة**

### **(Knowledge Bases and Expert Systems)**

- **• ٌتفوق الدماغ البشري فً التحكم بالمعرفة.**
- **• أجهزة الكمبٌوتر هً أفضل فً التعامل مع البٌانات من المعرفة.**
- طور باحثون في الذكاء الاصطناعي، واستمروا في تطوير التقنيات لتمثيل المعرفة في أجهزة الكمبيوتر.

### **قواعد المعرفة )Bases Knowledge)**

- **• تحتوي قاعدة بٌانات الحقابق فقط.**
- **• قاعدة المعرفة: ٌحتوي على نظام من القواعد لتحدٌد وتؽٌٌر العبلقة بٌن تلك الحقابق**
- **• األفكار المخزنة فً قاعدة المعرفة ٌمكن تعرٌفها كمعلومات جدٌده لتؽٌٌر أو إضافة العبلقات بٌن الحقابق.**

## **خبراء اصطناعٌٌن) Experts Artificial)**

- ِ الخبير : شخص ما مع كمية غير عادية من المعرفة ضمن مجال ضيق
- **• النظام الخبٌر: برنامج مصمم لمحاكاة عملٌة صنع القرار لخبٌر بشري**
- **• فً أساس كل نظام خبٌر ، قاعدة المعرفة التً تمثل األفكار فً مجال معٌن من الخبرات.**
	- **• النظم الخبٌرة تستمد معرفتها من الخبراء.**
	- **• وٌطلق على األنظمة التً تعتمد على مصادر أخرى بالنظم القابمة على المعرفة.**
	- **• قاعدة المعرفة عادة تمثل المعرفة فً شكل )إذا كان ... فإن ... (، ومثال علٌها:**
	- **• إذا كان المحرك ال ٌدور واألضواء ال تعمل، فإن علٌك التحقق من البطارٌة.**
- إذا كان فحص البطارية يظهر أنها فى حالة جيدة، فإ*ن* عليك التحقق من وصلات البطارية.

# **نظم خبٌرة )Systems Expert )قٌد التنفٌذ**

- **• من أول النظم الخبٌرة الناجحة كان حول قواعد المعرفة الطبٌة.**
- **• MYCIN نظام خبٌر طبً تفوق على العدٌد من الخبراء البشر فً تشخٌص األمراض.**
	- **• تقبل مجتمع األعمال استخدام النظم الخبٌرة بسهولة أكبر من المجتمع الطب.ً**

## **ومن أمثلة النظم الخبٌرة**

- **• برمجٌة مساعدة ماٌكروسوفت وٌندوز ، التً توفر المشورة واالقتراحات والحلول للمشاكل واألخطاء الشابعة.**
- **• ٌستخدم أمرٌكان إكسبرٌس نظام خبٌر ألتمتة عملٌة التحقق من وجود تزوٌر أوسوء استخدام لبطاقة االبتمان البلمحدودة الرصٌد.**
	- بلو كروس / بلو شيلد فرجينيا، استخدمت نظام خبير لأتمتة معالجة التعويضات من شركة التأمين.

# الأنظمة الخبيرة <u>(Expert Systems) من وجهة نظر</u>

النظام الخبير يمك*ن* أ*ن* يستخدم ف<u>ي:</u>

- **• المساعدة فً تدرٌب الموظفٌن الجدد**
- **• تقلٌل عدد األخطاء البشرٌة فً المهام المعقدة** 
	- **• االهتمام بالمهام الروتٌنٌة**
	- **• تقدٌم الخبرة عند االفتقار لوجود خبراء**
- **• الحفاظ على المعرفة من الخبراء بعد أن ٌتركوا العمل** 
	- **• الجمع ودمج المعرفة من العدٌد من الخبراء** 
		- **• جعل المعرفة متاحة لعدد أكبر من الناس**

# **التعرؾ على األنماط )Recognition Pattern)**

- **• التعرؾ على األنماط: ٌتضمن تحدٌد أنماط متكررة فً إدخال البٌانات لفهم أو تصنٌؾ هذا المدخل**
	- **• وتمثل برامج التعرؾ على األنماط نصؾ صناعة الذكاء االصطناعً**

#### **تطبٌقات التعرؾ على االنماط**

- **• تحدٌد الوجه**
- **• التعرؾ على بصمات األصابع** 
	- **• التعرؾ على خط الٌد**
- **• التعرؾ الضوبً على الحروؾ** 
	- **• التعرؾ التلقابً على الصوت**
		- **• تحلٌل الشرٌحة البٌولوجً**
- **• مراقبة تحلٌل بٌانات األقمار الصناعٌة** 
	- **• التنبإ بالطقس**
	- **• رإٌا الروبوت**
	- **• النظم الخبٌرة**
	- **• تحلٌل البٌانات العلمٌة**

### **تحلٌل الصور)Analysis Image)**

- تحليل الصور: عملية تحديد الأشياء والأشكال في صورة فوتوغرافية، رسم، فيديو، أو أي صورة بصرية **• تستخدم فً كل شًء من الضبط التلقابً لتصوٌر الكامٌرات على وجوه اإلنسان، وصوال إلى توجٌه صوارٌخ كروز** 
	- أجهزة الكمبيوتر اليوم ، قادرة على تشغيل برنامج لمعالجة الصور مع التطبيقات العملية.
- **• تمكن برامج األمن أجهزة الكمبٌوتر ،مع كامٌرات الفٌدٌو من التعرؾ على الوجوه من المستخدمٌن مع درجة عالٌة من الموثوقٌة.**

# **التعرؾ البصري على الحروؾ)OCR)**

- **• التعرؾ البصري على الحروؾ: لٌس مثالٌا**
- الخطوة الأول*ى* في المتعرف البصري العام على الحروف هي مسح(نسخ) الصورة من الصفحة في ذاكرة الكمبيوتر **باستخدام ماسح ضوئي أوكاميرا رقمية، أو مودم الفاكس.** 
	- قبل أن يقوم جهاز الكمبيوتر بمعالجة النص على الصفحة، يجب أن يتعرف على الأحرف الفردية وتحويلها إل*ى* **شٌفرة نص.**
	- **• برمجٌات التعرؾ البصري على الحروؾ : هً برمجٌات تحدد موقع الحروؾ ،وتتعرؾ علٌها ضمن صورة ما )الحروؾ مدمجة فً الصورة(**
		- تعتبر عملية التعرف على النص في مجموعة متنوعة من الخطوط والاشكال عملية صعبة على الآلات<sub>.</sub>

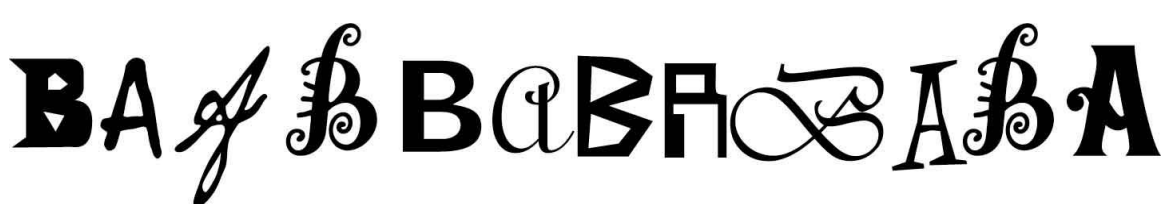

- **• برامج OCR تستخدم العدٌد من التقنٌات، بما فً ذلك:**
- **تقسٌم الصفحة إلى الصور، وكتل النص، وبالتدرٌج إلى األحرؾ الفردٌة**
- استخدام تكنولوجيا نظام خبير لتضييق نطاق القواعد الأساسية الت*ي* تميز الحروف من بعضها البعض
	- **• "خبراء" السٌاق للمساعدة فً تحدٌد الحروؾ الؽامضة من سٌاقها** 
		- **• التعلم من األمثلة الفعلٌة وردود الفعل من مدرب البشري**

## **التعرؾ التلقابً على الكبلم**

#### **(Automatic Speech Recognition)** أنظمة التعرف التلقائ*ي* على الكلام تستخدم تقنيات التعرف على الأنماط، بما في ذلك التالية:

- **• تقسٌم أنماط الصوت المدخلة إلى كلمات وصوتٌات فردٌة** 
	- **• قواعد خبٌرة لتفسٌر األصوات**
	- **• خبراء السٌاق للتعامل مع األصوات الؽامضة** 
		- **• التعلم من مدرب البشري**

#### **الحواسٌب الناطقة ) Computers Talking)**

- **• انه من االسهل لآلالت أن تتكلم باإلنجلٌزٌة أو الصٌنٌة من التعرؾ علٌها.**
	- هناك العديد من التطبيقات لإخراج الصوت بما ف*ي* ذلك:
		- **• التعلٌم قبل المدرسً**
		- **• االتصاالت الهاتفٌة**
		- **• نظم التوجٌه والمبلحة فً السٌارات**
	- **• آالت القراءة للمستخدمٌن الذٌن ٌعانون من ضعؾ البصر**
- العديد من تطبيقات الحاسوب تتحدث كبشر من خلال تشغيل كلام رق*مى* سجل مسبقا ، (جنبا إلى جنب مع الأصوات الرقمية الأخرى**)** المخزنة في الذاكرة أو على القرص<u>.</u>
	- **• الكبلم الرقمً عملً وموثوق به ل:**
	- **• التطبٌقات مع مفردات محدودة )قراءة أرقام الهاتؾ للحصول على مساعدة الدلٌل اآللً(**
	- **• التطبٌقات مع خٌارات محدودة )لعبة تعلٌمٌة تفاعلٌة مع كلمات قصٌرة مسجلة مسبقا(**
		- الكلام المسجل لا يعمل للتطبيقات الت*ي* لا يمكن التنبوَ فيها بالنص المراد التحدث به.
- هذه التطبيقات تتطلب التحويل من النص المكتوب إلى الكلام المسموع ، وهي عملية إنشاء الكلام الاصطناعي عن **طرٌق تحوٌل ملفات نصٌة إلى أصوات لفظٌة.**
	- مع برمجيات أو معدات توليف الكلام الصناعي، يمكن لأجهزة الكمبيوتر تلاوة أي ش*ي*ء يمكنك كتابته، ولكن مع **أصوات تبدو اصطناعٌة وروبوتٌة.**

تخمين غير صحيح إضعاف دائرة الأنملط

ا تخمین صحیح<br>تعزیز دائرۃ الأتماط

شبكة عصبية مدربة

#### **الشبكات العصبٌة )Networks Neural)**

- الشبكات العصبية: أنظمة حاسوب متوازية موزعة مستوحاة في تركيبها من بنية الدماغ البشري
- تستخدم الشبكة العصبية شبكة من بضعة آلاف من المعالجات الأبسط ، تسم*ى* بالخلايا العصبية.
	- **• ٌؤمل الباحثون أن الشبكات العصبٌة قد توفر ٌوما ما السمع للصم والبصر للمكفوفٌن.**
		- **• الشبكة العصبٌة ٌجب أن تمر عبر سلسلة من المحاوالت التً من شؤنها أن تضعؾ دابرة األنماط**  الت*ي* تنتج التخمينات غير صحيحة
			- **• وتقوم بتعزٌز دابرة األنماط التً تنتج التخمٌنات**  الصحيحة
		- **• والنتٌجة هً دابرة نمط ٌمكنها التعرؾ على الحرؾ A فً مجموعة متنوعة من األشكال**

#### الآلا*ت م*جبية الأسئلة

- **)Question-Answering Machines (**
- **• اآلالت مجٌبة األسبلة: ٌجب أن تكون قادرة على فهم**  الأسئلة باللّغة الطبيعية، ومن ثم تقديم إجابات على هذه الأسئلة من خلال الاعتماد على قاعدة المعرفة المخزنـة من **مجموعة واسعة من التخصصات**
	- العديد من التطبيقات ومواقع الويب قادرة على الإجابة على الأسئلة، ولكن فقط إذا صيغت بعناية واقتصرت عل*ى* **مواضٌع محددة.**
		- الآلات مجيبة الأسئلة لم تكن قادرة على العثور على اجابات غير مخزنة في قواعد بياناتها.
- **• قد ٌعتبر واتسون من آي بً إم الجهاز األكثر طموحا حتى اآلن من نوع اآلالت مجٌبة األسبلة.**
	- **• واتسون ٌدفع حدود الذكاء االصطناعً فً عدة مجاالت ربٌسٌة:**
		- **• معالجة اللؽة الطبٌعٌة** 
			- **• قواعد المعرفة**
		- **• التعرؾ على األنماط**

# **ثورة الروبوت**

- **• تقنٌات الذكاء االصطناعً هً األكثر وضوحا فً مجال الروبوتات.**
- الرؤيا، والسمع، والتعرف على الأنماط، وهندسة المعرفة، واتخاذ القرارات الخبيرة، وفهم اللغة الطبيعية، والكلام، **كلها قد تؤتً مجتمعة فً الروبوتات فً أٌامنا هذه.**

## **ما هو الروبوت)Robot)؟**

- **• الروبوتات: مشابهة ألنواع أخرى من تكنولوجٌا الكمبٌوتر ٌستخدمها الناس كل ٌوم**
	- **• والروبوت هو آلة ذات سٌطرة حاسوبٌة مصممة ألداء مهام ٌدوٌة محددة.**
	- الروبوت يرسل الأوامر إل*ى* المفاصل، والأذرع، وغيرها من الأجزاء المتحركة.
- تحتوي معظم الروبوتات الحديثة على أجهزة الاستشعار كمدخلات، والتي تمكنها من تصحيح أو تعديل الإجراءات **على أساس التؽذٌة المرتدة.**

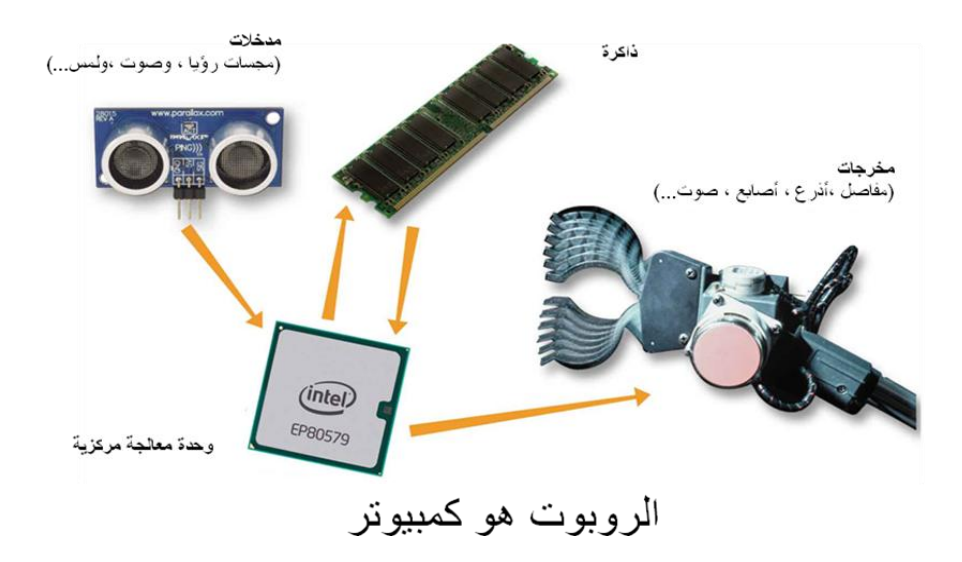

## عمال الياقة الفولاذية (Steel-Collar Workers)

الر وبوتات تقدم العديد من المز ايا:

- **• العدٌد من الروبوتات توفر تكالٌؾ العمالة، وٌمكن أن تعمل 24 ساعة فً الٌوم، 365 ٌوما فً السنة دون العطبلت أو الضربات.**
	- **• الروبوتات أٌضا ٌمكنها تحسٌن الجودة وزٌادة اإلنتاجٌة.**
	- الروبوتات هي مثالية للوظائف مثل تنظيف النفايات الخطرة وإنقاذ حطام من طائرات اسقطت في البحر.

## الآثار المترتبة على الذكاء الاصطناعى والمسائل الاخلاقية

- ـ حتى عندما لا تع*مل* بشكل جيد جدا، فبرامج الذكاء الاصطناعي تولد استجابات انفعالية لدى الأشخاص الذين **ٌستخدمونها.**
	- تكنولوجيا الذكاء الاصطناعي في نضوج ، بحيث ستجد طريقها للخروج من مختبر البحوث إل*ى* السوق.
- الذكاء الاصطناعي ينمو كنظم شبكية تتعلم من بعضها البعض، يصحح بعضها البعض، وتوفر رؤيا تأت*ي* من وجهات **نظر مختلفة.**

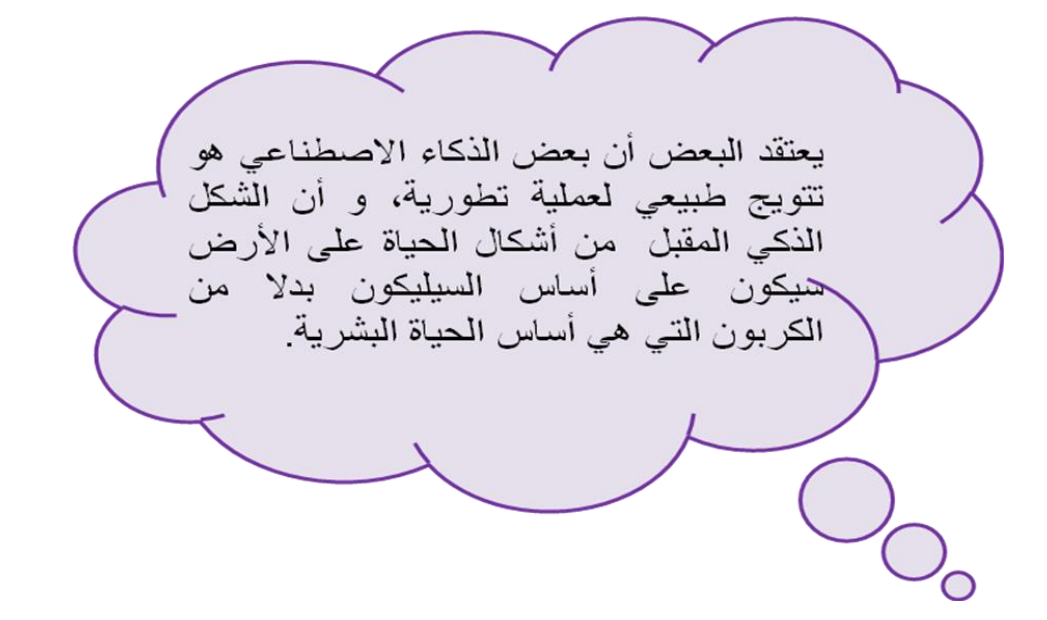

#### **الحٌاة االصطناعٌة )Life Artificial)**

- ويأت*ى* العديد من النجاحات الت*ى* تحققت موَخرا فى مجال الذكاء الاصطناعى من مجال آخر ذي صلة المعروفة باسم **الحٌاة االصطناعٌة )أوALife).**
	- الحياة الاصطناعية ه*ُي* دراسة وإنشاء الأنظمة المتعلقة بالحياة، عملياتها، وتطورها.
		- **• الحٌاة االصطناعٌة تؤتً فً ثبلثة أشكال أساسٌة ه:ً**
		- **• Alife Soft:وهً حٌاة اصطناعٌة فً شكل برمجً**
		- **• Alife Hard:وهً حٌاة اصطناعٌة فً شكل معدات**
		- **• Alife Wet:وهً حٌاة اصطناعٌة فً شكل كٌمٌاء حٌوٌة**

**انتهت** 

### **المحاضرة الثانٌة عشر**  برنامج نظام التشغيل ويندوز 7 **النوافذ Windows**

**مبلحظة**

**ٌتم شرح معظم هذا الجزء عملٌا، لذلك تابع المحاضرة المسجلة** 

**مقدمة**

- **(Disk Operating System) Dos لٌالتشؽ نظام•**
- **• Task Single، ٌعمل على مهمة واحدة فً الوقت الواحد**
- **• Interface Line Command، ٌعتد على التخاطب باستخدام األوامر المكتوبة**
	- **• نظام التشؽٌل Windows**
	- **• Task-Multi، متعدد المهام**
	- **• (Interface User Graphical(GUI، واجهة مستخدم رسومٌة**
		- **• Friendly-User، محبب فً االستخدام**
		- **• Switching Task، تنقل سهل بٌن المهام**

**النوافذ**

- **• النوافذ)Windows ): هو برنامج نظام تشؽٌل ٌتمتع بخاصٌة توفٌر أنظمة مواجهة رسومٌة )GUI )تقوم بدور**  الوسيط بينـها (كنظام تشغيل) وبين المستخدم.
	- **• سمً بالنوافذ ، النه ٌعرض معلوماته من خبلل نوافذ خاصة فً كل برنامج او جهة عرض محتوى**
	- **• بدأت إصدارات النوافذ من 3.11win ثم 95win ثم 98winوتبلها 2000win ثم XP،Vista، وأخٌرا windows7**

### **تشؽٌل النوافذ وإؼبلقها**

- **• للتشؽٌل إضؽط زر التشؽٌل ، وانتظر إلى حٌن ظهور شاشة سطح المكتب)Desktop).**
	- **• إلؼبلق الجهاز:**
	- **• أؼلق جمٌع البرمجٌات المفتوحة**
	- من قائمة إبدأ إختر إيقاف التشغيل، فيظهر لك مربع حوار بثلاث خيارات:
		- **• وضع االستعداد)By Stand)**
			- **• إٌقاؾ التشؽٌل)off Turn)**
			- **• إعادة التشؽٌل)Restart)**

### **تشؽٌل النوافذ)Starting Windows)**

**للبدء فً تشؽٌل 7Windows ، اضؽط زر التشؽٌل فً وحدة النظام لتظهر لك شعار Windows Microsoftالذي ٌبقى على الشاشة بضع ثوان لتحل محله سطح المكتب Desktop**

# **سطح المكتب )Desktop)**

- **• سطح المكتب هو الشاشة التً تظهر عند تشؽٌل الجهاز.**
	- **• تحتوي شاشة سطح المكتب على ما ٌل:ً**
- **-1 أٌقونات )Icons):وهً شكل رسومً صؽٌر ٌعبر عن ملؾ ،أو مجلد، أو برنامج، أو** 
	- إ**ختصار (Shortcut)،وهناك أيقونات معيارية تكون موجودة من وقت التنزيل مثل:**
- **المستندات)Documents My)لحفظ الملفات والمستندات كثٌرة االستخدام جهاز الحاسوب)Computer My)الستعراض األقراص الثابتة والمتحركة واألجهزة الملحقة بالجهاز، ومنها** 
	- **استعراض الملفات من خبلل األقراص سلة المحذوفات )Bin Recycle)توضع فٌها الملفات المحذوفة**
	- **إنترنت إكسبلورر)Explorer Internet)لتمكٌنك من فتح صفحات مواقع االنترنت**
	- **مواضع الشبكة)places Network My)الستعراض األجهزة المربوطة معك فً الشبكة**

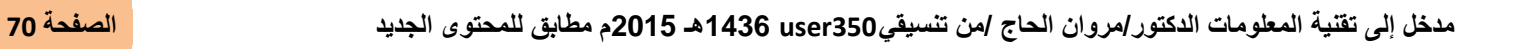

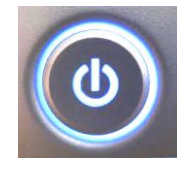

**تحتوي شاشة سطح المكتب على ما ٌل:ً**

- **-2 شرٌط المهام )Bar Task)وهو الشرٌط الممتد أسفل سطح المكتب وٌتكون من:**
- **• زر إبدأ )Start)وهو الزر الذي ٌظهر على شرٌط المهام، وٌعتبر المدخل للعدٌد من األوامر والبرامج.**
- **• شرٌط التشؽٌل السرٌع)bar Launch Quick)ٌحتوي على رموز لبرامج معٌنة ٌمكن تشؽٌلها بالنقر علٌها نقرة واحدة)click)**
	- البرامج الت*ي* تعمل عليها ،كل برنامج تقوم بفتحه يتم وضع ايقونة خاصة به عل شريط المهام
	- **• ناحٌة اإلعبلم)Area Notification )إلظهار الوقت والتارٌخ، واٌقونة التحكم باللؽة والصوت**

### **إستخدام الفؤرة )Mouse Using)**

.<br>تتحكم الفأرة بحركة المؤشر على الشاشة، الذي عادة ما يظهر على شكل سهم، وقد يتغير شكل المؤشر حسب المهمة التي **ٌقوم بها.**

**وتقوم الفؤرة بالمهام التالٌة:**

- **• النقر)Clicking)**
- **• النقر المزدوج)Click Double)**
	- **• النقر الثبلثً )Click Triple)**
	- **• النقر األٌمن )Click Right)**
- **)Drag and Drop( واإلفبلت السحب•**

```
شريط المهام(Task Bar)
```
- **• شرٌط المهام )Bar Task)وهو الشرٌط الممتد أسفل سطح المكتب.**
	- **• ٌمكنك إخفاء، ونقل وتؽٌٌر حجم شرٌط المهام.**
		- قائمة الإنتقال السريع **(Jump List)**

```
من ميزات شريط المهام في (Windows7)توفر قوائم الانتقال السريع، وهي قوائم تمكنك من الانتقال المباشر الى
المستندات أو الصور أو الأغانى أو مواقع ويب قمت بفتحها مؤخرا، ويتم تحد البرنامج المراد إضافته كالتالى:
                                  .1 انقر بزر الفؤرة األٌمن فوق رمز البرنامج بشرٌط المهام.
```
**.2 تظهر قابمة االنتقال السرٌع، انقر فوق العنصر الذي ترٌد.**

**إٌقاؾ تشؽٌل الحاسوب)Computer Off Turning)**

```
تتعدد طرق إيقاف تشغيل الحاسوب ، وعليك قبل ذلك من التأكد من إغلاق جميع التطبيقات المفتوحة.
```
- انقر ال*س*هم الموجود في الجزء السفلي من قائمة ابدأ فتظهر مجموعة من الاختيارات:
	- **.1 إٌقاؾ التشؽٌل ) Down Shut)**
		- **.2 إعادة التشؽٌل )Restart)**
			- **.3 سكون )Sleep)**
			- **.4 إسبات )Hibernate)**

تسجيل الخروج(Log Off) وتبديل المستخدمين (Switch Users)

- **• ٌعتمد نظام Windows خاصٌة تعدد المستخدمٌن للنظام الواحد.**
	- **• ٌكون لكل مستخدم خٌاراته وإعداداته الخاصة وملفاته.**
- استكمالا للخيارات المعطاة في السهم الموجود في الجزء السفل*ي* من قائمة ابدأ<sub>.</sub>
	- **.5 تسجٌل الخروج Off Log**
	- **.6 تبدٌل المستخدم User Switch**
		- إيقاف التطبيقات غير المستجبية
- لسبب ما قد يتوقف التطبيق الذي تعمل فيه عن الاستجابة إل*ى* لوحة المفاتيح أو نقر الفأرة، في هذه الحالية ينصح **بإتباع اإلجراءات التالٌة تباعا:**
- **.1 اضؽط مفتاح ESC .2 اذا لم ٌنفع مفتاح ESC،أضؽط مفتاح Alt و Ctrl وDelete، فٌظهر مربع حوار إدارة المهام Task Manager، ومنه أختار التطبٌق المراد إٌقافه عن طرٌق الضؽط على زر إنهاء المهمة Task End. .3 اذا لم تنجح الخطوة الثانٌة، اضؽط Delete+Ctrl+Alt مرتٌن متتابعتٌن، لٌتم إعادة تشؽٌل الجهاز .4 اذا لم ٌنجح كل ما سبق اضؽط مفتاح التشؽٌل من جهاز الحاسوب.**
	- **.5 فً حالة تكرا ر المشكلة ٌنصح بعرض الجهاز على فنً مختص.**

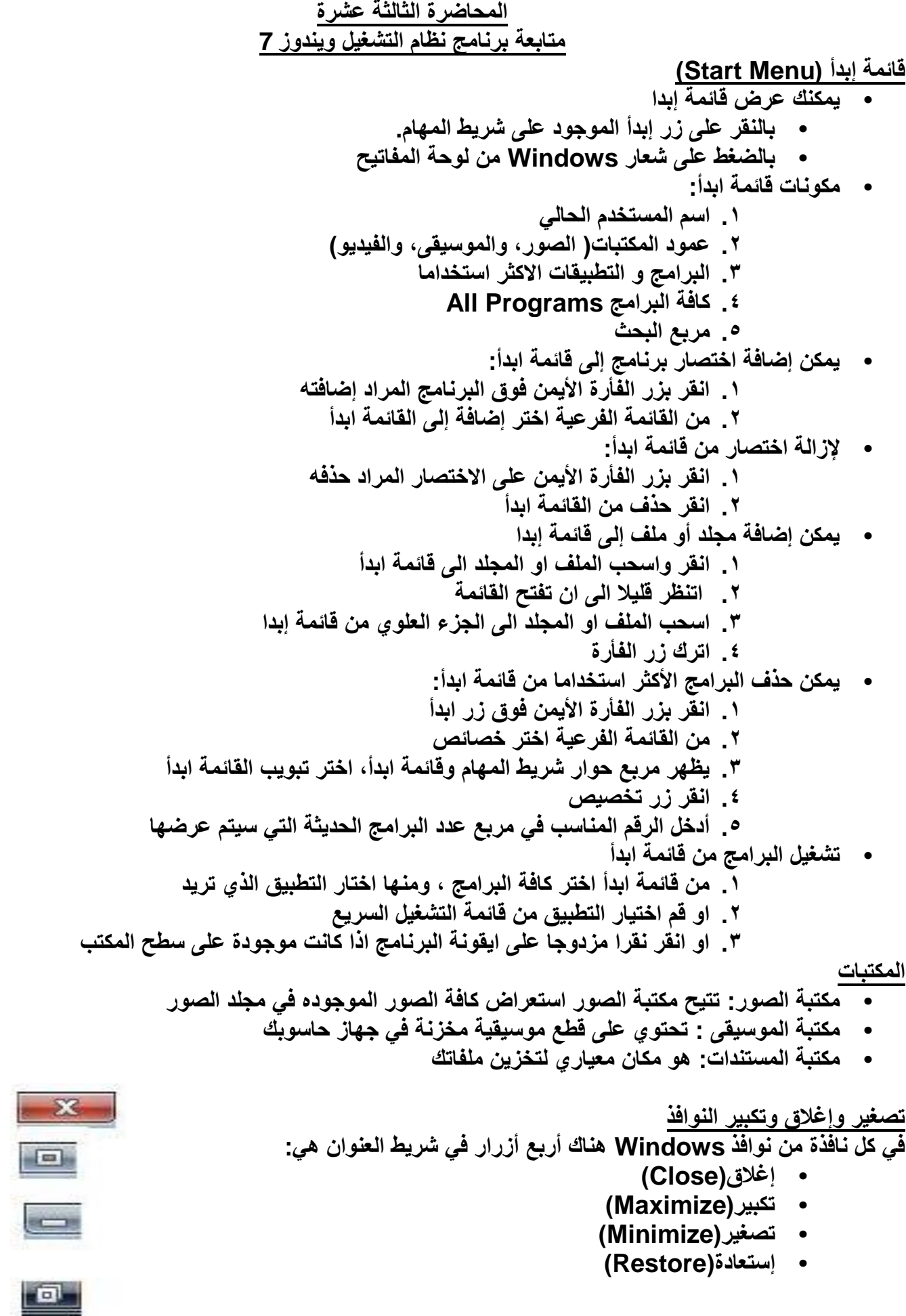
**تحرٌك وتؽٌٌر حجم النافذة**

- **• ٌمكنك تحرٌك النافذة عن طرٌق الضؽط بزر الفؤرة على شرٌط العنوان، والسحب ثم اإلفبلت.**
- **• كما ٌمكنك تؽٌٌر حجم النافذة المفتوحة عن طرٌق الضؽط بزر الفؤرة على أحد أضلع أو زواٌا إطار النافذة ، والسحب ثم اإلفبلت**

النو افذ النشطة وغير النشطة

- النافذة النشطة Active هي النافذة التي تظهر في مقدمة بقية النوافذ المفتوحة، وبالتالي تستجيب الى اوامر لوحة **المفاتٌح أو الماوس**
	- **• لون شرٌط العنوان المعٌاري للنافذة النشطة أزرق داكن** 
		- **• لون شرٌط العنوان للنوافذ ؼٌر النشطة رمادي**

التنقل بي<u>ن النوافذ ال</u>مفتوحة

- **• عند فتح أكثر من نافذة ٌمكن التنقل بٌنها عن طرٌق:**
	- **• الفؤرة**
	- **• االختٌار من شرٌط المهام**
	- **• استخدام المفتاحٌن Tab+Alt**
- **• التنقل ثبلثً األبعاد باستخدام المفتاح شعار Windows مع مفتاح Tab**

**ترتٌب النوافذ**

- **• ٌمكن ترتٌب ظهور النوافذ ،بالضؽط بالزر األٌمن على شرٌط المهام، واختٌار المناسب من:**
	- **- تتالً االطارات**
	- **- اظهار االطارات جنبا الى جنب**
	- **- اظهار االطارات بشكل مكدس** 
		- **- اظهار سطح المكتب**

### **األٌقونة المختصرة لتطبٌق أو ملؾ**

- **• االٌقونة المختصرة Icon Shortcut: هً أٌقونة تصؾ المسار للوصول الى اٌقونة الملؾ الفعل.ً**
	- **• النقر المزدوج على االٌقونة المختصرة ٌقوم بتشؽٌل الملؾ الفعلً** 
		- **• حذؾ االٌقونة المختصره الٌحذؾ الملؾ االصلً** 
			- **• حذؾ الملؾ االصلً ٌعطل االٌقونة المختصرة**

انشاء أيقونة مختصرة لتطبيق أو مل**ف • ٌمكن إنشاء االٌقونة المختصرة لملؾ أو تطبٌق عن طرٌق :**

**- انقر بزر الفؤرة االٌمن على الملؾ المراد إنشاء اٌقونة اختصار له من القابمة الفرعٌة اختر الى سطح المكتب كاختصار** 

**المساعدة والدعم**

- **• فً حالة واجهتك مشكلة فً Windows، أو أردت التعرؾ على المزٌد حول موضوع معٌن ، ٌمكنك استخدام : - امر المساعدة تعلٌمات ودعم من قابمة ابدأ - او الضؽط على 1F من لوحة المفاتٌح** 
	- **• ثم ادخال الموضوع فً مربع البحث**

# **لوحة التحكم)Panel Control)**

- **• تمكنك لوحة التحكم تؽٌٌر إعدادات الجهاز من شكل أٌقونات إلى تؽٌٌر اللؽة ، إلى التحكم فً سرعة وشكل مإشر الفؤرة، إضافة إلى ذلك تؽٌٌر إعدادات شاشة العرض** 
	- **• للوصول إلى لوحة التحكم ، إذهب إلى قابمة إبدأ ، واضؽط على أٌقونة لوحة التحكم**
	- **• استعرض االٌقونات الموجودة فً شاشة لوحة التحكم وحاول التعرؾ علٌها بشكل سرٌع)ٌتم شرح هذا الجزء عملٌا(أنظر المحاضرات المسجلة**

### **المحاضرة الرابعة عشرة**  متابعة برنامج نظام التشغيل ويندوز 7

**الملفات)files)**

الملف هو مجموعة من البيانات المحزومة معا تحت إسم واحد هو إسم الملف **ٌتكون إسم الملؾ من جزبٌن مفصولٌن بنقطة).( :**

- **• جزء اسم الملؾ الخاص بالمستخدم**
- **• وجزء اإلمتداد الخاص بالبرنامج الذي أنشًء عن طرٌقه الملؾ**

### **Marwan.docx**

**ملؾ اسمه marwan و امتداده docx النه انشًء باستخدام MS-Word2007** 

# **المجلدات)Folders)، االختصارات)Shortcut)**

- المجلدات ه*ي* المكان الذي يتم تخزين الملفات في داخله، وابضا يمكن إنشاء مجلدات فرعية في داخله
	- **• االختصار shortcut هو عبارة عن طرٌق مختصر لملؾ او مجلد ما** 
		- **• ٌمكنك تمٌٌز اٌقونة االختصار من السهم المعقوؾ علٌه**

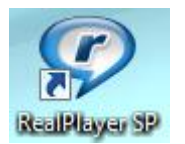

- **• النشاء اختصار ، اضؽط بزر الفؤرة االٌمن على الملؾ ومن ثم إختر إنشاء إختصار )cut short Create)**
	- **• عند حذؾ االختصار ال ٌتم حذؾ الملؾ االصلً**
	- **• عند حذؾ الملؾ االصلً ٌ،تعطل االختصار عن العمل**

العمليات الت*ي* يمكن إجراؤها على الملفات والمجلدات

- **• بحث ٍ)Search)**
	- **• نسخ)Copy)**
		- **• قص)Cut)**
	- **• لصق)Paste)**
- **• استعراض)Explore)**

**البرامج الملحقة ب Windows هناك برامج كثٌرة ملحقة بwindowsمثل:**

- **• اآللة الحاسبة**
- **• برنامج الرسام** 
	- **• العاب**

**تم بحمد هللا**